Государственное бюджетное профессиональное образовательное учреждение Иркутской области «Иркутский авиационный техникум» (ГБПОУИО «ИАТ»)

# **Методические указания по выполнению выпускной квалификационной работы**

# **15.02.08 Технология машиностроения**

# **Базовой подготовки**

Иркутск 2023

РАССМОТРЕНО Цикловой комиссией 15.02.08 «Технология машиностроения» Протокол № 13 от «31» мая 2023 г. Председатель ВЦК

УТВЕРЖДАЮ: директора ГБПОУИО «ИАТ» А.Н. Якубовский

 $\frac{1}{2}$ С.Л. Кусакин

Разработчик: преподаватель ГБПОУИО «Иркутский авиационный техникум» Кусакин С.Л., Степанов С.Л., Рыков А.А.

В методических указаниях рассмотрены содержание и последовательность выполнения выпускной квалификационной работы для студентов специальности 15.02.08 Технология машиностроения.

Указания могут быть полезны при выполнении разделов курсовых и дипломных проектов, касающихся конструкторских, технологических и производственных вопросов изготовления деталей машин.

# Содержание

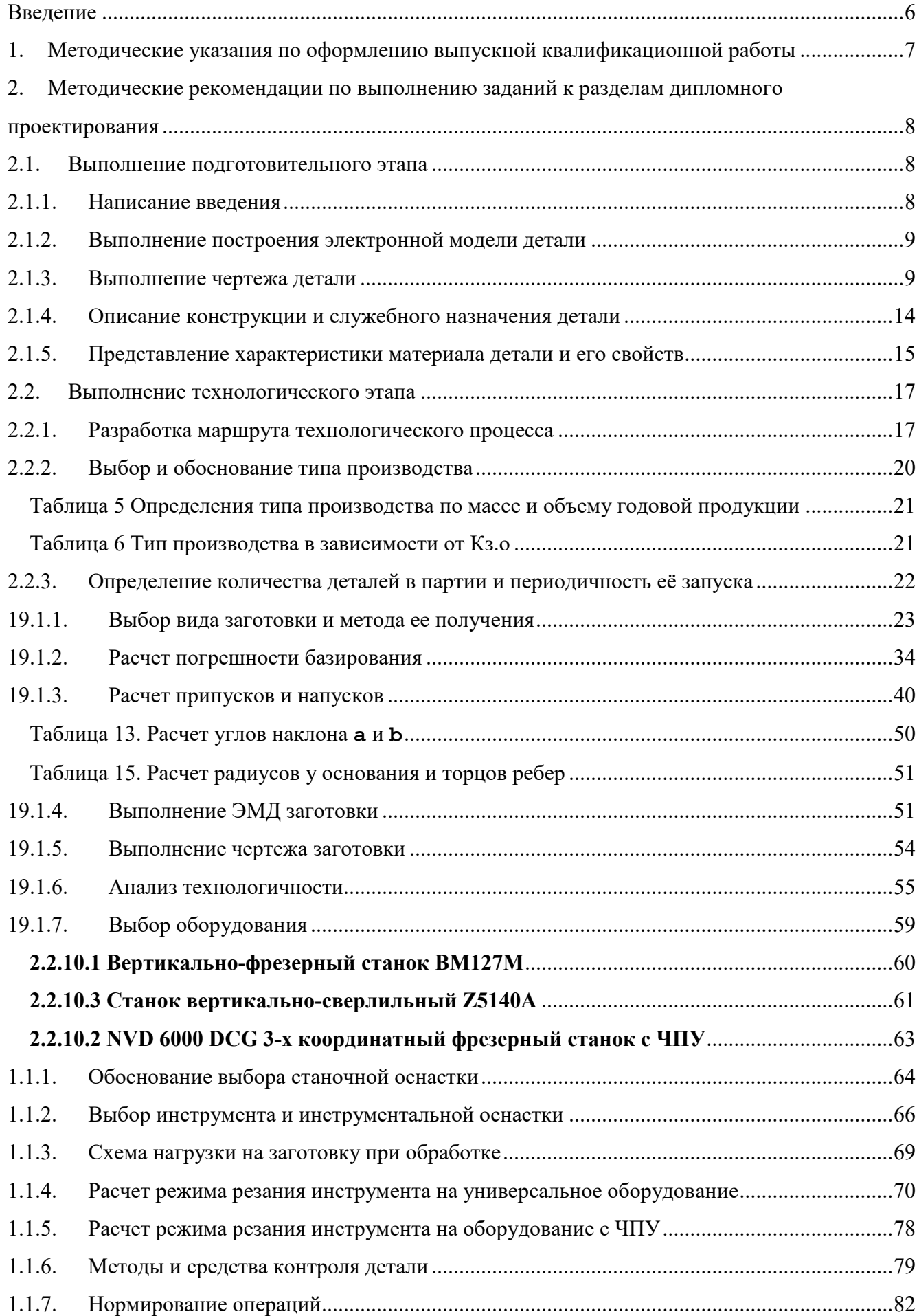

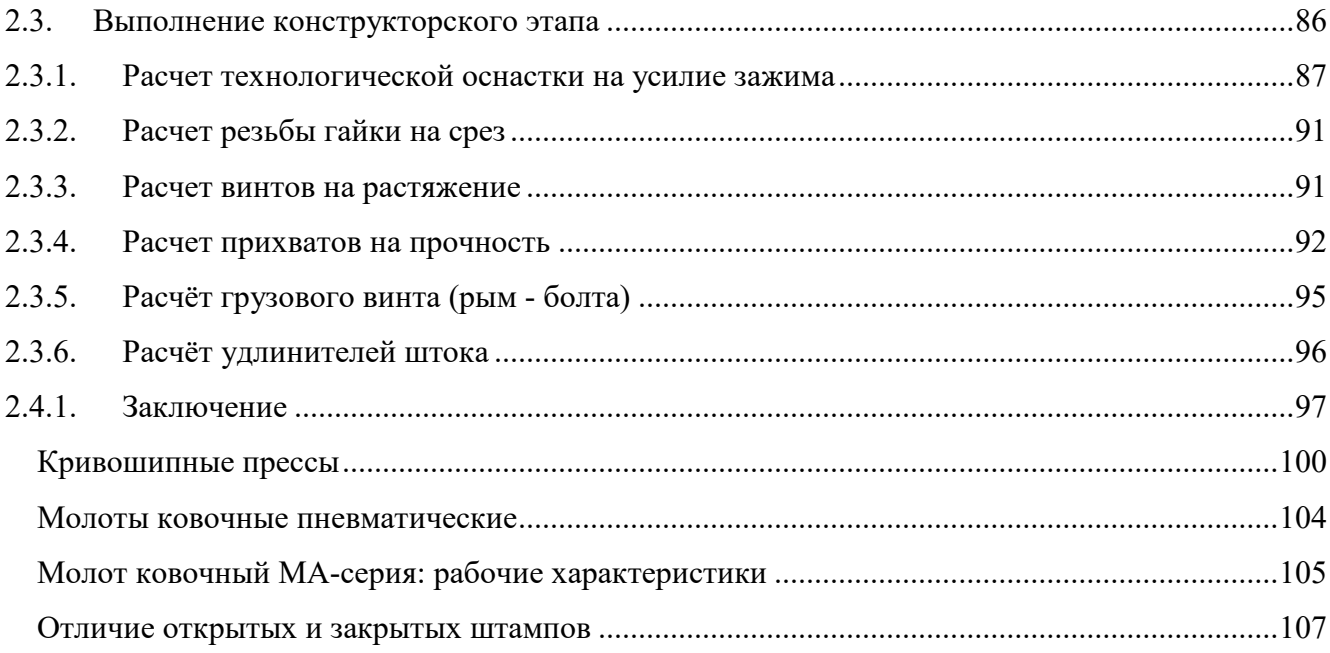

#### <span id="page-5-0"></span>**Введение**

Техник-технолог – это специалист, работа которого связана с эксплуатацией металлообрабатывающего оборудования на современном предприятии, оснащенном новейшими средствами производства, системами автоматизированного проектирования и управления, компьютерной техникой. Исходя из современных требований машиностроительной промышленности, моделирование и обработка деталей, проектирование технологических процессов, а также расчет программ для новейших станков с ЧПУ производится с использованием различных программных продуктов, таких как: САПР Компас, «Вертикаль», Siemens NX. Контроль выпускаемой продукции, к которой предъявляются повышенные требования, также требует изучения современных средств контроля.

Цель выпускной квалификационной работы – систематизировать и сконцентрировать знания студента по за курс обучения, и самостоятельно с творческим подходом используя знания, полученные при изучении дисциплин специальности, выполнить дипломную работу в области проектирования технологических процессов изготовления изделий машиностроения.

6

# <span id="page-6-0"></span>**1. Методические указания по оформлению выпускной квалификационной работы**

Титульный лист на дипломный проект (ДП) выдается вместе с заданием ([Ссылка на задание на ДП\)](file://10.100.3.3/temp/15.02.15%20%D0%A2%D0%B5%D1%85%D0%BD%D0%BE%D0%BB%D0%BE%D0%B3%D0%B8%D1%8F%20%D0%BC%D0%B5%D1%82%D0%B0%D0%BB%D0%BB%D0%BE%D0%BE%D0%B1%D1%80%D0%B0%D0%B1%D0%B0%D1%82%D1%8B%D0%B2%D0%B0%D1%8E%D1%89%D0%B5%D0%B3%D0%BE%20%D0%BF%D1%80%D0%BE%D0%B8%D0%B7%D0%B2%D0%BE%D0%B4%D1%81%D1%82%D0%B2%D0%B0/%D0%9C%D0%94%D0%9A.01.01%20%D0%A2%D0%B5%D1%85%D0%BD%D0%BE%D0%BB%D0%BE%D0%B3%D0%B8%D1%87%D0%B5%D1%81%D0%BA%D0%B8%D0%B9%20%D0%BF%D1%80%D0%BE%D1%86%D0%B5%D1%81%D1%81%20%D0%B8%20%D1%82%D0%B5%D1%85%D0%BD%D0%BE%D0%BB%D0%BE%D0%B3%D0%B8%D1%87%D0%B5%D1%81%D0%BA%D0%B0%D1%8F%20%D0%B4%D0%BE%D0%BA%D1%83%D0%BC%D0%B5%D0%BD%D1%82%D0%B0%D1%86%D0%B8%D1%8F%20%D0%BF%D0%BE%20%D0%BE%D0%B1%D1%80%D0%B0%D0%B1%D0%BE%D1%82%D0%BA%D0%B5%20%D0%B7%D0%B0%D0%B3%D0%BE%D1%82%D0%BE%D0%B2%D0%BE%D0%BA%20%D1%81%20%D0%BF%D1%80%D0%B8%D0%BC%D0%B5%D0%BD%D0%B5%D0%BD%D0%B8%D0%B5%D0%BC%20%D1%81%D0%B8%D1%81%D1%82%D0%B5%D0%BC%20%D0%B0%D0%B2%D1%82%D0%BE%D0%BC%D0%B0%D1%82%D0%B8%D0%B7%D0%B8%D1%80%D0%BE%D0%B2%D0%B0%D0%BD%D0%BD%D0%BE%D0%B3%D0%BE%20%D0%BF%D1%80%D0%BE%D0%B5%D0%BA%D1%82%D0%B8%D1%80%D0%BE%D0%B2%D0%B0%D0%BD%D0%B8%D1%8F/%D0%97%D0%B0%D0%B4%D0%B0%D0%BD%D0%B8%D1%8F%20%D0%BD%D0%B0%20%D0%9A%D0%9F) на дипломное проектирование и потому его оформления не требуется. Он размещается при форматировании пояснительной записки (ПЗ) в месте с заданием в её начало до содержания [\(Смотри пример в шаблоне\)](file://10.100.3.3/temp/15.02.15%20%D0%A2%D0%B5%D1%85%D0%BD%D0%BE%D0%BB%D0%BE%D0%B3%D0%B8%D1%8F%20%D0%BC%D0%B5%D1%82%D0%B0%D0%BB%D0%BB%D0%BE%D0%BE%D0%B1%D1%80%D0%B0%D0%B1%D0%B0%D1%82%D1%8B%D0%B2%D0%B0%D1%8E%D1%89%D0%B5%D0%B3%D0%BE%20%D0%BF%D1%80%D0%BE%D0%B8%D0%B7%D0%B2%D0%BE%D0%B4%D1%81%D1%82%D0%B2%D0%B0/%D0%9C%D0%94%D0%9A.01.01%20%D0%A2%D0%B5%D1%85%D0%BD%D0%BE%D0%BB%D0%BE%D0%B3%D0%B8%D1%87%D0%B5%D1%81%D0%BA%D0%B8%D0%B9%20%D0%BF%D1%80%D0%BE%D1%86%D0%B5%D1%81%D1%81%20%D0%B8%20%D1%82%D0%B5%D1%85%D0%BD%D0%BE%D0%BB%D0%BE%D0%B3%D0%B8%D1%87%D0%B5%D1%81%D0%BA%D0%B0%D1%8F%20%D0%B4%D0%BE%D0%BA%D1%83%D0%BC%D0%B5%D0%BD%D1%82%D0%B0%D1%86%D0%B8%D1%8F%20%D0%BF%D0%BE%20%D0%BE%D0%B1%D1%80%D0%B0%D0%B1%D0%BE%D1%82%D0%BA%D0%B5%20%D0%B7%D0%B0%D0%B3%D0%BE%D1%82%D0%BE%D0%B2%D0%BE%D0%BA%20%D1%81%20%D0%BF%D1%80%D0%B8%D0%BC%D0%B5%D0%BD%D0%B5%D0%BD%D0%B8%D0%B5%D0%BC%20%D1%81%D0%B8%D1%81%D1%82%D0%B5%D0%BC%20%D0%B0%D0%B2%D1%82%D0%BE%D0%BC%D0%B0%D1%82%D0%B8%D0%B7%D0%B8%D1%80%D0%BE%D0%B2%D0%B0%D0%BD%D0%BD%D0%BE%D0%B3%D0%BE%20%D0%BF%D1%80%D0%BE%D0%B5%D0%BA%D1%82%D0%B8%D1%80%D0%BE%D0%B2%D0%B0%D0%BD%D0%B8%D1%8F/%D0%97%D0%B0%D0%B4%D0%B0%D0%BD%D0%B8%D1%8F%20%D0%BD%D0%B0%20%D0%9A%D0%9F/%D0%A8%D0%B0%D0%B1%D0%BB%D0%BE%D0%BD%20%D0%9F%D0%97%20%D0%BD%D0%B0%20%D0%9A%D0%9F.docx). Шаблон предварительно копируется на личный диск папку ДП\_группа\_фамилия с инициаломи (G:\ДП\_ТМ-18-1\_Иванов И.И.). Файл шаблона переименовывается по шифру ДП, код специальности, год выполнения, номер группы, номер по списку (ДП.15.02.15.21.18-1.01.ПЗ расшифровку смотри ниже).

Все что отмечено с самого начала файла красным, заменяется на ваш титульный лист и задание.

Следующим листом после задания в шаблоне идет содержание – «Содержание», лист нумеруется цифрой 2, имеет основную надпись для текстовых документов форма 2 ГОСТ 2.104 – 2006 (Рис.1). Последующие листы оформляются с основной надписью для текстовых документов форма 2а ГОСТ 2.104 – 2006 (Рис.2).

|              |            |              |         |      | ДП.15.02.08.21.18-1.01.ПЗ               |      |        |           |     |  |  |
|--------------|------------|--------------|---------|------|-----------------------------------------|------|--------|-----------|-----|--|--|
| Изм.         | Лист.      | № докум.     | Подпись | Дата |                                         |      |        |           |     |  |  |
| Разраб.      | Иванов И.И |              |         | Лит. |                                         | Лист | Листов |           |     |  |  |
| PYKOBOA.     |            | Кусакин С.Л. |         |      | Технологический процесс                 |      |        |           | 119 |  |  |
| Н.контр.     |            | Буренко А.А. |         |      | механической обработки<br>ГБПОУИО «ИАТ» |      |        |           |     |  |  |
| Охрана труда |            |              |         |      | Стенка                                  |      |        |           |     |  |  |
| Реценз.      |            |              |         |      |                                         |      |        | $TM-18-1$ |     |  |  |

Рис. 1 Основная надпись по форма 2 ГОСТ 2.104 – 2006

|      |      |          |         |      |                          | Лист |
|------|------|----------|---------|------|--------------------------|------|
|      |      |          |         |      | .ПЗ<br>2.08.2<br>18-3.01 |      |
| Изм. | Лист | № докум. | Подпись | Дата |                          |      |

Рис. 2 Основная надпись по форма форма 2а ГОСТ 2.104 – 2006

В основной надписи заполняется в форме 2 заполняется ФИО разработчика ДП и руководителя ДП, тема ДП (полностью), наименование образовательной организации (сокращенно), и номер группы учащегося.

В обеих формах заполняется шифр (ДП.15.02.15.21.18-1.01.ПЗ):

- ДП дипломный проект;
- 15.02.08 шифр специальности;
- $-21 -$ год выполнения ДП;
- $-18-1$  номер группы (TM-18-1);
- $-01$  порядковый номер по журналу;
- ПЗ пояснительная записка.

Пояснительную записку формируют в шаблоне, в уже готовых созданных разделах (заменяя надписи: «Материалы добавлять сюда (Замена)»). Выполняя каждый раздел задания последовательно, согласно отведенного времени в графике выполнения. И в последующем отправляя его руководителю ДП через личный кабинет в ИАС «ИркАТ».

Все основные указания оформления и форматирования пояснительной записки находятся на сайте техникума [\(https://irkat.ru/wp](https://irkat.ru/wp-content/docs/2019/GIA/Metodicheskie_ukazania_po_oformleniuWKR_TM_PLA.pdf)[content/docs/2019/GIA/Metodicheskie\\_ukazania\\_po\\_oformleniuWKR\\_TM\\_PLA.pdf\)](https://irkat.ru/wp-content/docs/2019/GIA/Metodicheskie_ukazania_po_oformleniuWKR_TM_PLA.pdf).

# <span id="page-7-0"></span>**2. Методические рекомендации по выполнению заданий к разделам дипломного проектирования**

## <span id="page-7-1"></span>**2.1. Выполнение подготовительного этапа**

## <span id="page-7-2"></span>**2.1.1. Написание введения**

Во введении описывается тема и цель проекта. Раскрывается связь с задачами машиностроения. Обосновывается актуальность выданной темы в перспективе с задачами машиностроения. Раскрываются мероприятия по увеличению экономии основных материалов и повешения технологического уровня производства, механизации и автоматизации производства. Опять же с оглядкой на задачи машиностроения. Отражаются актуальные и перспективные разработки в отрасли машиностроения.

Введение должно быть написано максимально на две страницы, в минимуме на полстраницы (смотри ФОНДЫ ОЦЕНОЧНЫХ СРЕДСТВ КП).

#### <span id="page-8-0"></span>**2.1.2. Выполнение построения электронной модели детали**

Электронная модель детали (ЭМД) выполняется в САПР «Компас» или Siemens NX после того, как преподаватель утвердил эскиз детали, выполненный вами на листе бумаги в карандаше. На нем имеются достаточное количество видов и необходимых разрезов и сечений. Преподаватель задаёт габариты детали и ключевые размеры, и вы приступаете к её моделированию.

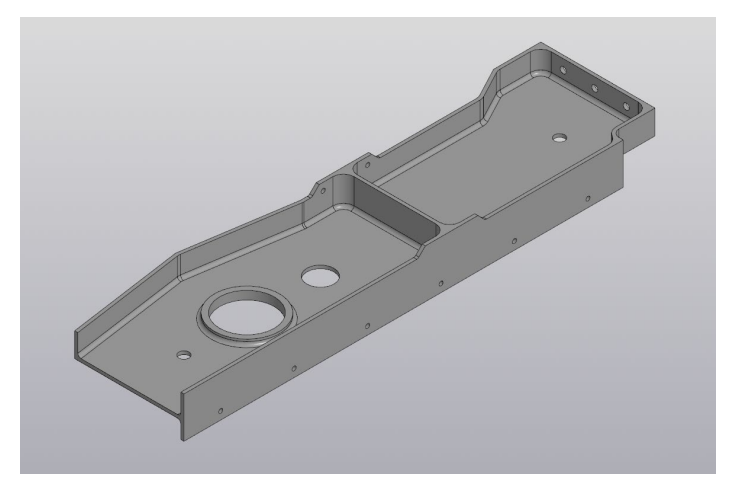

Рис. 3 ЭМД Кронштейн \_ ДП.15.02.15.21.18-1.01 МД

#### <span id="page-8-1"></span>**2.1.3. Выполнение чертежа детали**

**Рабочий чертеж детали** — конструкторский документ, содержащий изображение детали и другие данные, необходимые для ее изготовления и контроля (все размеры, необходимые для ее изготовления и контроля, данные о материале, шероховатости поверхности и технические требования).

Чертеж выполняется с ЭМД в следующем порядке:

- 1. Каждый чертёж детали выполняют на отдельном листе формата по ГОСТ 2.301-68. (75% - 80% поля формата должно быть занято изображениями детали);
- 2. Изображения (виды, разрезы, сечения, выносные элементы) выполняют в соответствии с ГОСТ 2. 305-2008.

Чертеж детали должен содержать минимальное, но достаточное для представления формы детали количество изображений.;

3. Чертёж должен содержать основную надпись по ГОСТ 2.104-2006;

Наименование изделия записывают в именительном падеже единственного числа. В наименовании, состоящем из нескольких слов, на первом месте помещают имя существительное, например: «Колесо зубчатое». В основной надписи чертежа детали указывают не более одного вида материала. Если для изготовления детали предусматривается использование заменителей материала, то их указывают в технических требованиях чертежа.

|       |                 |                |       |             | ДП.15.02.08.21.18-1.01.01 |        |               |      |               |         |
|-------|-----------------|----------------|-------|-------------|---------------------------|--------|---------------|------|---------------|---------|
|       |                 |                |       |             |                           |        |               | Лит. | Масса         | Масштаб |
|       | <b>Изм</b> Лист | № докум.       | Noðn. | <i>Dama</i> |                           |        |               |      |               |         |
|       | Разраб.         | Иванов И.И.    |       |             |                           | Стенка |               |      | 0.69          | 1:1     |
| Пров. |                 | Кусакин С.Л.   |       |             |                           |        |               |      |               |         |
|       | Т.конто.        |                |       |             |                           |        |               | Лист | Листов        |         |
|       |                 |                |       |             |                           |        |               |      | ГБПОУИО "ИАТ" |         |
|       | Нконтр.         | Ларионова Е.В. |       |             | AK6 FOCT 4784-97          |        |               |      |               |         |
| УтВ.  |                 |                |       |             |                           |        | $TM - 18 - 3$ |      |               |         |

Рис. 4 Пример заполнение основной надписи

- 4. Масштаб изображения выбирают в соответствии с ГОСТ 2.302-2008;
- 5. Нанесение размеров на чертеже детали выполняют в соответствии с требованиями ГОСТ 2.307-2011;
	- Размеры проставляются на все изображения, имеющиеся на чертеже.
	- Каждый размер ставится только один раз.
	- Размеры внешней формы изделия ставятся со стороны вида.
	- Размеры внутренней формы изделия ставят со стороны разреза.
	- Размерные и выносные линии не должны пересекаться между собой, т.е. чем больше размер, тем дальше от изображения он наносится.
	- На концентрических окружностях проставляются размеры только самый большой и самой маленькой окружности, диаметры остальных окружностей ставят на главном изображении.
	- Все размеры одного элемента группируют на том изображении, на котором данный элемент изображен наиболее полно.
	- Координировать отверстия рекомендуется на тех изображениях, где оси отверстий проецируются точками.
- Допускается не наносить размеры одинаковых радиусов скруглений, а делать на поле чертежа надписи по типу «Неуказанные радиусы скруглений 3 мм»
- 6. Нанесение обозначений шероховатости поверхностей выполняют в соответствии с требованиями ГОСТ 2.309-73;
	- Значения высоты микронеровностей по шкале Ra выбирается в следующих пределах:
	- для свободных поверхностей Ra =6,3…25;
	- для сопряженных неподвижных поверхностей  $Ra = 3, 2...6, 3;$
	- для сопряженных трущихся поверхностей  $Ra=0,8...1,6;$
	- для резьбовых поверхностей Ra=3,2.

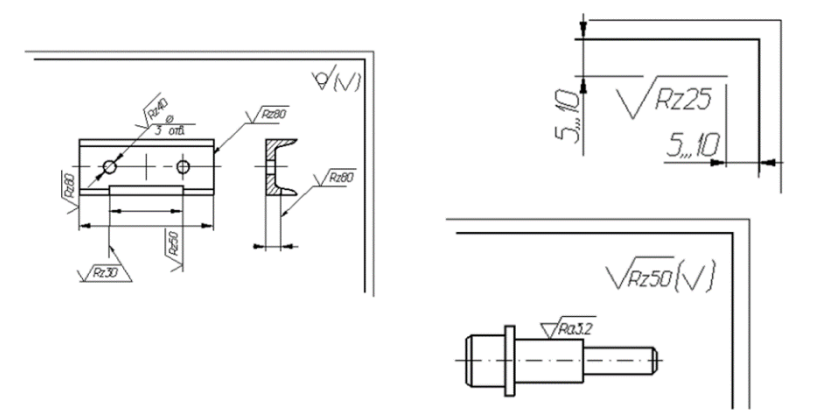

Рис. 5 Пример простановки шероховатости

7. Все надписи на чертеже детали выполняют стандартным шрифтом по ГОСТ 2.304-81;

Технические требования на чертеже помещают над основной надписью со сквозной нумерацией пунктов.

Они отражают:

- текстовую информацию об изготовлении детали, неуказанную графически; Технические требования к материалу детали, заготовке и термической обработке. Требования к качеству поверхностей детали, покрытию, отделке, покраске и др.;
- предельные отклонения размеров, геометрических форм и расположений поверхностей. Некоторые размеры с их допускаемыми предельными отклонениями от номинальных.

• Отклонения формы и взаимного расположения поверхностей детали.

• сведения о материале.

1 ЭМД спроектирована в системе «Компас ЗD». 2 Обработка предуспотрена на оборудовании с ЧПУ. 3 Общие допуски по ГОСТ 30893.1: Н14, h14, ±  $\frac{1114}{2}$ . 4 Острые кромки притипить, поперечные риски не допускаются. 5 Покрытие: Ан.Окс.нхр./Гринтовка ЭП-0215, светло-серая. 457 ОСТ 1 90055-85. 6 Группы отверстий Ф4 и Ф6 сверлить во время установки совместно с ответной деталью. 7 Маркировать Чк и клеймить Кк по ГОСТ 2930-62. 8 \* - Типовые размеры

Рис. 6 Пример заполнения технических требований

- 8. Типы линий должны соответствовать ГОСТ 2.303-68;
- 9. Материал, из которого изготовлена деталь, на чертеже должен быть графически обозначен на всех разрезах и сечениях согласно ГОСТ2.306-68.

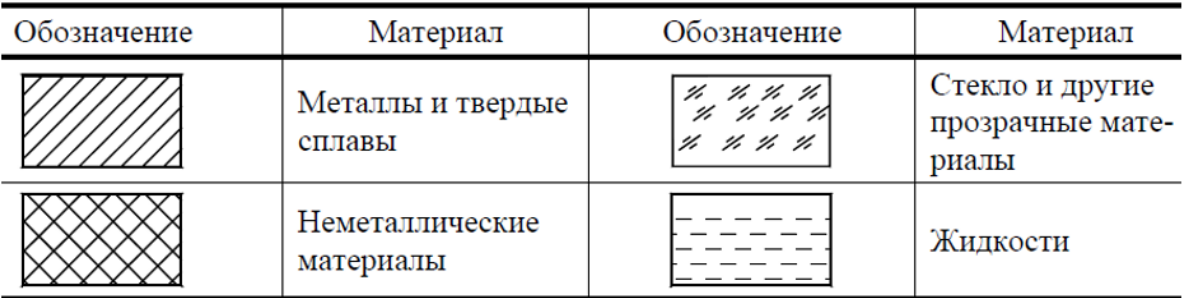

Рис. 7 Графическое изображения материалов на разрезах

Наименование материала, его марка, сорт, ГОСТ и другие сведения должны быть указаны в основной надписи в соответствии со стандартами обозначений.

Требования, предъявляемые к материалу и его качеству, должны быть указаны в технических требованиях. (ГОСТ 2.316-2008 ЕСКД - Правила нанесения на чертежах надписей, технических требований).

Если материал детали подлежит термической обработке или на поверхности его должно быть нанесено покрытие, то об этом на чертеже необходимо сделать соответствующие надписи.

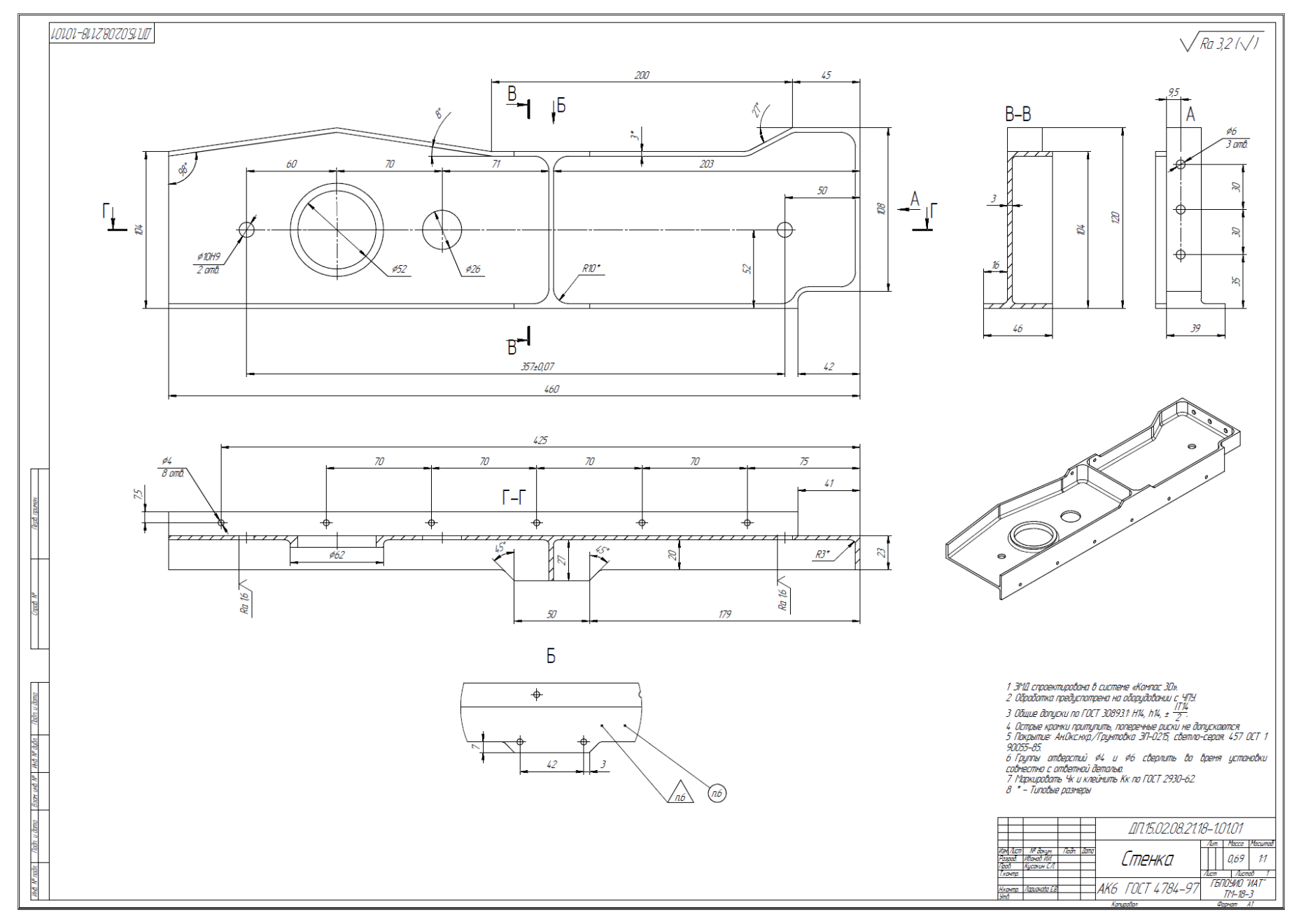

Рис. 8 Пример оформления чертежа детали

## <span id="page-13-0"></span>**2.1.4. Описание конструкции и служебного назначения детали**

Описание детали необходимо сделать по следующим критериям:

- − Наименование изделия и его назначение, общая характеристика (силовые характеристики, испытываемые деформации и прикладываемые нагрузки, работа в средах, материал детали)
- − Описание форм изделия и особенностей конструкции (габаритные размеры, описание формы изделия, сочетание примитивных геометрических фигур образующих деталь)
- − Описание точности и качества обрабатываемых поверхностей (общий класс точности детали и квалитет детали, общая шероховатость, описание всех отдельных элементов с отличными подобными характеристиками)
- 1. Служебного назначения детали (где находится, для чего предназначена, способ крепления).

## ПРИМЕР:

Деталь «Кронштейн» входит в силовой набор средней части крыла. Она является одной из опор узла управления закрылками. Деталь испытывает значительные нагрузки.

2. Описание конструкции детали – форма, габаритные размеры, точность, шероховатость и назначение отдельных конструктивных элементов. ПРИМЕР:

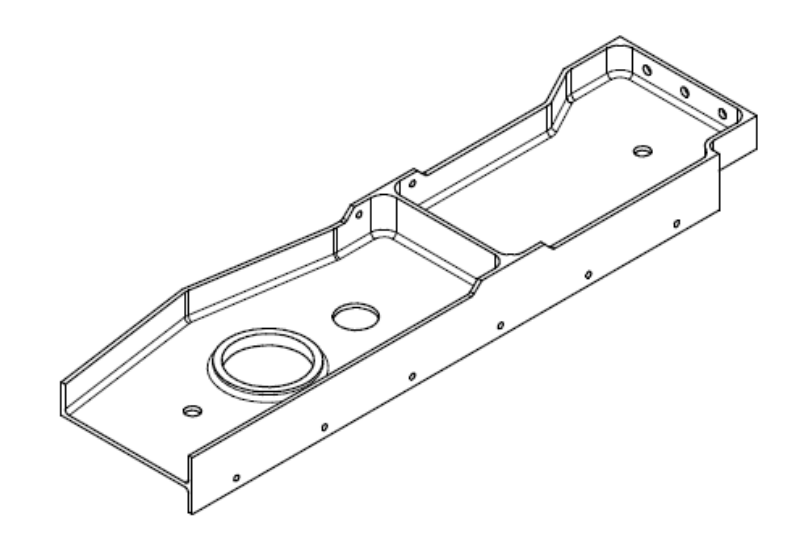

Рис. 9 Деталь «Кронштейн»

Деталь «Стенка» является деталью простой формы, имеет средние габариты: длина – 460 мм, ширина – 120 мм, высота – 46 мм.

К конструктивным особенностям детали относятся – является односторонней, симметричной, имеет форму почти двутавровую. Верхняя сторона детали состоит из двух карманов, открытого и закрытого. В открытом кармане имеется сквозное круглый карман с отбортовкой. Вторая сторона является плоской и имеет ограничение с одной стороны сформированное прямым ребром, проходящим по нижней стороне детали.

- − На полотне находятся 2 отверстия диаметром 10мм выполняемые по 9 квалитету и отверстие диаметром 26мм выполняемое по 12 квалитету;
- − Группы отверстий, расположенных на стенках детали диаметром 4мм и 6мм выполняются во время установки совместно с ответной деталью;
- − остальные поверхности обрабатываются по 14 квалитету с шероховатостью по ГОСТ 2.309-73 и Ra3,2.

#### <span id="page-14-0"></span>**2.1.5. Представление характеристики материала детали и его свойств**

В этом пункте необходимо дать характеристику материала.

1.Назначение и область применения.

2.Свойства (Пластичность, свариваемость, коррозионная стойкость, обрабатываемость абразивным и лезвийным инструментом, склонность к образованию поверхностной корки, прокаливаемость и другое)

3.Механические и физические свойства, химический состав. Влияние на свойства материала отдельных химических элементов, входящих в него.

Примечание: для получения информации использовать справочники по различным маркам материалов. Описание материала проводить согласно фонду оценочных средств.

#### **ПРИМЕР:**

Материал, используемый для изготовления детали – АК6 ГОСТ 4784-97.

АК6 – алюминиевый деформируемый сплав системы четырехкомпонентной группы Al - Zn - Mn - Cu.

Применяется для изготовления средне нагруженных конструкций, работающих в основном в условиях напряжений сжатия, широко применяется в авиационной промышленности.

Режимы термообработки: закалка, старение, отжиг. Легко обрабатывается резанием, обладает хорошей пластичностью в нагретом состоянии, повышенная чувствительность к

15

концентрации напряжений, склонность к коррозии. Ограниченная свариваемость, пластичность сварного шва пониженная. Температура плавления 600°С. Не образует поверхностную корку. Особенностью АК6 является низкая плотность — 2,8 г/см3. Алюминий обладает электрической проводимостью, составляющей 65% электрической проводимости меди.

Таблица 1 - Химический состав АК6.

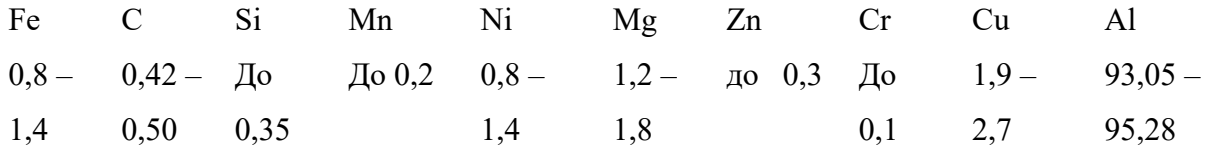

Таблица 2 - Физические свойства АК6.

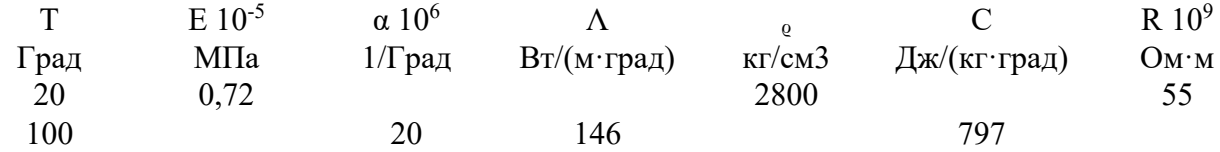

Таблица 3 - Механические свойства АК6.

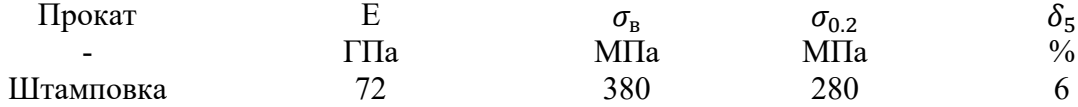

Т- Температура, при которой получены данные свойства, (Град)

Е- Модуль упругости, (МПа)

а- Коэффициент температурного (линейного) расширения (диапазон 20° - Т)

 $\rho$  - Плотность материала,  $(\text{kr}/\text{m}^3)$ 

Механические свойства:

σв - Предел кратковременной прочности, [МПа]

HB - твердость по Бринеллю

σ- Предел пропорциональности (допуск на остаточную деформацию - 0,2%), δ5 (МПа) -

Относительное удлинение при разрыве, (%)

Влияние отдельных химических элементов:

Mg - магний незначительно повышает коррозионную стойкость, повышаются механические свойства и обрабатываемость резанием.

Fe - железо снижает коррозионную стойкость и пластичность алюминия, но несколько повышает его прочность.

Si - кремний – вносит наибольший вклад в упрочнение сплава, образующий с алюминием эвтектику.

Cu - медь упрочняет сплавы, максимальное упрочнение достигается при содержании меди 4-6%.

Ni - никель, как и хром повышает жаропрочность сплавов, затормаживая процессы диффузии и образуя стабильные сложнолегированные упрочняющие фазы.

Mn - марганец – вводится в соединении типа магналий повышает жаропрочность и улучшает коррозионную стойкость алюминиевых сплавов.

Zn - цинк – упрочняет алюминиевую матрицу.

#### <span id="page-16-0"></span>**2.2. Выполнение технологического этапа**

#### <span id="page-16-1"></span>**2.2.1. Разработка маршрута технологического процесса**

На этом этапе описывается маршрут обработки детали по операционно.

• Схема обрабатываемых поверхностей;

Выполняется она во фрагменте, где вычерчиваются деталь в необходимых видах для нумерации обрабатываемых поверхностей. Потом с помощью команды «знак изменения» нумеруем последовательно по часовой стрелке все обрабатываемые поверхности, как на операционных эскизах.

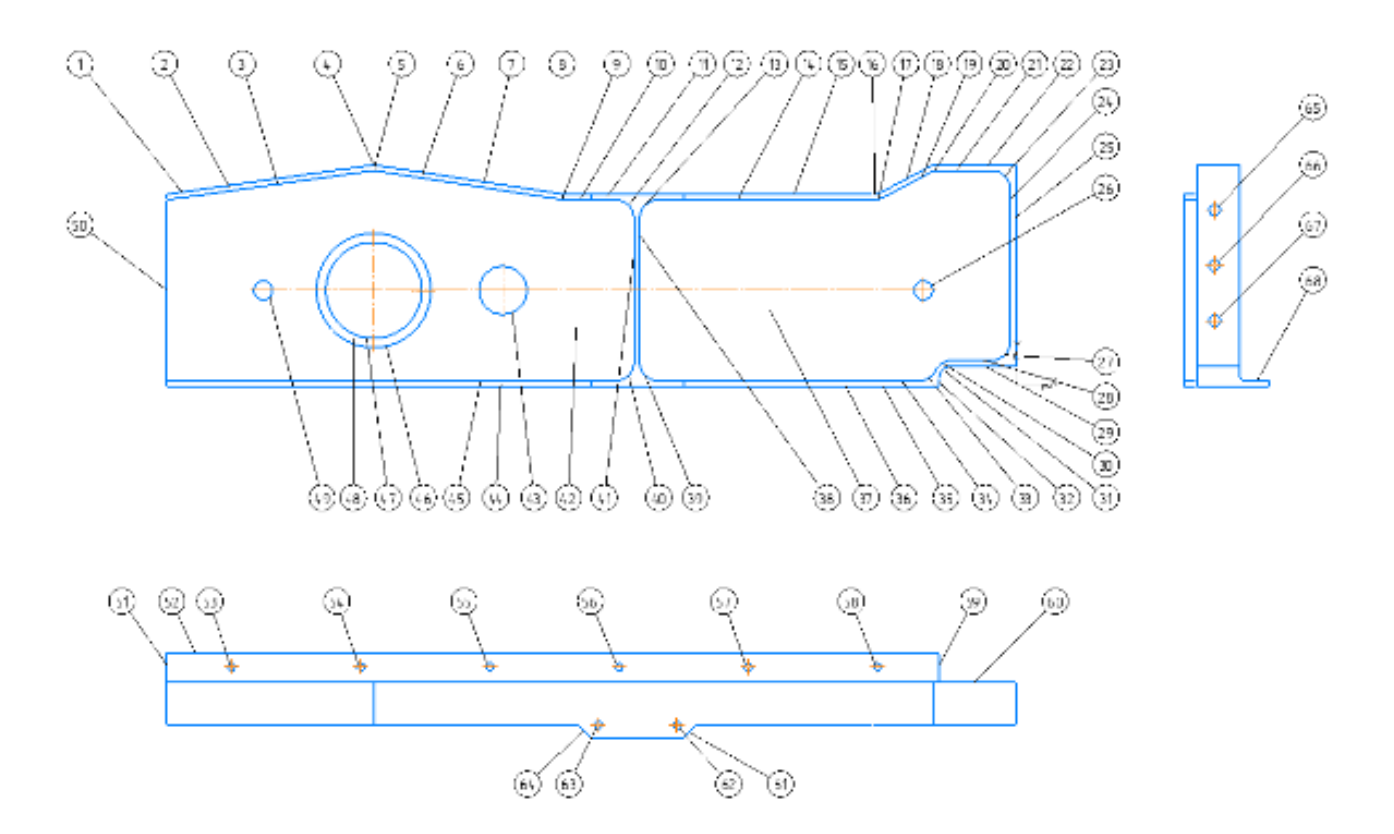

Рис. 9 Пример схемы обработки поверхностей

• Таблица способов обработки поверхностей;

Заполняется со схемы обработки, из неё берутся номера обрабатываемых поверхностей. Квалитет точности обработки и метод обработки подбирается из схем классификации методов обработки из [приложения 1,](#page-97-0) в соответствии с заявленной шероховатостью в чертеже для описываемой поверхности.

# ПРИМЕР:

Таблица 4 Методы обработки для исходных поверхностей заготовки

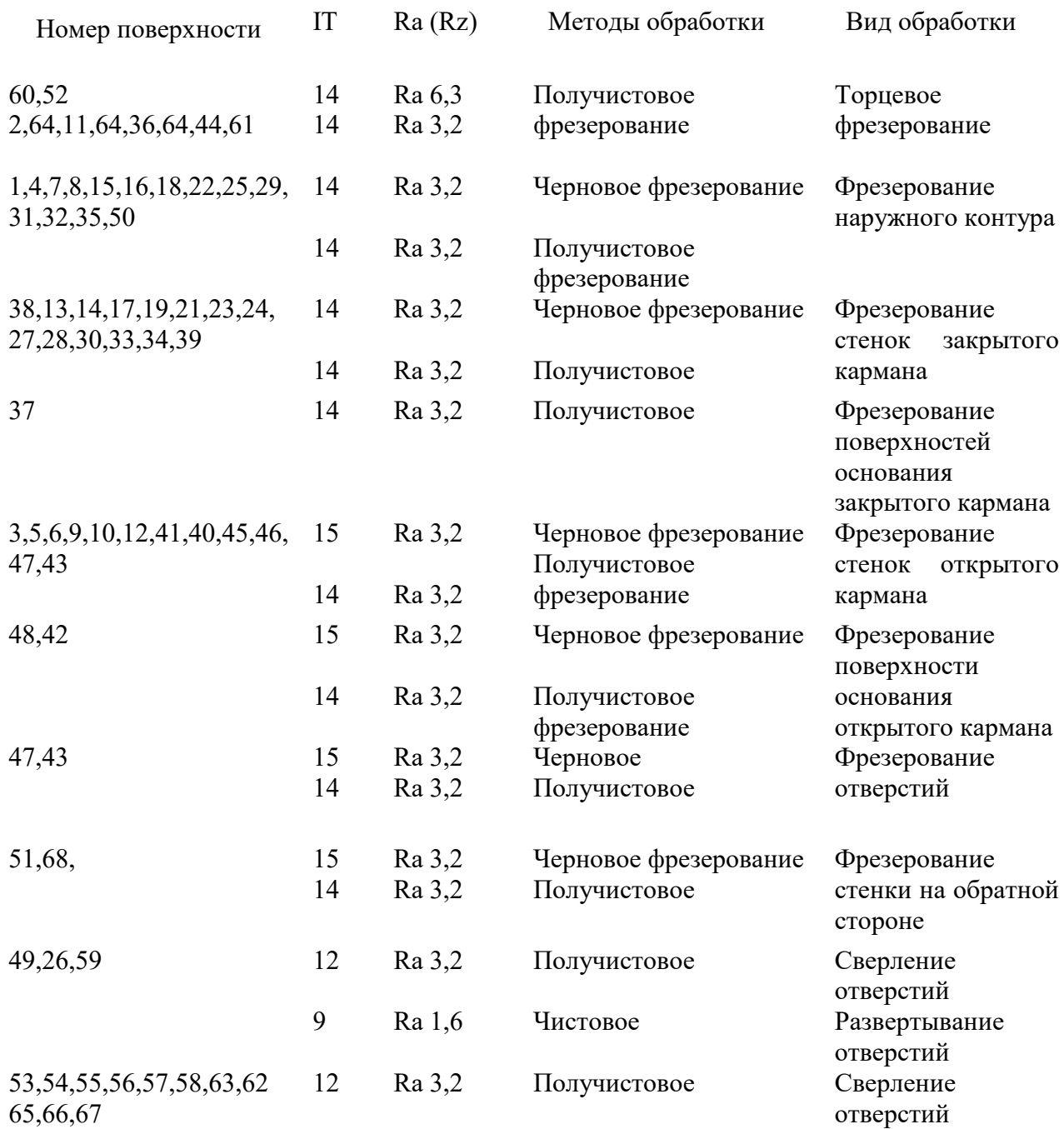

Выбираем чистоту поверхности и класс точности по виду обработки согласно [приложения 2](#page-136-0) по наибольшему значению.

• Маршрут обработки поверхностей детали описывает маршрутную последовательность обработки, состоящую из последовательности операций ПРИМЕР:

Маршрут обработки детали «Стенка»:

Первый этап - это подготовка и обработка базовых поверхностей и отверстий, операции с 005 – 040;

а) 005 Контрольная – входной контроль заготовки

б) 010 Разметочная – разметить поверхность заготовки

в) 015 Фрезерная – подготовка базовых поверхностей для установки и базирования в кондукторе

г) 020 Слесарная – зачистка заусениц и задиров;

д) 025 Контрольная – контроль размеров базовых поверхностей

е) 030 Сверлильная - сверление отверстий под базовые элементы

ж) 035 Слесарная – зачистка заусениц и задиров;

и) 040 Контрольная – контроль размеров базовых отверстий

Второй этап - обработка заготовки на станке с ЧПУ и её контроль;

к) 045 Фрезерная с ЧПУ – обработка заготовки по программе;

л) 050 Слесарная - зачистка заусениц и задиров;

м) 055 Контрольная – контроль размеров полученной детали;

н)060 Фрезерная с ЧПУ – обработка заготовки по программе

п) 065 Слесарная – зачистка заусениц и задиров;

р) 070 Контрольная - контроль размеров полученной детали

Третий этап - окончательная доработка детали и её контроль;

с) 075 Транспортирование - в цех выполнения неразрушающего контроля

т) 080 Люминесцетный контроль – люминесцентный контроль

у) 085 Транспортная – в цех выполнения термообработки

ф) 090 Анодное оксидирование – по тех. процессу цеха исполнителя

х) 095 Контрольная – входной контроль после получения покрытия

ц) 100 Транспортная – в цех выполнения окраски

ч) 105 Покрытие грунтом – грунтование

ш) 110 Контрольная – входной контроль после грунтования;

ы) 115 Маркирование – нанесения клейма и маркировки

э) 120 Контрольная – окончательный контроль

ю) 125 Упаковывание в бумагу – упаковка готовых деталей

В итоге после составления предварительного маршрутного техпроцесса имеем 25 различных операций, 13 рабочих мест исполнения.

Разрабатываемый технологический процесс будет состоять из трех этапов:

- Первый это подготовка и обработка базовых поверхностей и отверстий, операции с 005 – 040;
- Второй обработка заготовки на станке с ЧПУ и её контроль, операции с 045 070;
- Третий окончательная доработка детали и её контроль, операции с 075 130.

Подробный технологический маршрут обработки детали «Стенка» будет разработан в маршрутных и операционных картах комплекта технологической документации механической обработки.

#### <span id="page-19-0"></span>**2.2.2. Выбор и обоснование типа производства**

- 1. Следует указать факторы, по которым проводят разделение на виды производства.
- 2. Рекомендуется ориентировочно определять тип производства исходя из производственной программы и массы детали ([таблица 5\)](#page-20-0).
- 3. Дать краткую характеристику выбранного типа производства.
- 4. Для определения точного типа производства используют коэффициент закрепления операций – это отношение числа всех различных выполняемых операций, к числу рабочих мест ([таблица 6\)](#page-20-1).

$$
K_{3.0.}=\frac{0}{P}
$$

#### ПРИМЕР:

Прежде чем приступить к проектированию технологического процесса механической обработки детали «Стенка», необходимо, исходя из заданной программы выпуска, установить тип производства – единичное, мелкосерийное, среднесерийное, крупносерийное или массовое. Главным признаком их является количество (величина партии) и степень повторяемости изготавливаемых деталей.

 Факторами, по которым проводят разделение на виды производства, являются программа выпуска изделий, характер изготавливаемой продукции, технические и экономические условия.

 Для предварительного определения типа производства можно использовать годовой объем выпуска и массу детали по таблице.

20

 Предварительно тип производства можно определить по количеству изготавливаемых в год деталей и изделий одного наименования и типоразмера, пользуясь характеристикой, представленной в нижеприведенной таблице 5.

| $-7.7 - - - -$   |                            |            |              |  |  |  |  |
|------------------|----------------------------|------------|--------------|--|--|--|--|
|                  | Годовой объем выпуска, шт. |            |              |  |  |  |  |
| Тип производства | Легкие,                    | Средние,   | Тяжелые,     |  |  |  |  |
|                  | до 20 кг                   | до 300 кг  | свыше 300 кг |  |  |  |  |
| Единичное        | до 100                     | до 10      | 15           |  |  |  |  |
| Мелкосерийное    | 101500                     | 11200      | 6100         |  |  |  |  |
| Среднесерийное   | 5015000                    | 2011000    | 101300       |  |  |  |  |
| Крупносерийное   | 500150000                  | 10015000   | 3011000      |  |  |  |  |
| Массовое         | Свыше 50000                | Свыше 5000 | Свыше 1000   |  |  |  |  |

<span id="page-20-0"></span>Таблица 5 Определения типа производства по массе и объему годовой продукции

В моём случае, согласно приведенной таблице, при заданной программе в год 1850 штук и массе детали равной 1,31 кг, тип производства - Среднесерийное.

 Тип производства согласно ГОСТ 3.1108-74 характеризуются коэффициентом закрепления операций за одним рабочим местом или единицей оборудования.

<span id="page-20-1"></span>Тип производства определяется по таблице 6.

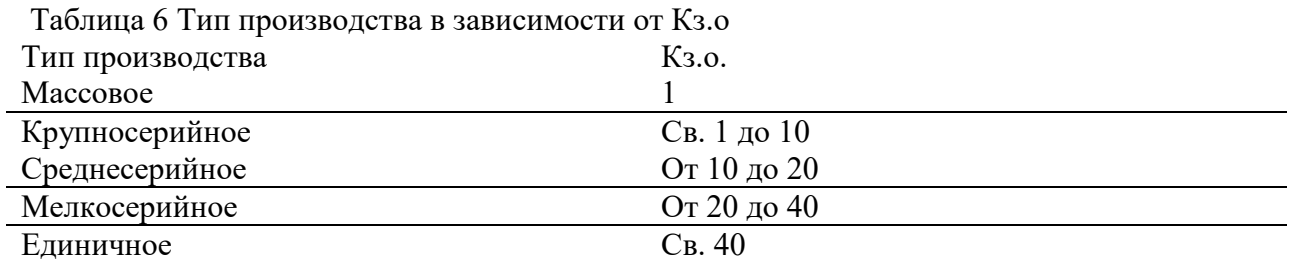

$$
K_{3.0.}=\frac{0}{p}
$$

где О – число всех различных операций

Р – число рабочих мест, на которых выполняются данные операции.

$$
K_{3.0.} = \frac{25}{13} = 1.92
$$

т.к  $K_{3,0}$  = 1.92 - производство крупносерийное.

Окончательный определённый тип производства – крупносерийное.

Крупносерийное производство является переходной формой к массовому производству. В крупносерийном производстве выпуск изделий осуществляется крупными партиями в течение длительного периода. Обычно предприятия этого типа специализируются на выпуске отдельных изделий или комплектов по предметному типу. В крупносерийном производстве, технологический процесс изготовления изделия дифференцирован, то есть разбит на отдельные операции.

## <span id="page-21-0"></span>**2.2.3. Определение количества деталей в партии и периодичность её запуска**

- 3. Использование деталей партиями является характерной особенностью выбранного производства. При проектировании крупносерийного производства требуется определить размер операционной партии, поступающий на рабочее место для выполнения технологической операции.
- 4. Для определения оптимального размера операционной партии использую формулу:

$$
5. \ \ n = \frac{N^*t}{\Phi_{\pi}},
$$

- 6. где N количество деталей в годовом объёме выпуска изделий, шт.
- 7. t необходимый запас заготовок на складе (для деталей малых размеров  $t=12$ );
- 8. Таблица 7 Количество деталей на складе в зависимости от размеров деталей

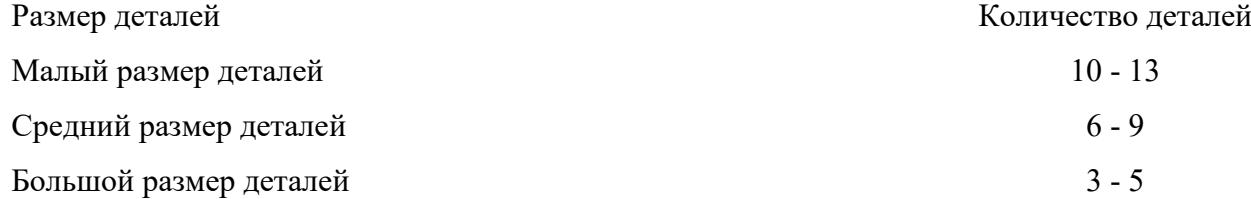

9. Фд - число рабочих дней в году (Фд = 247дн. при двух днях отдыха в неделю и продолжительностью рабочей смены 8ч.).

$$
10.\mathrm{n} = \frac{1850*12}{247} \approx 89.8
$$

- 11. Так как корректировка размера партии в сторону увеличения допускается на 10 15%, то принимаем  $n = 103$  шт.
- 12. Скорректированный размер партии деталей должен быть кратным годовому объёму выпуска деталей.

$$
13.\frac{\text{N}_{\text{rox}}}{\text{n}} = \frac{1850}{103} = 18 \text{ pas.}
$$

14. Периодичность запуска партии определяется по формуле:

$$
15.\Pi_{3} = \frac{\Phi_{\text{A}}}{N/n},
$$

$$
16.\Pi_{3} = \frac{247}{1850/18} = 2,4 \approx 2 \text{ \text{atm}}
$$

- 17. Следовательно, запуск партии будет производиться через каждые 2 дня. Из этого можно определить, что партия деталей, размер которой составляет 103 шт. должна быть запущенна в производство 18 раз, для того чтобы обеспечить годовой объём выпуска данной детали в размере 1850 шт.
- 18. Таким образом, 17 запусков производим количеством партии 103 шт., 18-ю партию 99 шт.
- 19. Количество заготовок на складе = 12 шт, т.к.  $m_3 = 13$  кг.

#### <span id="page-22-0"></span>**19.1.1. Выбор вида заготовки и метода ее получения**

Максимально приблизить геометрические формы и размеры заготовки к размерам и форме готовой детали – одна из главных задач заготовительного производства. Оптимизировать выбор метода и способа получения заготовки, можно не только снизить затраты на её изготовление, но и значительно сократить трудоёмкость механической обработки.

Метод получения заготовки, обеспечивающий технологичность и минимальную себестоимость, считается оптимальным.

Метод является двух этапным:

- 1. Определение вида заготовки и способа ее изготовления;
- 2. Технико-экономическое обоснование выбора заготовки.

#### **19.1.1.1.Выбор вида заготовки и метода ее получения**

Существует несколько видов применяемых заготовок для изготовления деталей:

- сортовой прокат;
- штамповки;
- поковки;
- литьё;
- сварные.

Каждый вид заготовок содержит большое число способов получения её.

Вид заготовок и способ их изготовления для конкретной детали определяется такими показателями, как:

- материал;
- конструктивная форма;
- серийность производства;
- масса заготовки.

Нам необходимо будет определить код по каждой из четырех групп и выбрать вид и метод получения заготовки.

*Материал -* является одним из важных признаков, определяющих метод получения заготовки. АК6 является деформируемым ковким сплавом, в связи с этим можем применять ковку или штамповку. Выбираем код группы материала из таблицы 9.

Таблицы 9 Классификация материалов по группам

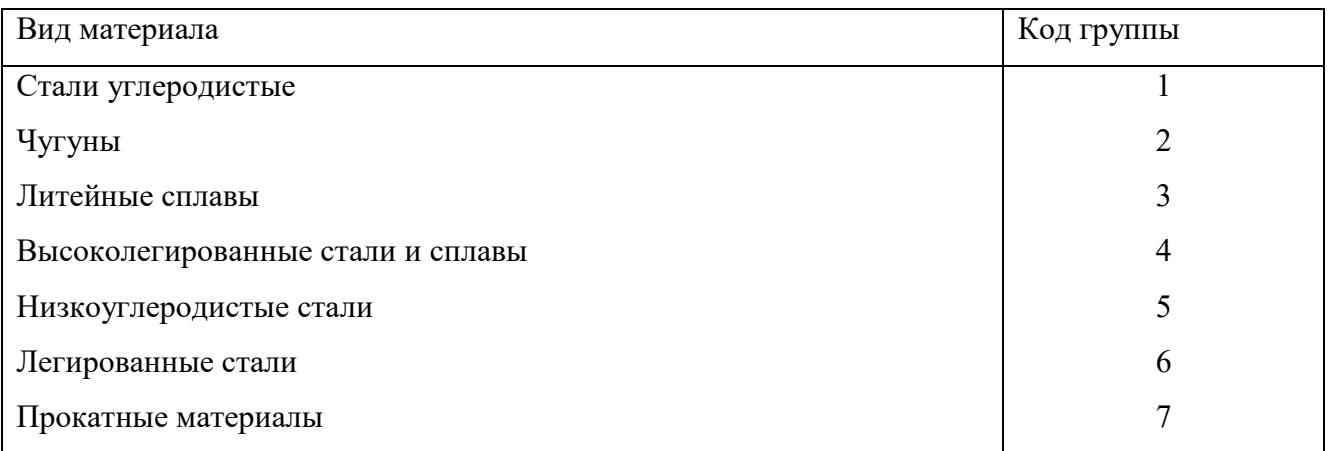

В нашем случае материал детали АК6, он относится к прокатным материалам. Выбираем для материала - код 7.

*Конструктивная форма* детали определяется из 14 видов. Код выбирается на основе сравнения чертежа (модели) детали с описание типов деталей, представленных в таблице 10.

Таблица 10. Конструктивная форма детали

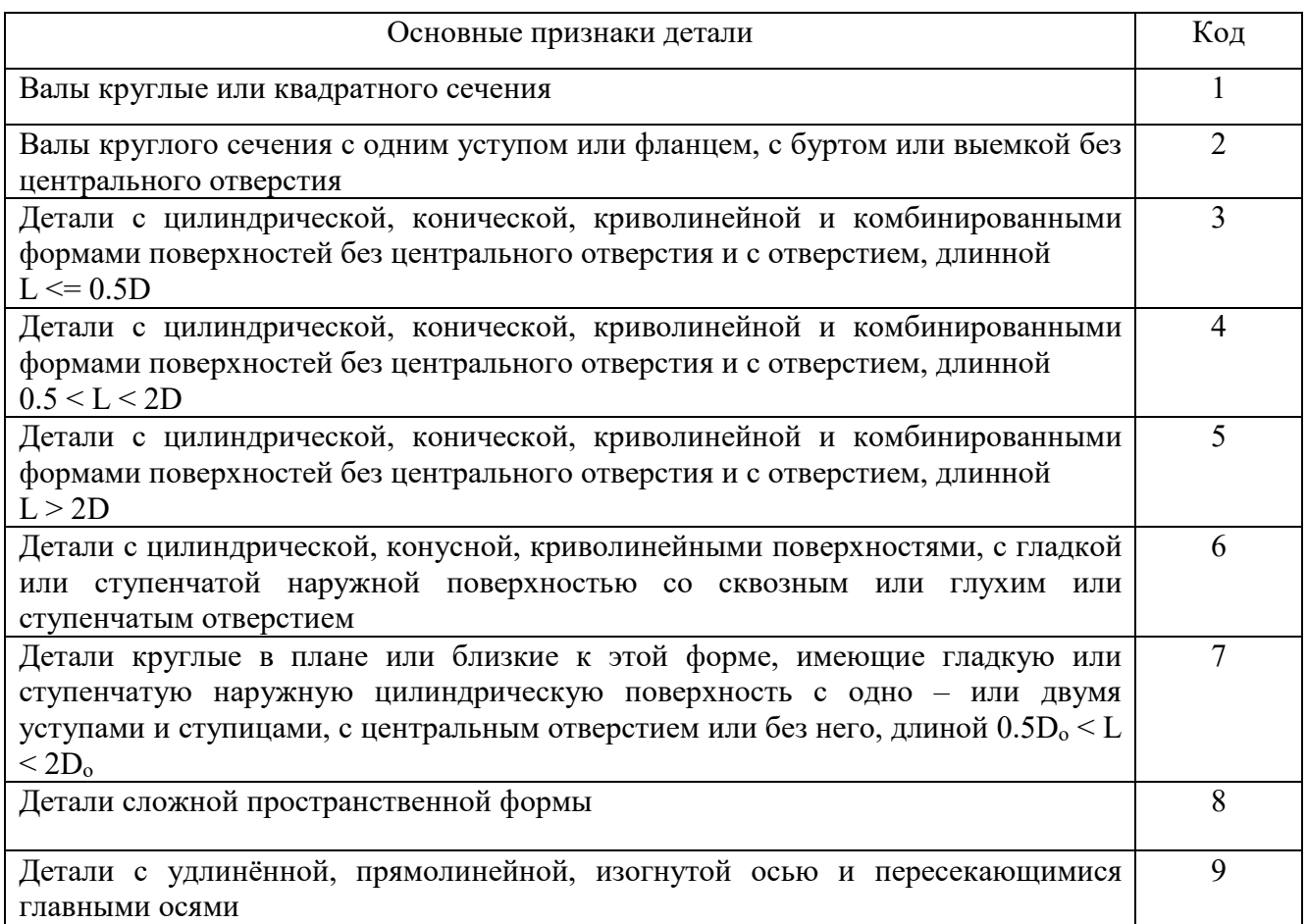

Продолжение таблицы 10. Конструктивная форма детали

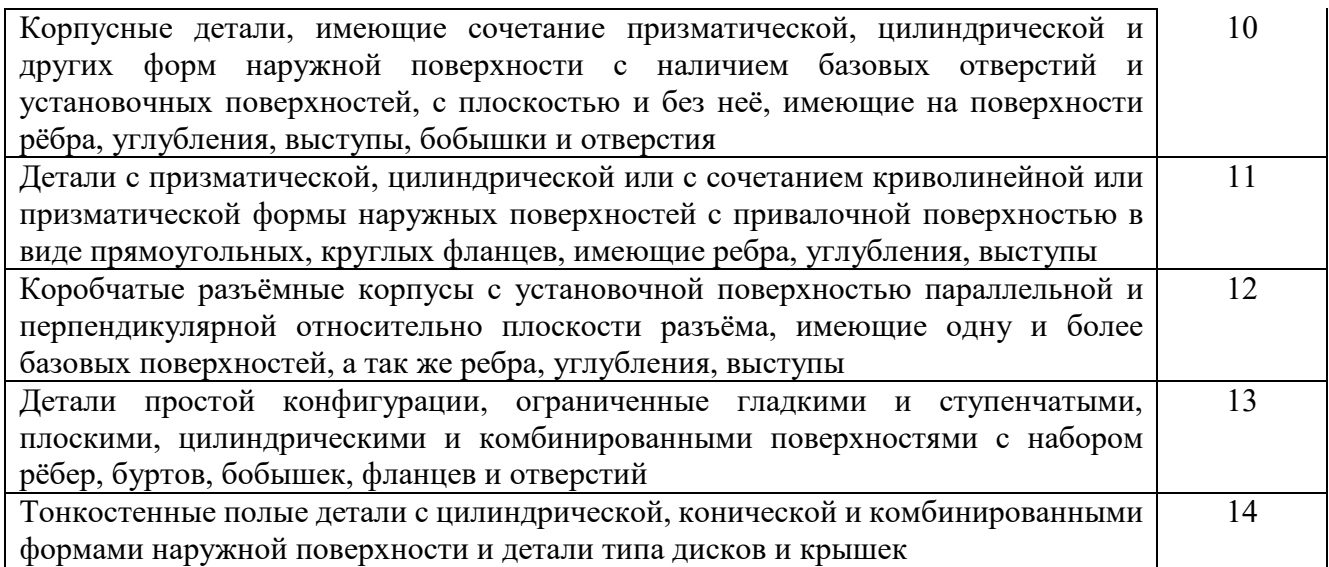

Наша деталь подходит по описанию конструктивных элементов (форм) к коду 8.

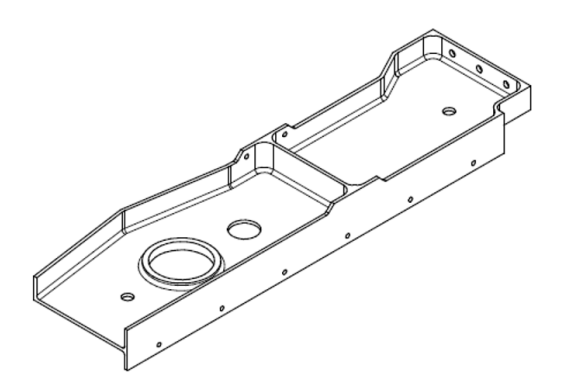

Рис. 10 Конструктивная форма детали Стенка

*Серийность производства* заготовок определяется следующим этапом, а точнее код серийности по таблице 11.

| Вид        | Программа выпуска при массе детали, кг | Код  |      |            |
|------------|----------------------------------------|------|------|------------|
| заготовки  | 10                                     | 100  | 1000 | серийности |
|            | 500                                    | 250  | 60   |            |
| Штамповка, | 1000                                   | 400  | 300  |            |
| поковка    | 2500                                   | 1000 | 600  |            |
|            | 3500                                   | 1000 | 600  |            |
|            | 500                                    | 250  | 60   |            |
| Прокат     | 1000                                   | 400  | 300  |            |
|            | 3500                                   | 1000 | 600  | 3,4        |
|            | 2000                                   | 600  | 300  |            |
| Отливка    | 12000                                  | 4000 | 1500 |            |
|            | 30000                                  | 8000 | 7000 | 3,4        |

Таблица 11. Определение серийности производства заготовок

Чтобы найти серийность, необходимо знать массу детали и программу выпуска деталей. В нашем случае программа выпуска 1850 штук, а вес детали 1.31 кг. Определяем вид заготовки штамповка, поковка и прокат. Отливки нам не подходят по материалу детали АК6 (алюминий ковочный) является деформируемым сплавом и литейными свойствами не обладает. Код серийности определяем 3.

По *массе* заготовки сгруппированы в 8 диапазонов, которые выбираются по таблице 12. Но сперва произведем расчёт массы заготовки так же для штамповки, поковки.

$$
G_{\text{3ar}} = \frac{G_{\text{A}}}{K_{\text{B.T}}},
$$

где *К*в.т – коэффициент весовой точности (берём из таблицы 14);

 $G_{\text{A}}$  – масса детали (в нашем случае 0,69 кг);  $K_{B,T}$  – для штамповки – 0,695;  $K_{B,T}$  – для поковки – 0,495.  $\zeta = 0.69$ 

$$
G_{3ar} = 0.69
$$

$$
G_{3ar} = \frac{0.69}{0.695} = 0.993 \text{ (для штамповки);}
$$

$$
G_{\text{3ar}} = \frac{0,69}{0,495} = 1,394 \text{ (для поковки);}
$$

Таблица 12. Диапазоны отливок, поковок и штамповок по массе

| Масса, кг    | Номер диапазона | Масса, кг   | Номер диапазона |
|--------------|-----------------|-------------|-----------------|
| До 0.63      |                 | $10,0 - 63$ |                 |
| $0,63 - 1,6$ |                 | $63 - 100$  |                 |
| $1,6 - 4,0$  |                 | $100 - 400$ |                 |
| $4,0-10,0$   |                 | Свыше 400   |                 |

Наш код массы получается 2 (вес заготовки от 0,993 до 1,394 кг.).

Для нашей детали стенка определились следующие коды:

- материала 7;
- серийности производства 3;
- конструктивной формы 8;
- массы заготовки 2.

Определив коды по каждой из четырех факторов, составим перечень возможных видов и способов получения заготовки согласно таблицы 13.

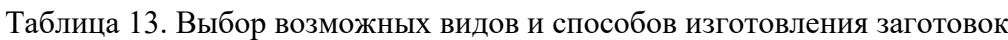

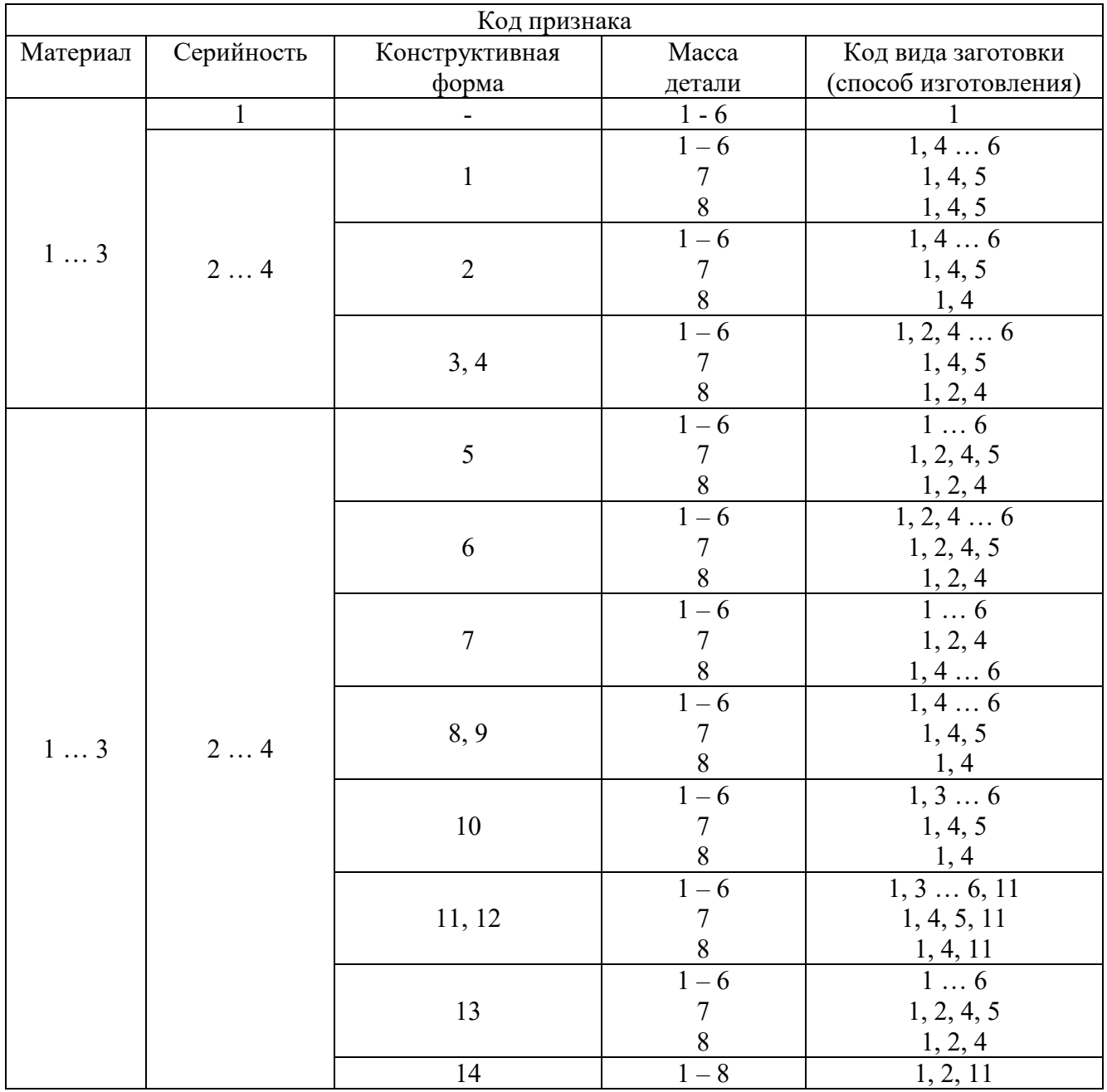

Продолжение таблицы 13. Выбор возможных видов и способов изготовления заготовок

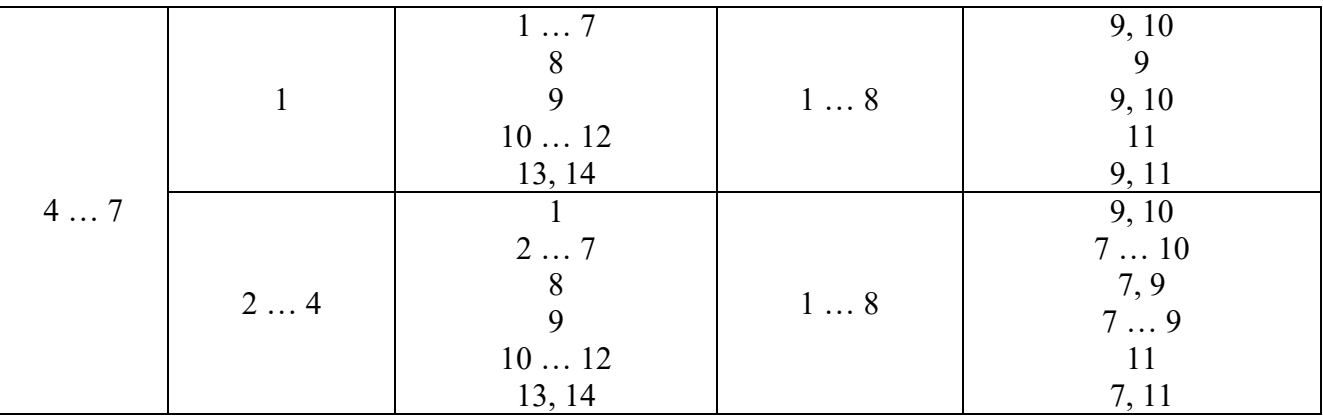

Используя ранее определенные коды  $(7 - 3 - 8 - 2)$  вычисляем коды вида заготовок. Получаем код 7 и 9. Расшифровку кода производим по таблице 14.

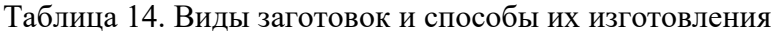

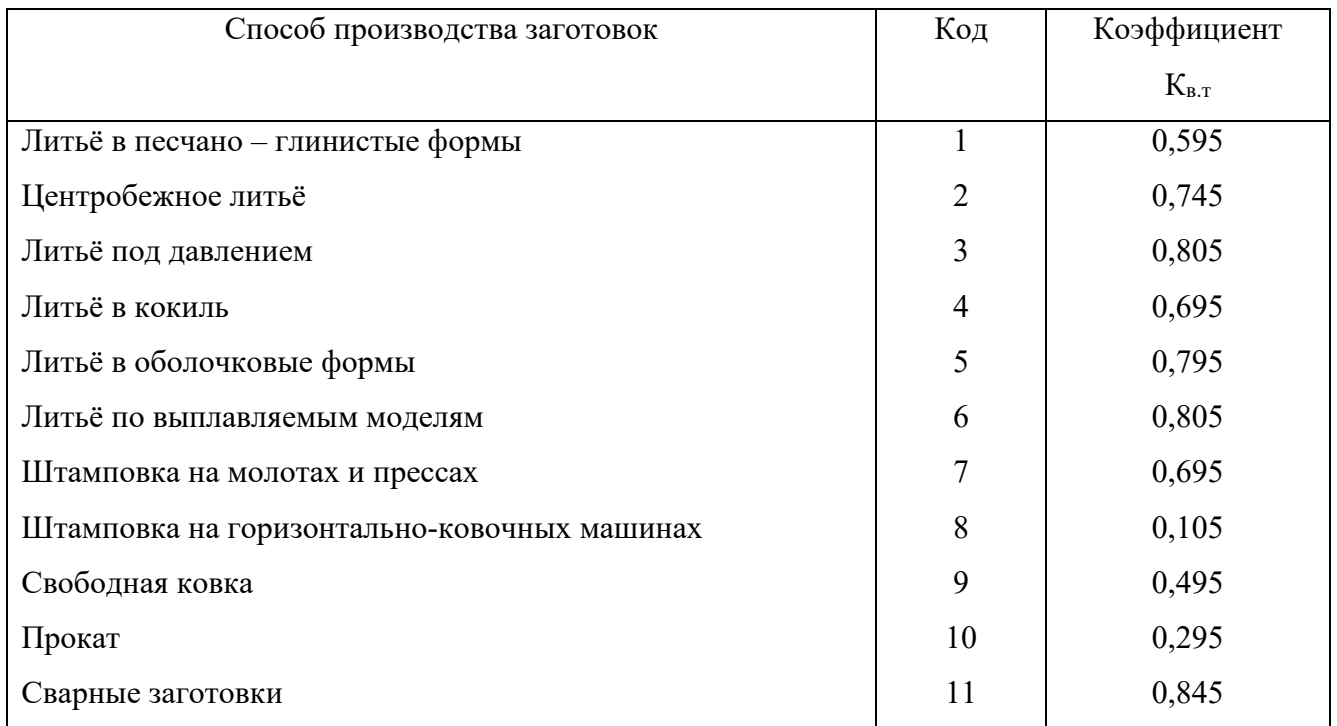

После проведённого анализа на первом этапе мы определились рекомендательно с видом и способом изготовления заготовки детали Стенка и получили, что можем использовать *штамповку на молотах и прессах* или *поковку методом свободной ковки*.

Окончательное решение о выборе конкретного способа из полученного перечня проведем после определения себестоимости получения заготовки для каждого из рекомендуемых видов.

#### **19.1.1.2.Выбор вида заготовки и метода ее получения**

Себестоимость производства заготовок, без учета затрат на предварительную механическую обработку, для способов литья и обработки давлением определяется по зависимости.

$$
C_{\text{3ar}} = \left[ \frac{C + K_{\text{\tiny T.0}}}{1000} G_{\text{3ar}} K_{\text{\tiny T}} K_{\text{c}} - \left( G_{\text{3ar}} - G_{\text{\tiny A}} \right) \frac{S_{\text{\tiny OTX}}}{1000} \right] K_{\phi},
$$

где *С* – базовая стоимость 1т заготовок, руб/т (берём из таблиц 15, 16);

*К*т.о – коэффициент доплаты за термическую обработку и очистку заготовок, руб/т (берём из таблицы 17);

 $G_{\text{3ar}}$  – масса заготовки, кг;

*К*т – коэффициент, учитывающий точностные характеристики заготовок (берём из таблицы 18);

*К*с – коэффициент, учитывающий серийность выпуска заготовок (берём из таблиц 19 - 21);

*G*д – масса детали, кг;

*S*отх – стоимость 1т отходов (стружки), 91.09 руб;

*К*ф – коэффициент, учитывающий инфляцию, 8.

Расчёт начнем с массы заготовки.

$$
G_{\text{3ar}} = \frac{G_{\text{A}}}{K_{\text{B.T}}},
$$

где *К*в.т – коэффициент весовой точности (берём из таблицы 14);

 $G_{\text{n}}$  – масса детали (в нашем случае 0,69 кг);

 $K_{B,T}$  – для штамповки – 0,695;

 $K_{B.T}$  – для поковки – 0,495.

$$
G_{\text{sar}} = 0.69
$$

$$
G_{\text{3ar}} = \frac{0.69}{0.695} = 0.993 \text{ (для штамповки);}
$$

$$
G_{\text{3ar}} = \frac{0,69}{0,495} = 1,394 \text{ (для поковки);}
$$

## Теперь выбираем базовую стоимость С.

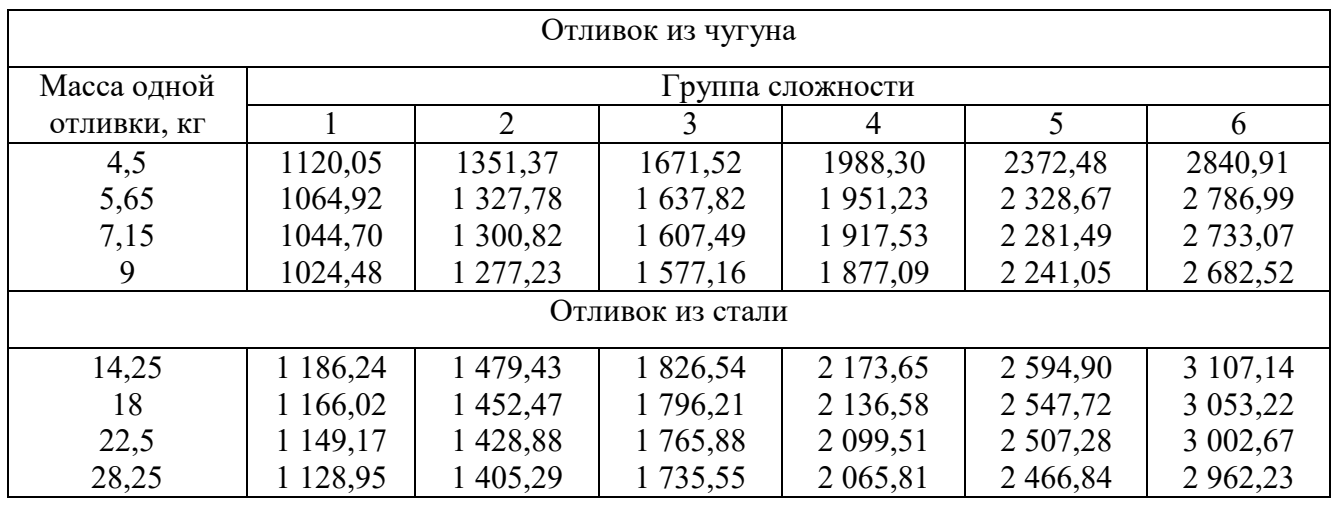

Таблица 15. Оптовая цена 1т, руб.

Таблица 16. Оптовая цена 1т, руб.

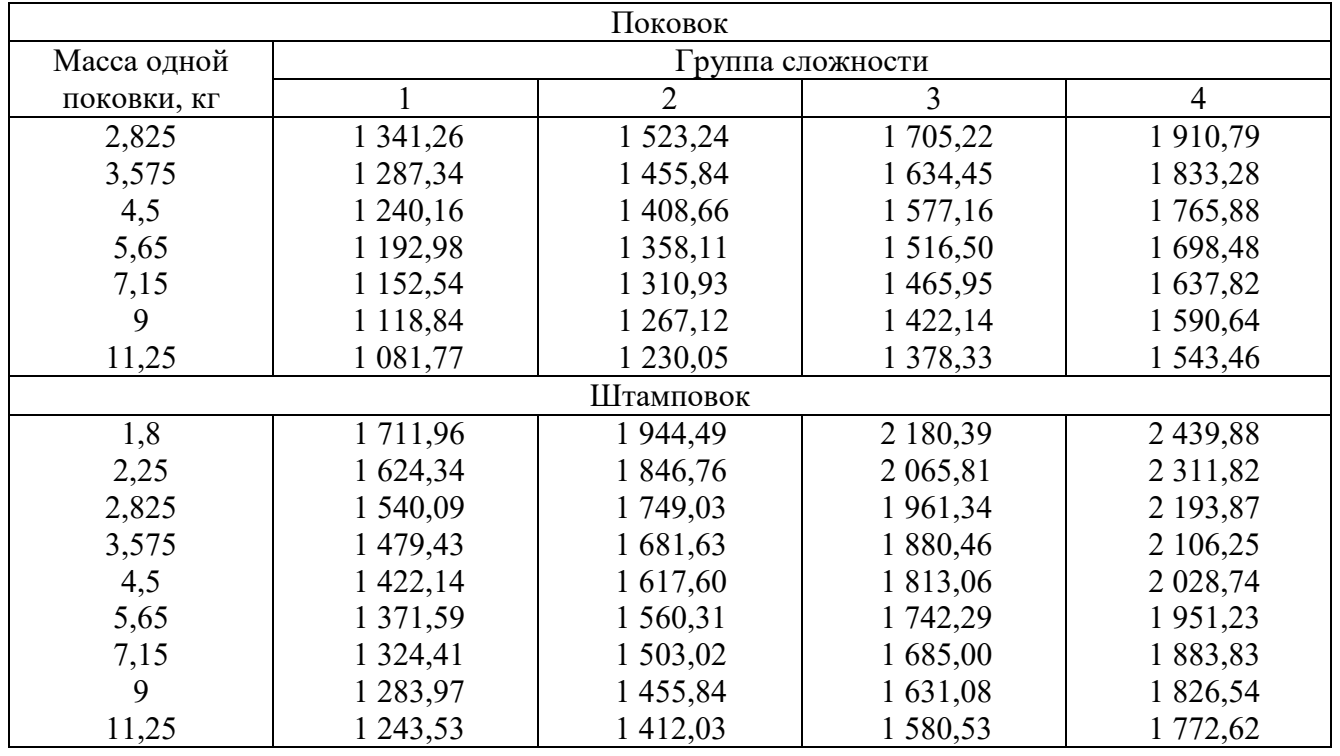

Стоимость заготовки штамповки берем по 3 группе сложности С = 2 180,39 руб. Стоимость заготовки поковки  $C = 1705,22$  руб.

Выбираем для нашей детали коэффициент доплаты за термическую обработку и очистку заготовок из таблицы 17.

Таблица 17. Доплаты за термообработку и очистку заготовок

| Вид термообработки | $K_{T.0}$ , py $6./T$ |
|--------------------|-----------------------|
| Отжиг              | 50.60                 |
| Нормализация       | 84.34                 |
| Очистка от окалины | 26.99                 |

Для материала нашей детали требуется проводить для штамповки только отжиг. *К*т.о =50.60.

Для поковки потребуется и отжиг, и очистка.  $K_{\text{r},0} = 50.60 + 26.99 = 77,59$ .

Выбираем коэффициент, учитывающий точностные характеристики отливок из таблицы 18. Для штамповок, поковок и проката не учитывается.

Таблица 18. Коэффициент, учитывающий класс точности размеров в зависимости от способов литья

| Способ литья                                         |       |
|------------------------------------------------------|-------|
| В песчано-глинистые формы (ПГФ), в оболочковые формы | 1,165 |
| В кокиль, центробежное литьё                         | 1,27  |
| По выплавляемым моделям                              | 1,67  |

Выбираем коэффициент, учитывающий серийность выпуска заготовок.

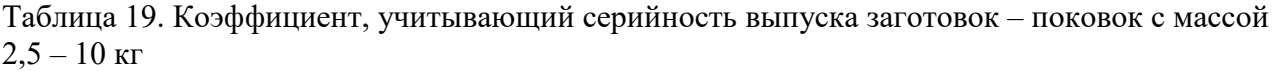

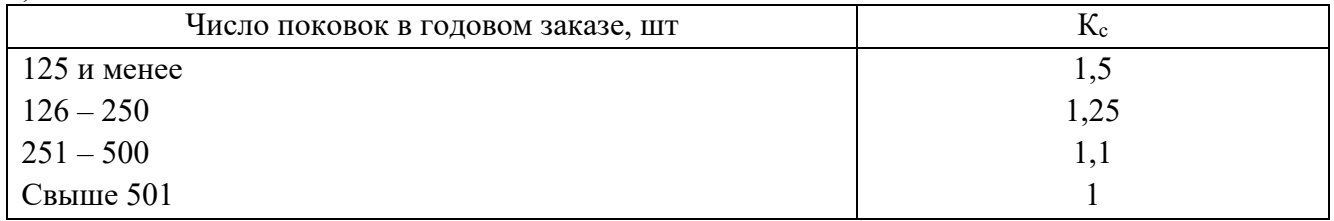

Таблица 20. Коэффициент, учитывающий серийность выпуска штамповок

| Группа         | Число горячих штамповок в годовом заказе<br>При массе одной штамповки в, кг | $K_c$           |                |                |      |
|----------------|-----------------------------------------------------------------------------|-----------------|----------------|----------------|------|
| серийности     | $1,6-2,5$                                                                   | $2,5 - 4,0$     | $4,0 - 10$     | $10 - 25$      |      |
| 5              | $700$ и менее                                                               | $650$ и менее   | $500$ и менее  | $400$ и менее  |      |
| $\overline{4}$ | 701-1400                                                                    | 651-1250        | 501-1000       | 401-750        | 1,3  |
| 3              | 1401-4500                                                                   | 1251-4000       | 1001-3500      | 751-3000       | 1,15 |
| $\overline{2}$ | 4501-120000                                                                 | 4001-100000     | 3501-75000     | 3001-50000     |      |
|                | Свыше<br>120000                                                             | Свыше<br>100000 | Свыше<br>75000 | Свыше<br>50000 | 0,9  |

Таблица 21. Коэффициент, учитывающий серийность выпуска отливок.

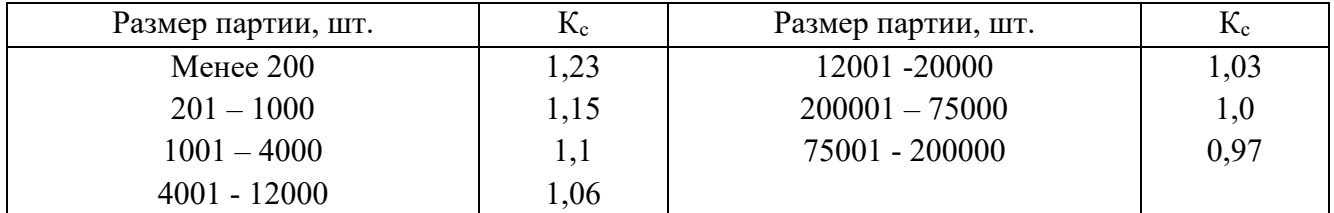

Выбираем коэффициент, учитывающий серийность выпуска для штамповки Кс не выбирается так как по весу не попадает в диапазон (вес 0,69 кг, партия 1850 шт.).

Для поковки Кс для нашей детали не рассматривается согласно таблицы 19.

Определяем себестоимость изготовления заготовки «Стенка», полученной штамповкой на молотах или прессах.

$$
C_{\text{3ar}} = \left[ \frac{C + K_{\text{T.0}}}{1000} G_{\text{3ar}} K_{\text{T}} K_{\text{c}} - \left( G_{\text{3ar}} - G_{\text{A}} \right) \frac{S_{\text{orx}}}{1000} \right] K_{\phi},
$$
  

$$
C_{\text{m}} = \left[ \frac{2.180,39 + 50.60}{1000} 0.993 - (0.993 - 0.69) \frac{91,09}{1000} \right] 8 = 17,50 \text{ py6}.
$$

Выполняем такой же расчет для заготовки поковка, получаемая свободной ковкой.

$$
C_{\rm \pi} = \left[\frac{1705,22 + 77.59}{1000}1,394 - (1,394 - 0,69)\frac{91,09}{1000}\right]8 = 19,37 \text{ py6}.
$$

Из проведенного анализа мы делаем вывод  $17.50 \le 19.37$ , то есть заготовка в виде *горячую штамповки* по себестоимости дешевле, а значит эффективнее и выгоднее в производстве.

Преимущества штамповки: минимизированы потери материала, пониженный износ инструмента, сокращение времени обработки. Применяется в средне и крупносерийном, массовом типах производства.

Остаётся определится на каком *оборудовании* её выгоднее выполнять и дать обоснование (добавить изображение, описать плюсы и минусы оборудования в ПЗ и доклад).

Следует выбрать наиболее оптимальный метод получения заготовки по техническим и экономическим соображениям;

Обосновать выбор формы заготовки (дать разъяснения по размещению плоскости разъёма литейной формы или штампа, обосновать величины литейных или штамповочных уклонов, характер выполнения отверстий, вида штампа (открытый или закрытый и почему) и так далее).

Перед началом выбора ознакомитесь с ниже указанными источниками:

- [Изготовление штамповок и поковок](#page-109-0).

#### ПРИМЕР:

В современном производстве одним из основных направлений развития технологии механической обработки является использование черновых заготовок с экономичными конструктивными формами, обеспечивающими возможность применения наиболее рациональных и экономичных методов и способов обработки, т.е. обработки с наименьшими производственными отходами.

Существует несколько видов заготовок:

– сортовой прокат;

– штамповки;

– поковки;

– литьё.

Преимущество сортового проката: является экономически выгодным типом заготовок для единичного и мелкосерийного типа производства. Недостатки: потеря большого количества материала, повышенный износ инструмента, повышенное время обработки, в итоги высокая себестоимость изделия.

 Преимущества штамповки, поковки, литья: минимизированы потери материала, пониженный износ инструмента, сокращение времени обработки. Применяется в средне и крупносерийном, массовом типах производства. Недостатки: дороговизна вследствие необходимости разработки и производства специальных штампов и форм.

 В моем случае применение сортового проката экономически не выгодно, так как производство является крупносерийным.

Применение литья не целесообразным в связи с тем, что материал В96-Т5 не является литейным сплавом.

Для изготовления детали выбираем в качестве заготовки горячую штамповку, так как штамповка по сравнению с поковкой обеспечивает высокую точность заготовок и меньший расход металла (Смотри справочник технолога-[машиностроителя, Косилова, том 1, стр.138\)](file://10.100.3.3/temp/15.02.08%20%D0%A2%D0%B5%D1%85%D0%BD%D0%BE%D0%BB%D0%BE%D0%B3%D0%B8%D1%8F%20%D0%BC%D0%B0%D1%88%D0%B8%D0%BD%D0%BE%D1%81%D1%82%D1%80%D0%BE%D0%B5%D0%BD%D0%B8%D1%8F/%D0%9E%D0%9F.08%20%D0%A2%D0%B5%D1%85%D0%BD%D0%BE%D0%BB%D0%BE%D0%B3%D0%B8%D1%8F%20%D0%BC%D0%B0%D1%88%D0%B8%D0%BD%D0%BE%D1%81%D1%82%D1%80%D0%BE%D0%B5%D0%BD%D0%B8%D1%8F/%D0%9B%D0%B8%D1%82%D0%B5%D1%80%D0%B0%D1%82%D1%83%D1%80%D0%B0/kosilova1/%D0%9A%D0%BE%D1%81%D0%B8%D0%BB%D0%BE%D0%B2%D0%B0%20=%20%D0%A1%D0%BF%D1%80%D0%B0%D0%B2%D0%BE%D1%87%D0%BD%D0%B8%D0%BA%20%D1%82%D0%B5%D1%85%D0%BD%D0%BE%D0%BB%D0%BE%D0%B3%D0%B0-%D0%BC%D0%B0%D1%88%D0%B8%D0%BD%D0%BE%D1%81%D1%82%D1%80%D0%BE%D0%B8%D1%82%D0%B5%D0%BB%D1%8F%20-%20%D0%A2%D0%BE%D0%BC%201%20(1986).pdf).

 Горячая объемная штамповка — это вид обработки металлов давлением, при котором формообразование поковки из нагретой заготовки осуществляется с помощью штампа. Оборудованием для горячей объемной штамповки служат молоты, кривошипные горячештамповочные прессы, горизонтально-ковочные машины, гидравлические прессы, винтовые прессы и машины для специализированных процессов штамповки.

33

 Я предлагаю использовать изготовление штампа на [кривошипных горячештамповочных](#page-99-1)  [прессах](#page-99-1) с выталкивателями, так как они обеспечивают:

- высокую производительность;
- эргономичное управление;
- безопасную и экономичную эксплуатацию;
- жесткую станину для точности обработки;

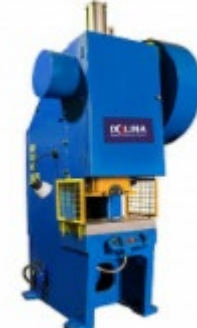

• увеличение производительности относительно аналогичных молотов на 35%;

• снижение затрат на изготовление одного изделия.

Рис. 11 Кривошипный горячештамповочный пресс

Для получения штамповки лучше использовать открытый штамп, так как это будет более экономически выгодным, чем использовать закрытый.

Закрытые штампы применяются для деталей простой формы типа валов, качалок, рычагов. Так же для них требуется более точная дозировка металла заготовки для штамповки связана с дополнительными затратами из-за более сложного инструмента и меньшей производительности при отрезке. При изготовлении заготовок требуется использования предварительного и окончательного штампов, что ведет к увеличению себестоимости детали. И износ закрытого штампов выше чем у открытого практически в два раза.

Штамповка в открытых штампах на кривошипных горячештамповочных прессах (КГШП) обеспечивает изготовление относительно точных поковок с минимальным сдвигом в плоскости разъема, с малыми припусками и с повышенной по сравнению с молотами производительностью.

Линию разъема штампа в нашем случае наиболее эффективно разместить по нижней плоскости детали для достижения наибольшей точности изготовления штамповки.

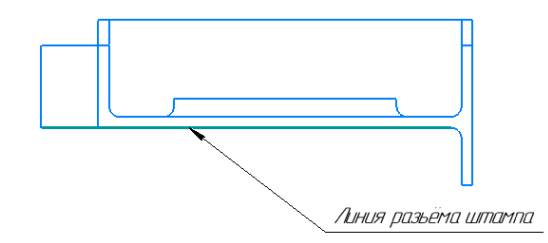

Рис. 12 размещение линии разъёма штампа

#### <span id="page-33-0"></span>**19.1.2. Расчет погрешности базирования**

Для дальнейшей работы необходимо определится со схемой базирования.

Существует шесть основных типов базирования:

- По двум плоским поверхностям;
- По наружной цилиндрической поверхности;
- По отверстию на палец установочный цилиндрический;
- По отверстию на палец установочный цилиндрический и упор;
- По центровым гнездам (валы);
- По двум отверстиям.

В проектируемом технологическом процессе поверхности детали «Стенка» обрабатываются в основном на фрезерном станке. При этом деталь устанавливается в специальное фрезерное приспособление и базируется на два установочных пальца: цилиндрическому с диаметром 10f7 и срезанному с диаметром 10f7. Но сначала предварительно необходимо подготовить базы, для сверления базовых отверстий, так как сверление мы будем выполнять в кондукторе. Соответственно получается, что необходимо произвести расчет погрешности базирования для двух видов установки:

- По двум плоским поверхностям;
- По двум отверстиям.

Первый расчет проводим на базирование заготовки в кондукторе для сверления базовых отверстий (Рис.12).

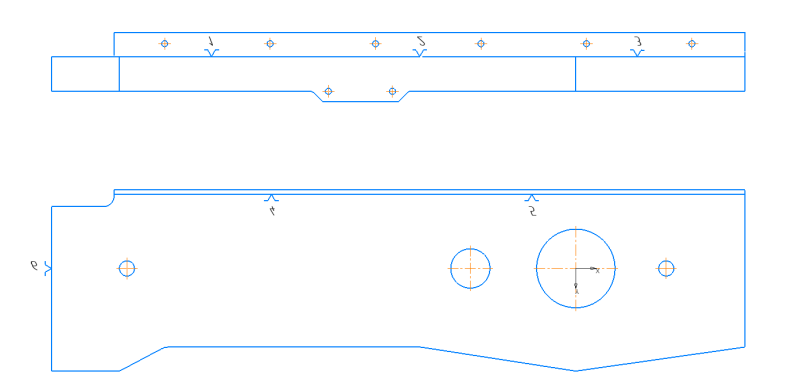

Рис. 13 Теоретическая схема базирования для сверления базовых отверстий

Для этого необходимо выполнить рассчитать суммарную погрешность при обработке отверстий.

$$
\varepsilon_o = \sqrt{\varepsilon_o^2 + \varepsilon_y^2};
$$

где,  $\varepsilon_6$  - погрешность базирования;

 $\epsilon_{v}$  – погрешность установки;

И если мы принимаем что кондуктор будет иметь пластину упорную в качестве направляющей базы и упор в виде цилиндрического пальца для опорной базы и прихваты с эксцентриковым зажимом (Рис. 13).

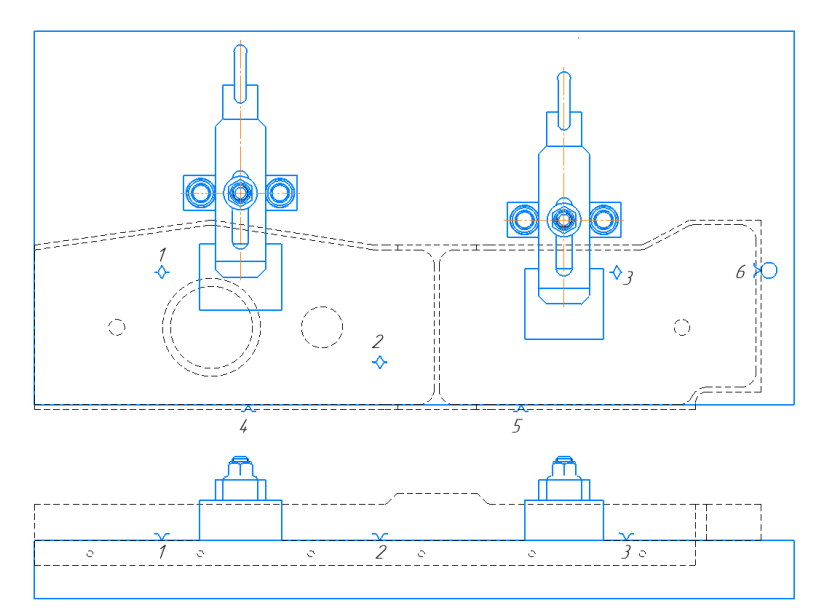

Рис. 14 Условное изображение кондуктора с направляющей и опорной базой

В соответствии с принятой схемой базирования «По двум плоским поверхностям» погрешность базирования при обработке отверстий для размеров «A» и «a» от направляющей базы равняется нолю. Для размеров «B» и «b» при учёте обеспечения угла между направляющей и опорной базой равной 90º, погрешность базирования является равной нолю ([Смотри справочник технолога](file://10.100.3.3/temp/15.02.08%20%D0%A2%D0%B5%D1%85%D0%BD%D0%BE%D0%BB%D0%BE%D0%B3%D0%B8%D1%8F%20%D0%BC%D0%B0%D1%88%D0%B8%D0%BD%D0%BE%D1%81%D1%82%D1%80%D0%BE%D0%B5%D0%BD%D0%B8%D1%8F/%D0%9E%D0%9F.08%20%D0%A2%D0%B5%D1%85%D0%BD%D0%BE%D0%BB%D0%BE%D0%B3%D0%B8%D1%8F%20%D0%BC%D0%B0%D1%88%D0%B8%D0%BD%D0%BE%D1%81%D1%82%D1%80%D0%BE%D0%B5%D0%BD%D0%B8%D1%8F/%D0%9B%D0%B8%D1%82%D0%B5%D1%80%D0%B0%D1%82%D1%83%D1%80%D0%B0/kosilova1/%D0%9A%D0%BE%D1%81%D0%B8%D0%BB%D0%BE%D0%B2%D0%B0%20=%20%D0%A1%D0%BF%D1%80%D0%B0%D0%B2%D0%BE%D1%87%D0%BD%D0%B8%D0%BA%20%D1%82%D0%B5%D1%85%D0%BD%D0%BE%D0%BB%D0%BE%D0%B3%D0%B0-%D0%BC%D0%B0%D1%88%D0%B8%D0%BD%D0%BE%D1%81%D1%82%D1%80%D0%BE%D0%B8%D1%82%D0%B5%D0%BB%D1%8F%20-%20%D0%A2%D0%BE%D0%BC%201%20(1986).pdf)[машиностроителя, Косилова, том 1, стр.45,](file://10.100.3.3/temp/15.02.08%20%D0%A2%D0%B5%D1%85%D0%BD%D0%BE%D0%BB%D0%BE%D0%B3%D0%B8%D1%8F%20%D0%BC%D0%B0%D1%88%D0%B8%D0%BD%D0%BE%D1%81%D1%82%D1%80%D0%BE%D0%B5%D0%BD%D0%B8%D1%8F/%D0%9E%D0%9F.08%20%D0%A2%D0%B5%D1%85%D0%BD%D0%BE%D0%BB%D0%BE%D0%B3%D0%B8%D1%8F%20%D0%BC%D0%B0%D1%88%D0%B8%D0%BD%D0%BE%D1%81%D1%82%D1%80%D0%BE%D0%B5%D0%BD%D0%B8%D1%8F/%D0%9B%D0%B8%D1%82%D0%B5%D1%80%D0%B0%D1%82%D1%83%D1%80%D0%B0/kosilova1/%D0%9A%D0%BE%D1%81%D0%B8%D0%BB%D0%BE%D0%B2%D0%B0%20=%20%D0%A1%D0%BF%D1%80%D0%B0%D0%B2%D0%BE%D1%87%D0%BD%D0%B8%D0%BA%20%D1%82%D0%B5%D1%85%D0%BD%D0%BE%D0%BB%D0%BE%D0%B3%D0%B0-%D0%BC%D0%B0%D1%88%D0%B8%D0%BD%D0%BE%D1%81%D1%82%D1%80%D0%BE%D0%B8%D1%82%D0%B5%D0%BB%D1%8F%20-%20%D0%A2%D0%BE%D0%BC%201%20(1986).pdf) табл.18, схема1).

В этом случае:

 $\varepsilon_6 = 0$ 

а значение  $\varepsilon_y$  (Смотри справочник технолога-машиностроителя, Косилова, том 1, [стр.4](file://10.100.3.3/temp/15.02.08%20%D0%A2%D0%B5%D1%85%D0%BD%D0%BE%D0%BB%D0%BE%D0%B3%D0%B8%D1%8F%20%D0%BC%D0%B0%D1%88%D0%B8%D0%BD%D0%BE%D1%81%D1%82%D1%80%D0%BE%D0%B5%D0%BD%D0%B8%D1%8F/%D0%9E%D0%9F.08%20%D0%A2%D0%B5%D1%85%D0%BD%D0%BE%D0%BB%D0%BE%D0%B3%D0%B8%D1%8F%20%D0%BC%D0%B0%D1%88%D0%B8%D0%BD%D0%BE%D1%81%D1%82%D1%80%D0%BE%D0%B5%D0%BD%D0%B8%D1%8F/%D0%9B%D0%B8%D1%82%D0%B5%D1%80%D0%B0%D1%82%D1%83%D1%80%D0%B0/kosilova1/%D0%9A%D0%BE%D1%81%D0%B8%D0%BB%D0%BE%D0%B2%D0%B0%20=%20%D0%A1%D0%BF%D1%80%D0%B0%D0%B2%D0%BE%D1%87%D0%BD%D0%B8%D0%BA%20%D1%82%D0%B5%D1%85%D0%BD%D0%BE%D0%BB%D0%BE%D0%B3%D0%B0-%D0%BC%D0%B0%D1%88%D0%B8%D0%BD%D0%BE%D1%81%D1%82%D1%80%D0%BE%D0%B8%D1%82%D0%B5%D0%BB%D1%8F%20-%20%D0%A2%D0%BE%D0%BC%201%20(1986).pdf)3, табл.14). Наибольший размер детали по нормали (перпендикулярно) к установочной базе равен 30мм (смотри Рис.8). В таблице выбираем как чисто обработанная, установленная в приспособление с эксцентриковыми зажимами.

 $\varepsilon_{v}$  = 100 мкм = 0,1 мм

 $\varepsilon_{o}$  – погрешность при обработке отверстий.

$$
\varepsilon_o = \sqrt{0^2 + 0, 1^2} = 0, 1 \text{ mm}
$$
Второй расчет проводим на базирование заготовки для фрезерного приспособления на станке с ЧПУ. Для чего применяем метод «По двум отверстиям» (Смотри справочник технолога-машиностроителя, Косилова, том1, стр.48, табл.18, схема19).

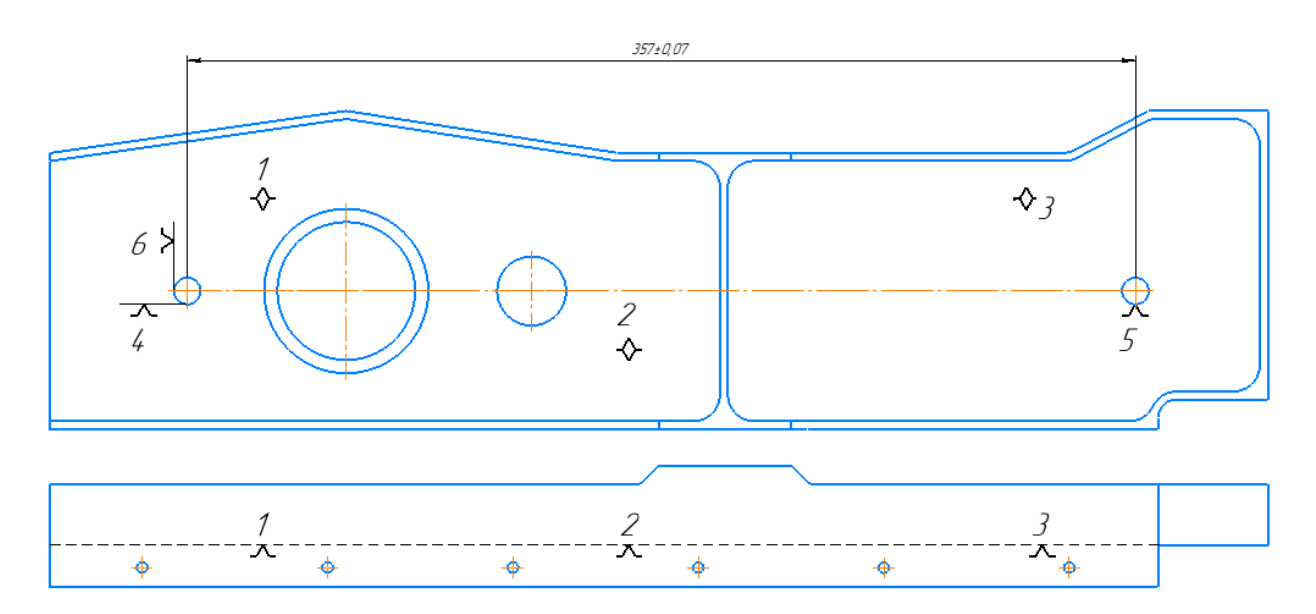

Рис. 15 Теоретическая схема базирования для операции фрезерная с ЧПУ

Пальцы выбираются в соответствии с отверстиями на детали, посадкой ø10H9/f7. Расчёт погрешности производится для вертикальных и горизонтальных размеров, а потом рассчитывается  $\varepsilon_{\phi}$  на операцию.

$$
\varepsilon_{\phi} = \sqrt{\varepsilon_{\delta}^2 + \varepsilon_{y}^2};
$$

 $\varepsilon_{\phi}$  – погрешность базирования операции фрезерной с ЧПУ;

 $\epsilon_6$  – погрешность базирования межосевого расстояния;

 $\epsilon_v$  – погрешность базирования установки детали;

$$
\varepsilon_{\rm s} = \tan \alpha \times L_{\rm max};
$$

 $tan \alpha$  – угловое отклонение между центрами отверстий;  $L_{max}$  – габаритный размер детали по вертикали;

 $Lmax = 384 - \text{дина\atop\overline{3}}$ аготовки, мм.

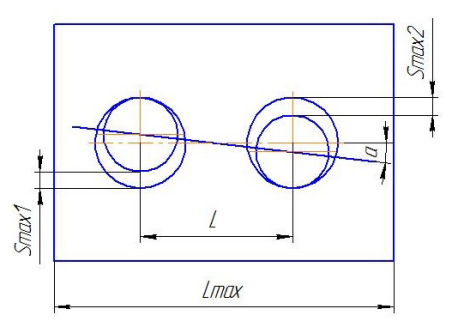

Рис. 16 Схема погрешности базирования

$$
tan \alpha = \frac{S_{max1} + S_{max2}}{2L}
$$

 $S_{max1}$  - максимальный зазор посадки первого отверстия;

 $S_{max2}$  - максимальный зазор посадки второго отверстия;

*L* – межосевое расстояние между отверстиями;

Для нахождения  $S_{max1}$  и  $S_{max2}$  необходимо выполнить схему полей допусков посадки в системе отверстия базирующего элемента.

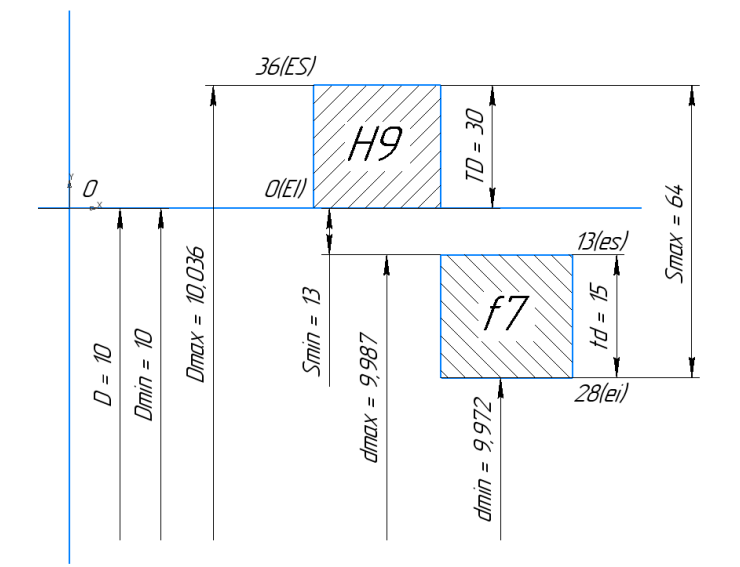

Рис. 17 Схема полей допусков

Базовые отверстия в заготовке диаметром 10H9.

 $\varnothing$ 10H9<sup>(+0,036)</sup> *Dmax* = 10,036 мм;

 $D_{min} = 10$  MM;

Базовые пальцы на приспособлении диаметром 10f7.

$$
\emptyset 10f7(^{0.013}_{0.028})
$$
  
\n
$$
d_{max} = 9,987 \text{ nm};
$$
  
\n
$$
d_{min} = 9,972 \text{ nm};
$$
  
\n
$$
S_{max1} = D_{max} - d_{min} = 10,036-9,972 = 0,064 \text{ nm}
$$

В случае если деталь базируется на двух одинаковых отверстиях  $S_{max1} = S_{max2}$ ; В ином случае, когда базовые отверстия имеют разные номинальные размеры, выполняются две схемы полей допусков для каждого номинального размера. В этом случае  $S_{max1}$  и  $S_{max2}$  будут иметь разные значения.

В нашем случае:

 $S_{max1} = ES + ei = 36 + 28 = 64$  MKM = 0.064 MM;

Расстояние L – наибольшее межцентровое расстояние базовых отверстий (Рис.14), расположено по оси Х и равняется 367 мм.

Если же пальцы разнесены друг от друга по двум осям как показано на (Рис.17) тогда длина рассчитывается как гипотенуза в прямоугольном треугольнике.

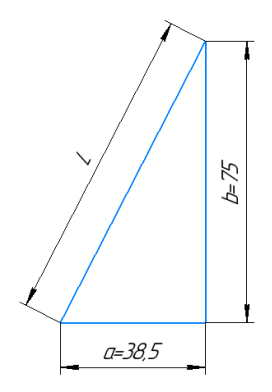

Рис. 18 Нахождения размера L если пальцы разнесены по двум осям

$$
L = \sqrt{a^2 + b^2} = \sqrt{38.5^2 + 75^2} = 84.3
$$
 mm;

где, *tg*α - тангенс угла перекоса заготовки, мм;

*Lmax* = 460 – длина заготовки, мм.

$$
tg \alpha = \frac{S_{max1} + S_{max2}}{2L} = \frac{0.064 + 0.064}{2 \times 367} = 0,00017 \text{ nm};
$$

$$
\varepsilon_{\delta} = tg \alpha \times L_{max} = 0,00017 \times 460 = 0,078 \text{ nm};
$$

Рассчитываем погрешность базирования операции фрезерная с ЧПУ:

значение  $\varepsilon_{\rm v}$  (Смотри справочник технолога-машиностроителя, Косилова, том 1, [стр.4](file://10.100.3.3/temp/15.02.08%20%D0%A2%D0%B5%D1%85%D0%BD%D0%BE%D0%BB%D0%BE%D0%B3%D0%B8%D1%8F%20%D0%BC%D0%B0%D1%88%D0%B8%D0%BD%D0%BE%D1%81%D1%82%D1%80%D0%BE%D0%B5%D0%BD%D0%B8%D1%8F/%D0%9E%D0%9F.08%20%D0%A2%D0%B5%D1%85%D0%BD%D0%BE%D0%BB%D0%BE%D0%B3%D0%B8%D1%8F%20%D0%BC%D0%B0%D1%88%D0%B8%D0%BD%D0%BE%D1%81%D1%82%D1%80%D0%BE%D0%B5%D0%BD%D0%B8%D1%8F/%D0%9B%D0%B8%D1%82%D0%B5%D1%80%D0%B0%D1%82%D1%83%D1%80%D0%B0/kosilova1/%D0%9A%D0%BE%D1%81%D0%B8%D0%BB%D0%BE%D0%B2%D0%B0%20=%20%D0%A1%D0%BF%D1%80%D0%B0%D0%B2%D0%BE%D1%87%D0%BD%D0%B8%D0%BA%20%D1%82%D0%B5%D1%85%D0%BD%D0%BE%D0%BB%D0%BE%D0%B3%D0%B0-%D0%BC%D0%B0%D1%88%D0%B8%D0%BD%D0%BE%D1%81%D1%82%D1%80%D0%BE%D0%B8%D1%82%D0%B5%D0%BB%D1%8F%20-%20%D0%A2%D0%BE%D0%BC%201%20(1986).pdf)3, табл.14). Наибольший размер детали по нормали (перпендикулярно) к установочной базе равен 30мм (смотри Рис.8). В таблице выбираем как чисто обработанная, установленная в приспособление с пневматическим (гидравлическим у нас) приводом

 $\varepsilon_{v}$  = 65 мкм = 0,065мм;

*εф* - погрешность базирования при фрезеровании, мм:

$$
\varepsilon_{\phi} = \sqrt{\varepsilon_{\delta}^2 + \varepsilon_{y}^2} = \sqrt{0.078^2 + 0.065^2} = 0.1 \text{ nm};
$$

<span id="page-39-0"></span>Общая погрешность изготовления детали:

 $\varepsilon_{\text{06m}} = \varepsilon_{\text{o}} + \varepsilon_{\phi} = 0.1 + 0.1 = 0.2$  мм;

Таблица 8. Проверка годности изготовления размеров детали в сравнении с погрешностью базирования

| Номинальный<br>размер | квалитет | допуск  | погрешность | годность |
|-----------------------|----------|---------|-------------|----------|
| 460                   | h14      | $-1.55$ | 0.2         | годен    |
| 120                   | h14      | $-0.87$ | 0.2         | годен    |
| 52                    | H14      | 0.84    | 0.2         | годен    |
| 46                    | h14      | $-0.62$ | 0.2         | годен    |
| 26                    | H14      | 0.52    | 0.2         | годен    |
| 3                     | h14      | $-0.25$ | 0.2         | годен    |

Вывод, погрешность удовлетворяет требованиям изготовления детали.

# **19.1.3. Расчет припусков и напусков**

В этом пункте следует дать характеристику различным методам расчета припусков. Привести методику определения припусков.

На одну поверхность рассчитать величину припуска аналитическим методом, на все остальные поверхности статистическим методом

Аналитический расчет припуска на стенку размером 3 мм.

Для расчета припуска поковки, выполненной штампованием, необходимо определить массу поковки выбираем коэффициент К<sub>р</sub> для определения ориентировочной расчетной массы поковки ([Смотри ГОСТ 7505](file://10.100.3.3/temp/15.02.15%20%D0%A2%D0%B5%D1%85%D0%BD%D0%BE%D0%BB%D0%BE%D0%B3%D0%B8%D1%8F%20%D0%BC%D0%B5%D1%82%D0%B0%D0%BB%D0%BB%D0%BE%D0%BE%D0%B1%D1%80%D0%B0%D0%B1%D0%B0%D1%82%D1%8B%D0%B2%D0%B0%D1%8E%D1%89%D0%B5%D0%B3%D0%BE%20%D0%BF%D1%80%D0%BE%D0%B8%D0%B7%D0%B2%D0%BE%D0%B4%D1%81%D1%82%D0%B2%D0%B0/%D0%9C%D0%94%D0%9A.01.01%20%D0%A2%D0%B5%D1%85%D0%BD%D0%BE%D0%BB%D0%BE%D0%B3%D0%B8%D1%87%D0%B5%D1%81%D0%BA%D0%B8%D0%B9%20%D0%BF%D1%80%D0%BE%D1%86%D0%B5%D1%81%D1%81%20%D0%B8%20%D1%82%D0%B5%D1%85%D0%BD%D0%BE%D0%BB%D0%BE%D0%B3%D0%B8%D1%87%D0%B5%D1%81%D0%BA%D0%B0%D1%8F%20%D0%B4%D0%BE%D0%BA%D1%83%D0%BC%D0%B5%D0%BD%D1%82%D0%B0%D1%86%D0%B8%D1%8F%20%D0%BF%D0%BE%20%D0%BE%D0%B1%D1%80%D0%B0%D0%B1%D0%BE%D1%82%D0%BA%D0%B5%20%D0%B7%D0%B0%D0%B3%D0%BE%D1%82%D0%BE%D0%B2%D0%BE%D0%BA%20%D1%81%20%D0%BF%D1%80%D0%B8%D0%BC%D0%B5%D0%BD%D0%B5%D0%BD%D0%B8%D0%B5%D0%BC%20%D1%81%D0%B8%D1%81%D1%82%D0%B5%D0%BC%20%D0%B0%D0%B2%D1%82%D0%BE%D0%BC%D0%B0%D1%82%D0%B8%D0%B7%D0%B8%D1%80%D0%BE%D0%B2%D0%B0%D0%BD%D0%BD%D0%BE%D0%B3%D0%BE%20%D0%BF%D1%80%D0%BE%D0%B5%D0%BA%D1%82%D0%B8%D1%80%D0%BE%D0%B2%D0%B0%D0%BD%D0%B8%D1%8F/%D0%97%D0%B0%D0%B4%D0%B0%D0%BD%D0%B8%D1%8F%20%D0%BD%D0%B0%20%D0%9A%D0%9F/%D0%93%D0%9E%D0%A1%D0%A2%2075-89.pdf)-89 Группа В03 МЕЖГОСУДАРСТВЕННЫЙ СТАНДАРТ ПОКОВКИ СТАЛЬНЫЕ ШТАМПОВАННЫЕ, стр.24, табл.20). Выбираем К<sub>р</sub> из группы 1.1 с прямой осью от 1,3 до 1,6, берем среднее значение  $K_p = 1,45$ .

Рассчитываем приблизительную массу поковки G<sub>п</sub>:

$$
G_{\rm \pi} = K_p \times G_{\rm \pi} = 1.45 \times 0.687 = 0.996 \text{ kT.};
$$

 $G_{\text{A}}$  – масса детали 0,687 кг.

Необходимо выбрать сложность поковки С, который рассчитывается:

$$
C=G_{\rm \pi}/G_{\rm \varphi};
$$

G<sup>ф</sup> – масса простой фигуры, в которую вписывается поковка. Существует два метода нахождения Gф.

Для этого необходимого разбить форму детали на элементарные фигуры и рассчитать их объём и умножить на плотность для получения массы элементарного элемента. Элементы суммируем или вычитаем и получаем массу поковки.

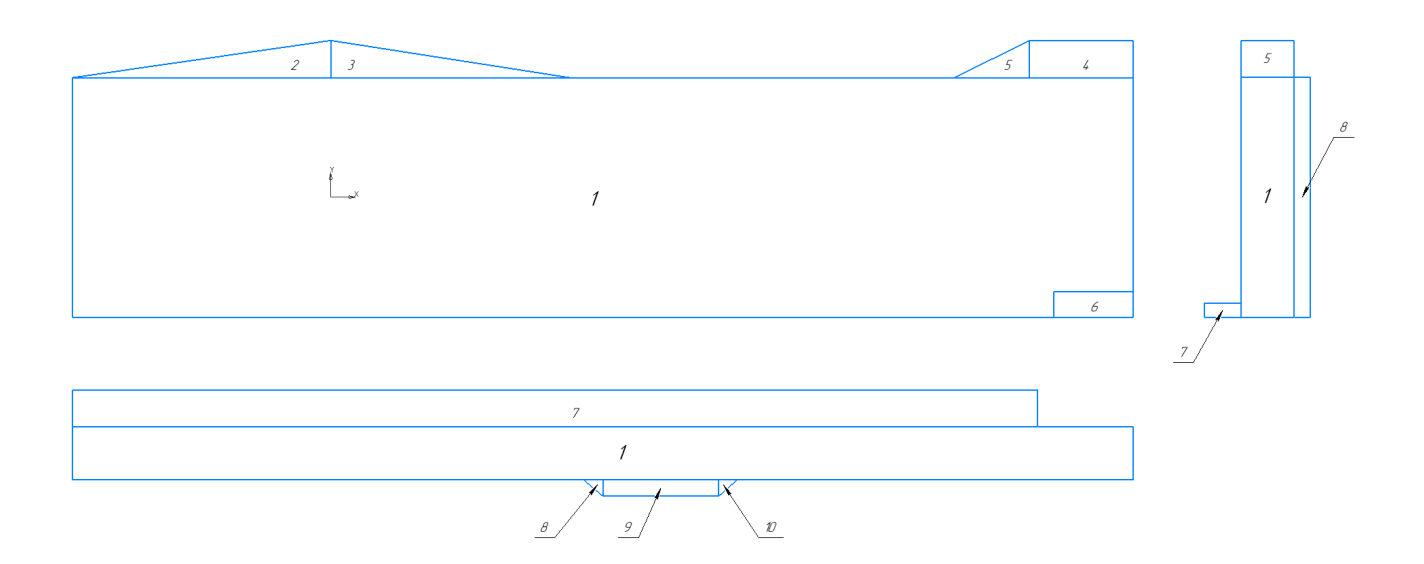

Рис. 19 Нахождения размера L если пальцы разнесены по двум осям

– Первый способ представляет из себя нахождение массы простой фигуры  $G_{\phi}$ , как объёма элемента с приблизительными припусками 2 – 3 мм в каждую сторону и умноженные на плотность материала  $R_{o}$ . Плотность материала  $R_{o}$ берем из свойств материала описанных выше в разделе «Характеристики материала детали и его свойства».

Нахождение массы 1 элемента G<sub>ф1</sub>

$$
G_{\phi1} = (\text{длина} + (2 \times 2)) \times (\text{ширина} + (2 \times 2)) \times (\text{высота} + (2 \times 2)) \times R_o;
$$
  

$$
G_{\phi1} = (460 + 4) \times (104 + 4) \times (30 + 4) \times 0,00285 = 4855.85 \text{ rp}.
$$

Нахождение массы 2 элемента G<sub>ф2</sub> (способы нахождения площади [треугольника\)](#page-141-0)

$$
G_{\phi 2} = \frac{1}{2} \times (\text{длина} + 2) \times (\text{высота треугольника} + 2) \times (\text{высота} + (2 \times) \times R_o;
$$
  

$$
G_{\phi 2} = \frac{1}{2} \times (112 + 2) \times (16 + 2) \times (30 + (2 \times 2) \times 0,00285 = 99.42 \text{ rp}.
$$

Нахождение массы 3 элемента  $G_{\phi 3}$ 

$$
G_{\phi 3} = G_{\phi 2}
$$

Нахождение массы 4 элемента G<sub>ф4</sub>

$$
G_{\phi4} = (\text{длина} + (2 \times 2)) \times (\text{ширина} + (2 \times 2)) \times (\text{высота} + (2 \times 2)) \times R_o;
$$
  

$$
G_{\phi4} = (45 + 2) \times (16 + 4) \times (30 + 4) \times 0,00285 = 81.98 \text{ rp}.
$$

Нахождение массы 5 элемента G<sub>ф5</sub> ([способы нахождения площади](#page-141-0) [треугольника\)](#page-141-0)

$$
G_{\phi 5} = \frac{1}{2} \times (\text{длина} + 2) \times (\text{высота треугольника} + 2) \times (\text{высота} + (2 \times) \times R_o;
$$
  

$$
G_{\phi 5} = \frac{1}{2} \times (32 + 2) \times (16 + 2) \times (30 + (2 \times 2)) \times 0,00285 = 29.65 \text{ rp}.
$$

Нахождение массы 6 элемента  $G_{\phi 6}$ 

$$
G_{\phi 6} = (\text{длина} + 2) \times (\text{ширина} + (2 \times 2)) \times (\text{высота} + (2 \times 2)) \times R_o;
$$
  

$$
G_{\phi 6} = (45 + 2) \times (16 + 4) \times (30 + 4) \times 0,00285 = 81.98 \text{ rp}.
$$

Нахождение массы 7 элемента  $G_{\phi 7}$ 

$$
G_{\phi7} = (\text{длина} + (2 \times 2)) \times (\text{ширина} + 2) \times (\text{высота} + (2 \times 2)) \times R_o;
$$
  

$$
G_{\phi7} = (418 + 4) \times (16 + 2) \times (6 + 4) \times 0,00285 = 216.48 \text{ rp}.
$$

Нахождение массы 8 и 10 элемента  $G_{\phi 8}$  и  $G_{\phi 10}$  (способы нахождения площади [треугольника\)](#page-141-0)

$$
G_{\phi 8} = \frac{1}{2} \times (\text{длина} + 2) \times (\text{высота треугольника} + 2) \times (\text{высота} + (2 \times) \times R_o;
$$
  

$$
G_{\phi 8} = \frac{1}{2} \times (8 + 2) \times (7 + 2) \times (104 + (2 \times 2)) \times 0,00285 = 13.85 \text{ rp}.
$$
  

$$
G_{\phi 10} = G_{\phi 8}
$$

Нахождение массы 9 элемента G<sub>ф9</sub>

$$
G_{\phi9} = (\text{длина}) \times (\text{ширина} + 2) \times (\text{высота} + (2 \times 2)) \times R_o;
$$
  

$$
G_{\phi9} = (50) \times (7 + 2) \times (104 + 4) \times 0,00285 = 138.51 \text{ rp}.
$$

Находим массу поковки G<sub>ф</sub>

 $G_{\phi9} = G_{\phi1} + G_{\phi2} + G_{\phi3} + G_{\phi4} + G_{\phi5} - G_{\phi6} + G_{\phi7} + G_{\phi8} + G_{\phi9} + G_{\phi10};$  $G_{\phi9} = 4.856 + 0.099 + 0.099 + 0.082 + 0.03 - 0.082 + 0.217 + 0.014 + 0.139 +$ 

$$
0.014 = 5.468 \,\mathrm{kr};
$$

• Во втором для нахождения  $G_{\phi}$  мы строим в САПР «Компас» модель на  $2-3$ мм больше в каждую сторону габаритных размеров детали. Присваиваем материал детали как в чертеже и просчитываем МЦХ. Там мы получаем вес простой фигуры (параллелепипеда) в граммах.

Переводим G<sub>ф</sub> из грамм в килограммы:

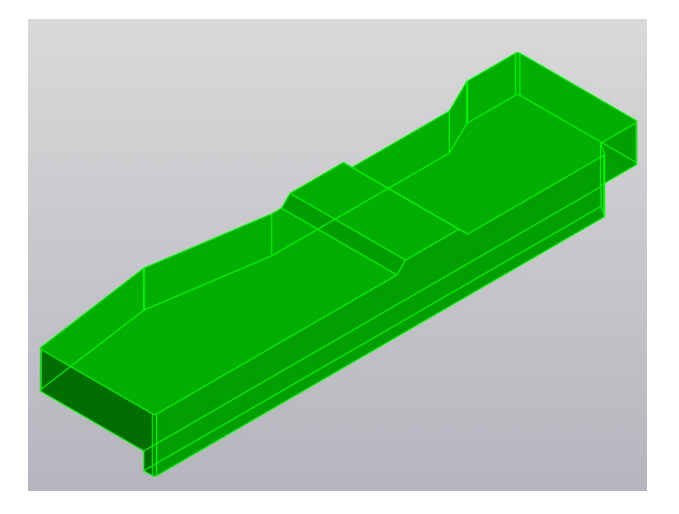

Рис. 20 ЭМД поковки для расчёта её массы

Масса после замера составляет  $G_{\phi} = 5,325$  кг

Из этого можно сделать вывод, что использования САПР даёт более точный результат.

$$
C = \frac{G_{\rm \pi}}{G_{\rm \phi}} = \frac{0,996}{5,325} = 0,187
$$
 kr.

Выбираем сложность заготовки из четырех коэффициентов С (Смотри справочник технолога-машиностроителя, Косилова, том 1, стр.145, внизу страницы). Выбираем коэффициент от СЗ от 0,16 до 0,32.

| IT<br>Переход |                          |          | Расчетные параметры, мкм |           |                           |        |     |                  |           |
|---------------|--------------------------|----------|--------------------------|-----------|---------------------------|--------|-----|------------------|-----------|
|               |                          | Квалитет | $\Lambda$                | <b>Rz</b> | $\boldsymbol{\mathrm{h}}$ | $\rho$ | ε   | $Z_{\text{min}}$ | $Z_{nom}$ |
|               |                          | точности |                          |           |                           |        |     |                  |           |
| 0.            | Штампование              | 16       | $+800$<br>$-400$         | 80        | 150                       | 894    | -   |                  |           |
| 1.            | Фрезерование<br>черновое | 15       | $-400$                   | 32        | 50                        | 54     | 136 | 1260             | 2460      |
| 2.            | Фрезерование<br>чистовое | 14       | $-250$                   | 12.5      | 50                        | 2.7    | 136 | 272              | 922       |

Таблица 9. Данные, полученные при расчёте припуска аналитическим методом

Д- допуск (Смотри справочник технолога-машиностроителя, Косилова, том 1, стр.146, табл.23), подбираем используя массу поковки  $G_{\text{n}}=0.261$  кг и смешаемся в право до С1 по прямой, а от нее смещаемся по наклонной до пересечения к коэффициенту СЗ перемещаемся по прямой до столбца соответствующего расщипываемого элемента размера поковки (До 50 так как у нас рассчитываемое ребро 3мм).

Rz - шероховатость и h - глубина дефектного слоя для заготовки (Смотри справочник технолога-машиностроителя, Косилова, том 1, стр.186, табл.12), определяется по массе поковки  $G<sub>n</sub>=0.261$  кг, что лежит в пределах от 0.25 до 4 кг. Выбрали Rz =160 мкм, h=200 мкм;

Rz - шероховатость и h - глубина дефектного слоя после обработки (Смотри справочник технолога-машиностроителя, Косилова, том 1, стр.188, табл.25), определяем по способу обработки и квалитету точности в разделе «Рычаги», в нашем случае черновое фрезерование по 12 квалитету. Выбрали  $Rz = 32$  мкм, h=50 мкм. Для чистового взяли фрезерование по 11 квалитету. Выбрали  $Rz = 10$  мкм, h=15 мкм; Все найденные данные заносим в таблицу 9.

Ρо - пространственное отклонение заготовки

$$
\rho_0 = \sqrt{\rho_{\scriptscriptstyle\mathrm{K}}^2 + \rho_{\scriptscriptstyle\mathrm{CM}}^2} \; ,
$$

где  $\rho_{\kappa}$  – коробление заготовки, мкм ([Смотри справочник технолога](file://10.100.3.3/temp/15.02.08%20%D0%A2%D0%B5%D1%85%D0%BD%D0%BE%D0%BB%D0%BE%D0%B3%D0%B8%D1%8F%20%D0%BC%D0%B0%D1%88%D0%B8%D0%BD%D0%BE%D1%81%D1%82%D1%80%D0%BE%D0%B5%D0%BD%D0%B8%D1%8F/%D0%9E%D0%9F.08%20%D0%A2%D0%B5%D1%85%D0%BD%D0%BE%D0%BB%D0%BE%D0%B3%D0%B8%D1%8F%20%D0%BC%D0%B0%D1%88%D0%B8%D0%BD%D0%BE%D1%81%D1%82%D1%80%D0%BE%D0%B5%D0%BD%D0%B8%D1%8F/%D0%9B%D0%B8%D1%82%D0%B5%D1%80%D0%B0%D1%82%D1%83%D1%80%D0%B0/kosilova1/%D0%9A%D0%BE%D1%81%D0%B8%D0%BB%D0%BE%D0%B2%D0%B0%20=%20%D0%A1%D0%BF%D1%80%D0%B0%D0%B2%D0%BE%D1%87%D0%BD%D0%B8%D0%BA%20%D1%82%D0%B5%D1%85%D0%BD%D0%BE%D0%BB%D0%BE%D0%B3%D0%B0-%D0%BC%D0%B0%D1%88%D0%B8%D0%BD%D0%BE%D1%81%D1%82%D1%80%D0%BE%D0%B8%D1%82%D0%B5%D0%BB%D1%8F%20-%20%D0%A2%D0%BE%D0%BC%201%20(1986).pdf)[машиностроителя, Косилова, том 1, стр.18](file://10.100.3.3/temp/15.02.08%20%D0%A2%D0%B5%D1%85%D0%BD%D0%BE%D0%BB%D0%BE%D0%B3%D0%B8%D1%8F%20%D0%BC%D0%B0%D1%88%D0%B8%D0%BD%D0%BE%D1%81%D1%82%D1%80%D0%BE%D0%B5%D0%BD%D0%B8%D1%8F/%D0%9E%D0%9F.08%20%D0%A2%D0%B5%D1%85%D0%BD%D0%BE%D0%BB%D0%BE%D0%B3%D0%B8%D1%8F%20%D0%BC%D0%B0%D1%88%D0%B8%D0%BD%D0%BE%D1%81%D1%82%D1%80%D0%BE%D0%B5%D0%BD%D0%B8%D1%8F/%D0%9B%D0%B8%D1%82%D0%B5%D1%80%D0%B0%D1%82%D1%83%D1%80%D0%B0/kosilova1/%D0%9A%D0%BE%D1%81%D0%B8%D0%BB%D0%BE%D0%B2%D0%B0%20=%20%D0%A1%D0%BF%D1%80%D0%B0%D0%B2%D0%BE%D1%87%D0%BD%D0%B8%D0%BA%20%D1%82%D0%B5%D1%85%D0%BD%D0%BE%D0%BB%D0%BE%D0%B3%D0%B0-%D0%BC%D0%B0%D1%88%D0%B8%D0%BD%D0%BE%D1%81%D1%82%D1%80%D0%BE%D0%B8%D1%82%D0%B5%D0%BB%D1%8F%20-%20%D0%A2%D0%BE%D0%BC%201%20(1986).pdf)6, табл.17); определяется по наибольшему размеру заготовки и как повышенной точности согласно точности Т4  $\rho_{\kappa} = \triangle_{\kappa \text{on}} = 0.5$  MM;

ρсм – смещение штампов мкм; Опять возвращаемся к таблице «Допуски на изготовления поковок. ([Смотри справочник технолога](file://10.100.3.3/temp/15.02.08%20%D0%A2%D0%B5%D1%85%D0%BD%D0%BE%D0%BB%D0%BE%D0%B3%D0%B8%D1%8F%20%D0%BC%D0%B0%D1%88%D0%B8%D0%BD%D0%BE%D1%81%D1%82%D1%80%D0%BE%D0%B5%D0%BD%D0%B8%D1%8F/%D0%9E%D0%9F.08%20%D0%A2%D0%B5%D1%85%D0%BD%D0%BE%D0%BB%D0%BE%D0%B3%D0%B8%D1%8F%20%D0%BC%D0%B0%D1%88%D0%B8%D0%BD%D0%BE%D1%81%D1%82%D1%80%D0%BE%D0%B5%D0%BD%D0%B8%D1%8F/%D0%9B%D0%B8%D1%82%D0%B5%D1%80%D0%B0%D1%82%D1%83%D1%80%D0%B0/kosilova1/%D0%9A%D0%BE%D1%81%D0%B8%D0%BB%D0%BE%D0%B2%D0%B0%20=%20%D0%A1%D0%BF%D1%80%D0%B0%D0%B2%D0%BE%D1%87%D0%BD%D0%B8%D0%BA%20%D1%82%D0%B5%D1%85%D0%BD%D0%BE%D0%BB%D0%BE%D0%B3%D0%B0-%D0%BC%D0%B0%D1%88%D0%B8%D0%BD%D0%BE%D1%81%D1%82%D1%80%D0%BE%D0%B8%D1%82%D0%B5%D0%BB%D1%8F%20-%20%D0%A2%D0%BE%D0%BC%201%20(1986).pdf)-машиностроителя, [Косилова, том 1, стр.](file://10.100.3.3/temp/15.02.08%20%D0%A2%D0%B5%D1%85%D0%BD%D0%BE%D0%BB%D0%BE%D0%B3%D0%B8%D1%8F%20%D0%BC%D0%B0%D1%88%D0%B8%D0%BD%D0%BE%D1%81%D1%82%D1%80%D0%BE%D0%B5%D0%BD%D0%B8%D1%8F/%D0%9E%D0%9F.08%20%D0%A2%D0%B5%D1%85%D0%BD%D0%BE%D0%BB%D0%BE%D0%B3%D0%B8%D1%8F%20%D0%BC%D0%B0%D1%88%D0%B8%D0%BD%D0%BE%D1%81%D1%82%D1%80%D0%BE%D0%B5%D0%BD%D0%B8%D1%8F/%D0%9B%D0%B8%D1%82%D0%B5%D1%80%D0%B0%D1%82%D1%83%D1%80%D0%B0/kosilova1/%D0%9A%D0%BE%D1%81%D0%B8%D0%BB%D0%BE%D0%B2%D0%B0%20=%20%D0%A1%D0%BF%D1%80%D0%B0%D0%B2%D0%BE%D1%87%D0%BD%D0%B8%D0%BA%20%D1%82%D0%B5%D1%85%D0%BD%D0%BE%D0%BB%D0%BE%D0%B3%D0%B0-%D0%BC%D0%B0%D1%88%D0%B8%D0%BD%D0%BE%D1%81%D1%82%D1%80%D0%BE%D0%B8%D1%82%D0%B5%D0%BB%D1%8F%20-%20%D0%A2%D0%BE%D0%BC%201%20(1986).pdf)146, табл.23) Используя массу поковки  $G<sub>n</sub>=0,261$  кг и смешаемся в теперь влево до С1 по прямой, а от нее смещаемся по наклонной влево до пересечения к коэффициенту С3 перемещаемся по прямой до столбца «смешение» где указано наше значение  $\rho_{cm}$ =0.3 мм.

Переводим значения из миллиметров в микрометры.

 $p_k = 0.8 = 800$  MKM.  $\rho_{\rm cm} = 0.4$  мм = 400 мкм

$$
\rho_{i-1} = \sqrt{800^2 + 400^2} = 894 \text{ mKM}
$$

Данное значение  $\rho_{i-1}$  было найдено для «0» перехода «Штампование». Для последующих переходов ищется по формуле

$$
\rho_i = \rho_{i-1} * K_y,
$$

где Ку – коэффициент уточнения элементов ([Смотри справочник технолога](file://10.100.3.3/temp/15.02.08%20%D0%A2%D0%B5%D1%85%D0%BD%D0%BE%D0%BB%D0%BE%D0%B3%D0%B8%D1%8F%20%D0%BC%D0%B0%D1%88%D0%B8%D0%BD%D0%BE%D1%81%D1%82%D1%80%D0%BE%D0%B5%D0%BD%D0%B8%D1%8F/%D0%9E%D0%9F.08%20%D0%A2%D0%B5%D1%85%D0%BD%D0%BE%D0%BB%D0%BE%D0%B3%D0%B8%D1%8F%20%D0%BC%D0%B0%D1%88%D0%B8%D0%BD%D0%BE%D1%81%D1%82%D1%80%D0%BE%D0%B5%D0%BD%D0%B8%D1%8F/%D0%9B%D0%B8%D1%82%D0%B5%D1%80%D0%B0%D1%82%D1%83%D1%80%D0%B0/kosilova1/%D0%9A%D0%BE%D1%81%D0%B8%D0%BB%D0%BE%D0%B2%D0%B0%20=%20%D0%A1%D0%BF%D1%80%D0%B0%D0%B2%D0%BE%D1%87%D0%BD%D0%B8%D0%BA%20%D1%82%D0%B5%D1%85%D0%BD%D0%BE%D0%BB%D0%BE%D0%B3%D0%B0-%D0%BC%D0%B0%D1%88%D0%B8%D0%BD%D0%BE%D1%81%D1%82%D1%80%D0%BE%D0%B8%D1%82%D0%B5%D0%BB%D1%8F%20-%20%D0%A2%D0%BE%D0%BC%201%20(1986).pdf)[машиностроителя, Косилова, том 1, стр.190, табл.29\)](file://10.100.3.3/temp/15.02.08%20%D0%A2%D0%B5%D1%85%D0%BD%D0%BE%D0%BB%D0%BE%D0%B3%D0%B8%D1%8F%20%D0%BC%D0%B0%D1%88%D0%B8%D0%BD%D0%BE%D1%81%D1%82%D1%80%D0%BE%D0%B5%D0%BD%D0%B8%D1%8F/%D0%9E%D0%9F.08%20%D0%A2%D0%B5%D1%85%D0%BD%D0%BE%D0%BB%D0%BE%D0%B3%D0%B8%D1%8F%20%D0%BC%D0%B0%D1%88%D0%B8%D0%BD%D0%BE%D1%81%D1%82%D1%80%D0%BE%D0%B5%D0%BD%D0%B8%D1%8F/%D0%9B%D0%B8%D1%82%D0%B5%D1%80%D0%B0%D1%82%D1%83%D1%80%D0%B0/kosilova1/%D0%9A%D0%BE%D1%81%D0%B8%D0%BB%D0%BE%D0%B2%D0%B0%20=%20%D0%A1%D0%BF%D1%80%D0%B0%D0%B2%D0%BE%D1%87%D0%BD%D0%B8%D0%BA%20%D1%82%D0%B5%D1%85%D0%BD%D0%BE%D0%BB%D0%BE%D0%B3%D0%B0-%D0%BC%D0%B0%D1%88%D0%B8%D0%BD%D0%BE%D1%81%D1%82%D1%80%D0%BE%D0%B8%D1%82%D0%B5%D0%BB%D1%8F%20-%20%D0%A2%D0%BE%D0%BC%201%20(1986).pdf).

 $K_{v1} = 0.06 -$ найден для «1» перехода «Фрезерование черновое»;

 $K_{y2} = 0.05 -$ найден для «2» перехода «Фрезерование чистовое»;

$$
\rho_1 = 894 * 0.06 = 54
$$
MKM  

$$
\rho_2 = 54 * 0.05 = 2.7
$$
MKM

 $\varepsilon_{\rm{66_{III}}}$  - погрешность базирования рассчитывалась в предыдущем разделе, это значение является единым для всех переходов (Результат расчета погрешности [базирования\)](#page-39-0);

 $\varepsilon_{\rm{05III}}$ =200 мкм

Znom - номинальный припуск на сторону;

 $Z_{\text{min}}$  – минимальный припуск на сторону. Определяется по формуле:

$$
z_{min} = Rz_{i-1} + h_{i-1} + \rho_{i-1} + \varepsilon_i,
$$

где Rzi-1 – шероховатость поверхности после предыдущего перехода, мкм;  $h_{i-1}$  – глубина дефектного слоя после предыдущего перехода, мкм; ρi-1 – пространственное отклонение после предыдущего перехода, мкм. Определяется по формуле  $\varepsilon$ <sub>i</sub> – погрешность установки на данном переходе, мкм.

Для лучшего понимания расчета формулы прилагаю графический алгоритм расчёта минимального припуска на сторону для «i перехода». Графический алгоритм в курсовом проекте приводить не надо.

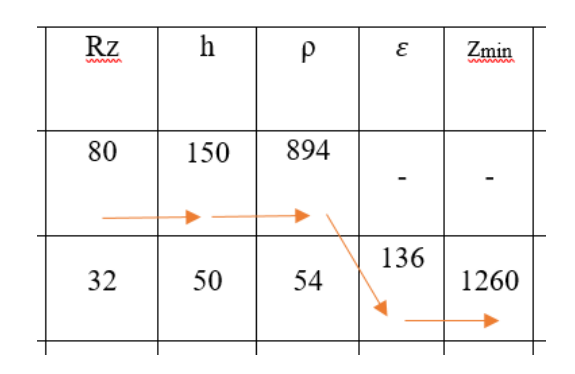

Рис. 20 Алгоритм расчета 1 перехода взятого по таблице 9

 $z_{min1} = 80 + 150 + 894 + 136 = 1260$  MKM

| Rz   | h   | ρ   | ε   | $Z_{min}$ |
|------|-----|-----|-----|-----------|
| 80   | 150 | 894 |     |           |
|      |     |     |     |           |
| 32   | 50  | 54  | 136 | 1260      |
| 12.5 | 50  | 2.7 | 136 | 272       |

Рис. 21 Алгоритм расчета 2 перехода взятого по таблице 9

 $z_{min2} = 32 + 50 + 54 + 136 = 272$  MKM

Далее выполняем расчёт номинального припуска на сторону для «1 перехода».

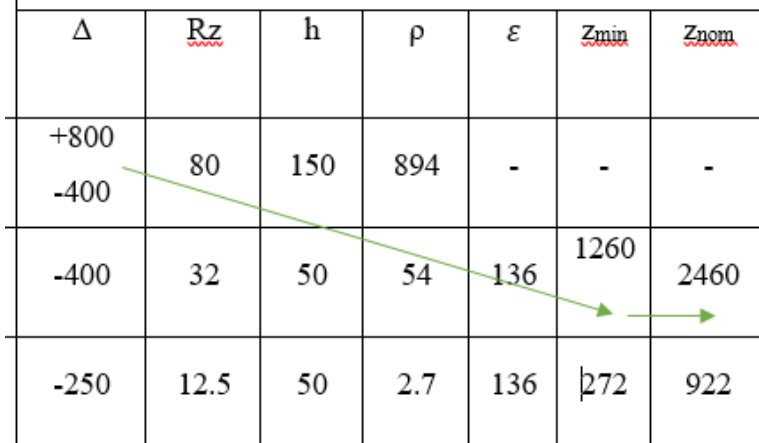

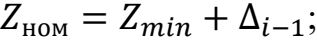

Рис. 21 Алгоритм расчета  $Z_{\text{HOM}}$  для 1 перехода взятого по таблице 9

∆−1 - рассчитывается без учета знаков, по модулю.

 $\Delta_{i-1}$ = [(+800) + (-400)] = 1200 мкм;

 $Z_{\text{HOM1}} = 1260 + 1200 = 2460 \text{ MKM};$ 

Выполняем расчёт номинального припуска на сторону для «2 перехода».

| Δ                | Ŗz   | h   | ρ   | ε   | Zmin | Zuom |
|------------------|------|-----|-----|-----|------|------|
| $+800$<br>$-400$ | 80   | 150 | 894 |     |      |      |
| $-400$           | 32   | 50  | 54  | 136 | 1260 | 2460 |
| $-250$           | 12.5 | 50  | 2.7 | 136 | 272  | 922  |

Рис. 22 Алгоритм расчета  $Z_{\text{HOM}}$  для 2 перехода взятого по таблице 9

 $Z_{\text{HOM2}} = [-400] + [-250] + 272 = 922 \text{ MKM};$ 

Определяем общий припуск:

zобщ – общий припуск , мм, определяется по формуле

$$
Z_{\text{06m}} = 2 * (Z_{\text{HOM1}} + Z_{\text{HOM2}});
$$
  

$$
Z_{\text{06m}} = 2460 + 922 = 3382 \text{ MKM} = 3.382 \text{ MM}
$$

Определяем припуск на ребро 3 мм.

Lрасч – расчётный размер

 $L_{\text{pacy}} = 3 + 2 \cdot 3.382 = 9.764 \text{ MM}$ 

 Округляем расчётный размер до целого и принимаем 10 мм. Разницу, между принятым и расчётным размерами, равную 0,236 мм, добавляем к черновому припуску.

Припуск на черновую обработку по 15 квалитету составил – 2,696 мм; Припуск на чистовую обработку по 14 квалитету составил – 0,804 мм. Определяем промежуточные размеры с предельными отклонениями:

| Переход    | Квалитет | Промежуточный размер | Припуск |
|------------|----------|----------------------|---------|
| Заготовка  |          | $10_{-0.9}$          |         |
| l черновая |          | $4,608_{-0.48}$      | 2,696   |
| 2 чистовая |          | $3 - 0.25$           | 0.804   |

Таблица 10 - промежуточные размеры с предельными отклонениями

# Общий припуск составляет – 3.5 мм.

Составляем таблицу размеров заготовки.

| Размер на детали | Размер на заготовке |  |  |  |  |  |
|------------------|---------------------|--|--|--|--|--|
| Охватываемые     |                     |  |  |  |  |  |
| 460              | 467                 |  |  |  |  |  |
| 120              | 127                 |  |  |  |  |  |
| 108              | 115                 |  |  |  |  |  |
| 46               | 54                  |  |  |  |  |  |
| 39               | 46                  |  |  |  |  |  |
| 23               | 30                  |  |  |  |  |  |
| Ø62              | 69                  |  |  |  |  |  |
| 45               | 52                  |  |  |  |  |  |
| 104              | 111                 |  |  |  |  |  |
| 3                | 10                  |  |  |  |  |  |
|                  | Охватывающие        |  |  |  |  |  |
| <b>Ø26</b>       | Ø19                 |  |  |  |  |  |
| Ø52              | Ø45                 |  |  |  |  |  |
|                  | Односторонние       |  |  |  |  |  |
| R10              | R <sub>13.5</sub>   |  |  |  |  |  |
| R <sub>3</sub>   | R <sub>6.5</sub>    |  |  |  |  |  |

Таблица 11 – Размеры на детали и на заготовке

Вывод: использование аналитического метода позволяет более точно определить величину припусков для назначенного маршрута обработки. Рассчитанные припуски позволяют получить более стабильное, качественное изготовление деталей, сократить количество отходов, увеличить коэффициент использования материала, т.к. этот метод следует применять в крупносерийном и массовом производстве.

## **Выбор напусков**

Величину углов штампованных поверхностей определяем из таблицы 12 зависимости угла наклона от высоты штампуемой поверхности рис. 24.

| a/B         | Штамповка на молотах и мех.<br>прессах без выталкивателя |  | Штамповка на мех. прессах с<br>выталкивателем |  |  |
|-------------|----------------------------------------------------------|--|-----------------------------------------------|--|--|
|             | а                                                        |  | а                                             |  |  |
| $\mu$ о 1   |                                                          |  |                                               |  |  |
| $1 - 3$     |                                                          |  |                                               |  |  |
| $3 - 4.5$   |                                                          |  |                                               |  |  |
| $4.5 - 6.5$ |                                                          |  |                                               |  |  |
| свыше 6.5   |                                                          |  |                                               |  |  |

Таблица 12. Зависимость угла наклона от высоты и длинны поверхности штампуемой поверхности

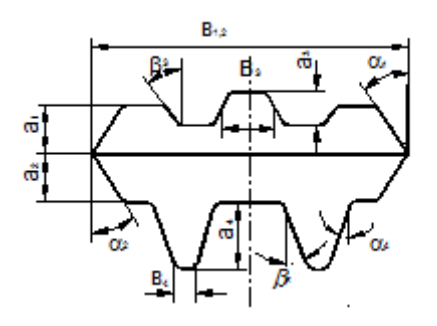

Рис. 23 Расположение углов **a** и **b,** размеров a и B

Длина детали 460 мм, ширина детали 120 мм, высота ребра, разделяющего карманы 27 мм, высота рёбер карманов 20 мм. Толщина ребер 3 мм. Самое высокое ребро 27 мм и имеет длину 104 мм, ширину 3мм. Ребро на обратной стороне детали 16мм и длиной 449мм, шириной 3мм ([Смотри чертеж детали\)](#page-12-0).

Исходя из этих параметров рассчитаем углы **a** и **b**.

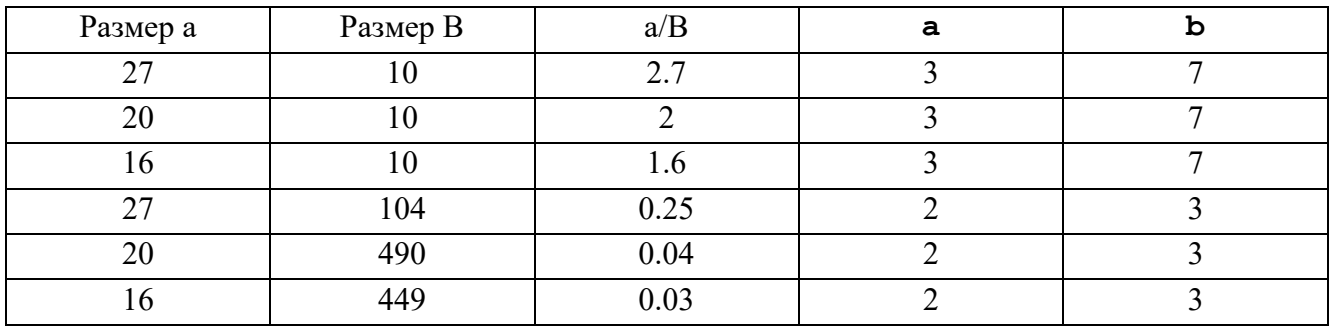

<span id="page-49-0"></span>Таблица 13. Расчет углов наклона **a** и **b**

Теперь рассчитаем радиуса скругления на заготовке пользуясь Рис.25 и таблицей 14.

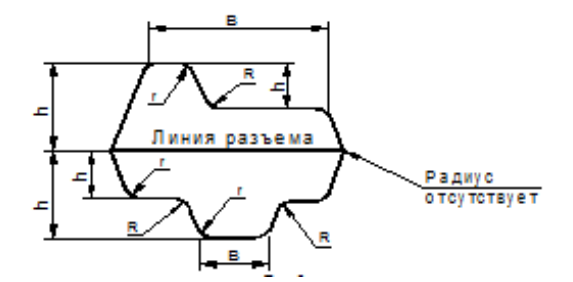

Рис. 24 Величина радиуса в зависимости от высоты поверхности

Таблица 14. Величина радиуса в зависимости от высоты на длину

|                           | r в мм при $h/B$ |       |  | $R$ в мм при $h/B$ |  |  |
|---------------------------|------------------|-------|--|--------------------|--|--|
| h B MM                    |                  | 1 – 4 |  |                    |  |  |
| до 15                     |                  |       |  |                    |  |  |
| $15 - 25$                 |                  |       |  |                    |  |  |
| $\frac{25 - 35}{35 - 45}$ |                  |       |  |                    |  |  |
|                           |                  |       |  |                    |  |  |
|                           |                  |       |  |                    |  |  |

Продолжение таблицы 14. Величина радиуса в зависимости от высоты на длину

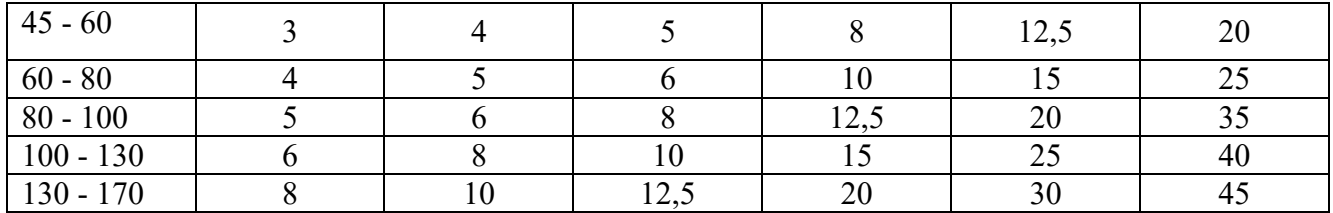

<span id="page-50-0"></span>Таблица 15. Расчет радиусов у основания и торцов ребер

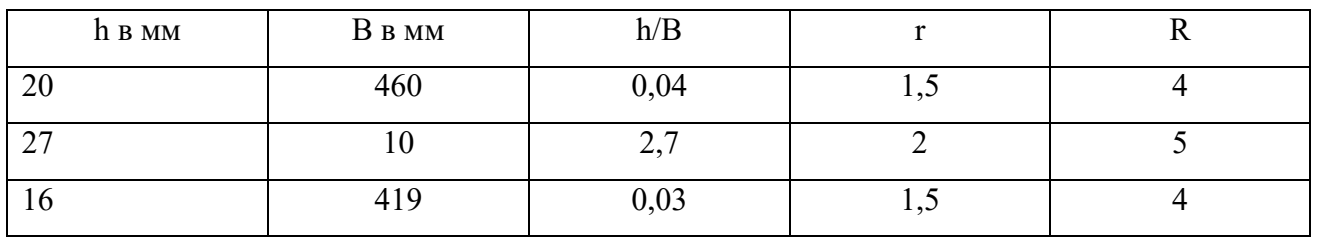

Выбираем величину радиусов в закрытых углах заготовки. Для крупных деталей в 3 – 4 раза, для средних и мелких в 2 – 3 раза больше, чем на детали. Внешние радиуса увеличиваются на величину припуска на сторону.

На детали величину радиусов в закрытых углах R10, на заготовке будем делать R20.

# **19.1.4. Выполнение ЭМД заготовки**

В качестве заготовки для детали «Стенка» мы ранее определили, что будем использовать «штамповку». Для её моделирования мы используем готовую ЭМД, но полностью убираем с нее все скругления и сопряжения на пересечениях поверхностей (Рис. 26).

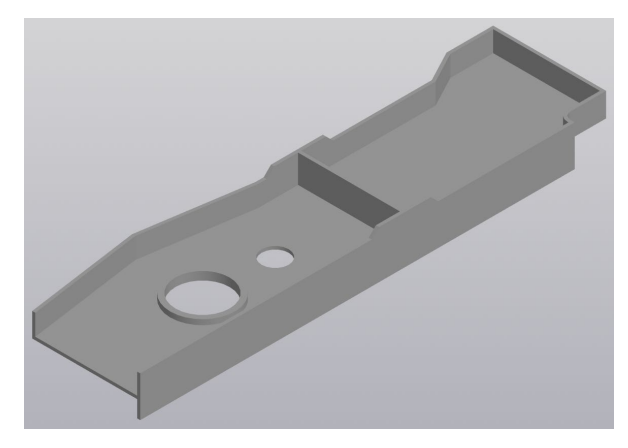

Рис. 25 ЭМД без скруглений пересекающихся поверхностей

Следующим этапом начинаем к каждой поверхности детали прибавлять припуск, используя для этого команду «Придать толщину» с величиной припуска

3.5мм. Желательно работать с каждой плоскостью в отдельности, это уменьшает шансы получить модель с нарушенной топологией.

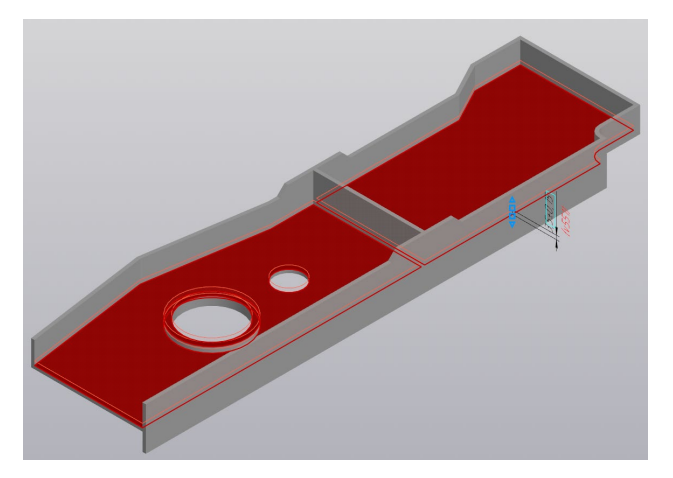

Рис. 26 Выбор поверхностей и добавление припуска

Таким методом добавляем припуск на все поверхности детали.

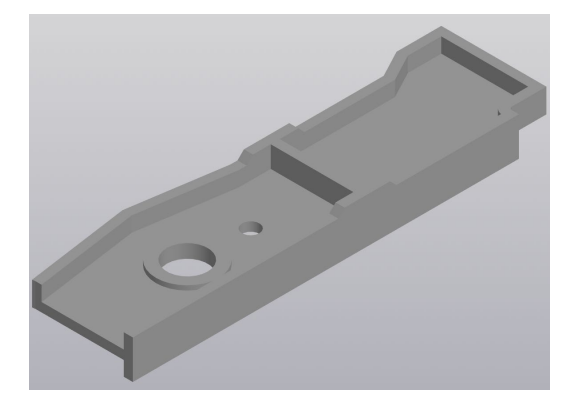

Рис. 27 ЭМД с припусками по всем поверхностям.

После начинаем добавлять напуски командой «Уклон», к поверхностям припуска на ЭМД. Величины напусков берём из [таблица 13](#page-49-0). Работаем так же индивидуально с каждой поверхностью. Следите внимательно за размерами углов для ребер разной высоты и расположения, внешних и внутренних.

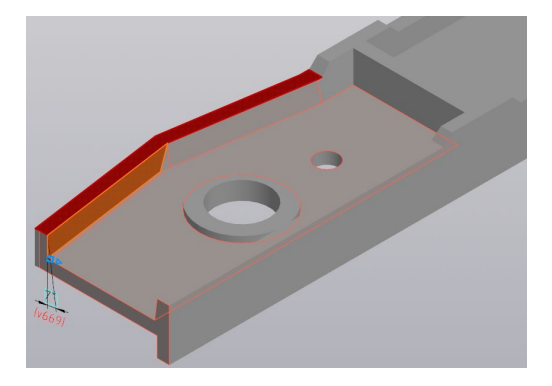

Рис. 28 Добавление напусков к каждой поверхности припуска.

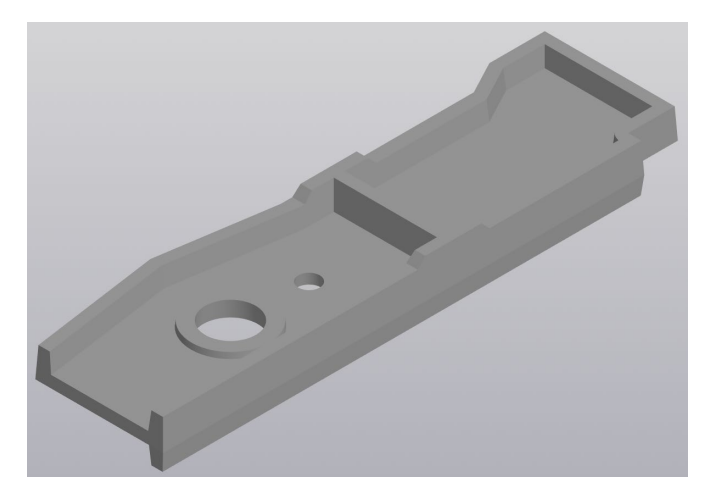

Рис. 30 Вид ЭМД с наложенными напусками.

Следующий этап работы, это наложение скруглений на сопрягаемые поверхности ЭМД. Скругления берем из [таблицы 15](#page-50-0). Сперва накладываем скругления вертикальные, а потом горизонтальные сопрягающие полотно и стенки.

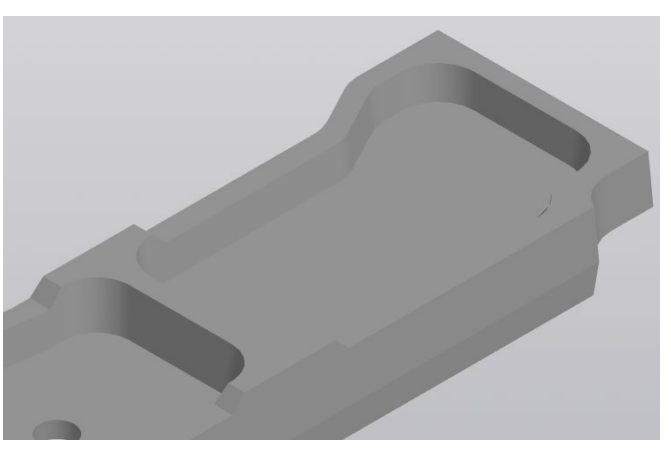

Рис. 31 Наложение вертикальных скруглений.

После скругления всех необходимых поверхностей ЭМД, получаем готовую модель заготовки штамповкой детали «Стенка».

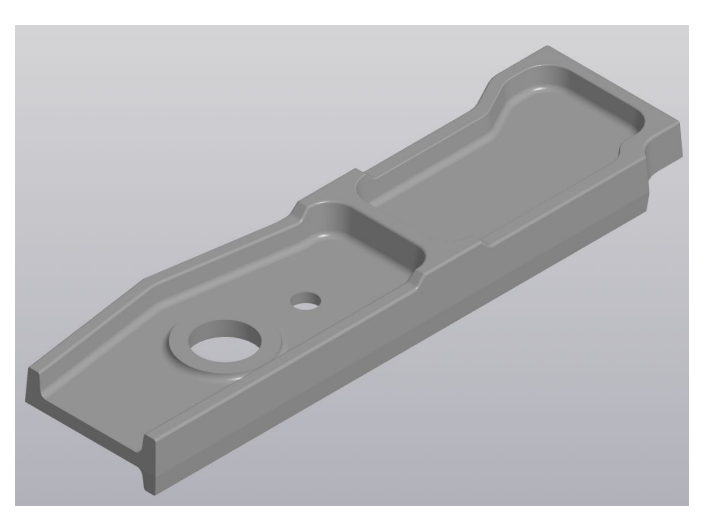

Рис. 32 Готовая модель заготовки штамповкой.

# **19.1.5. Выполнение чертежа заготовки**

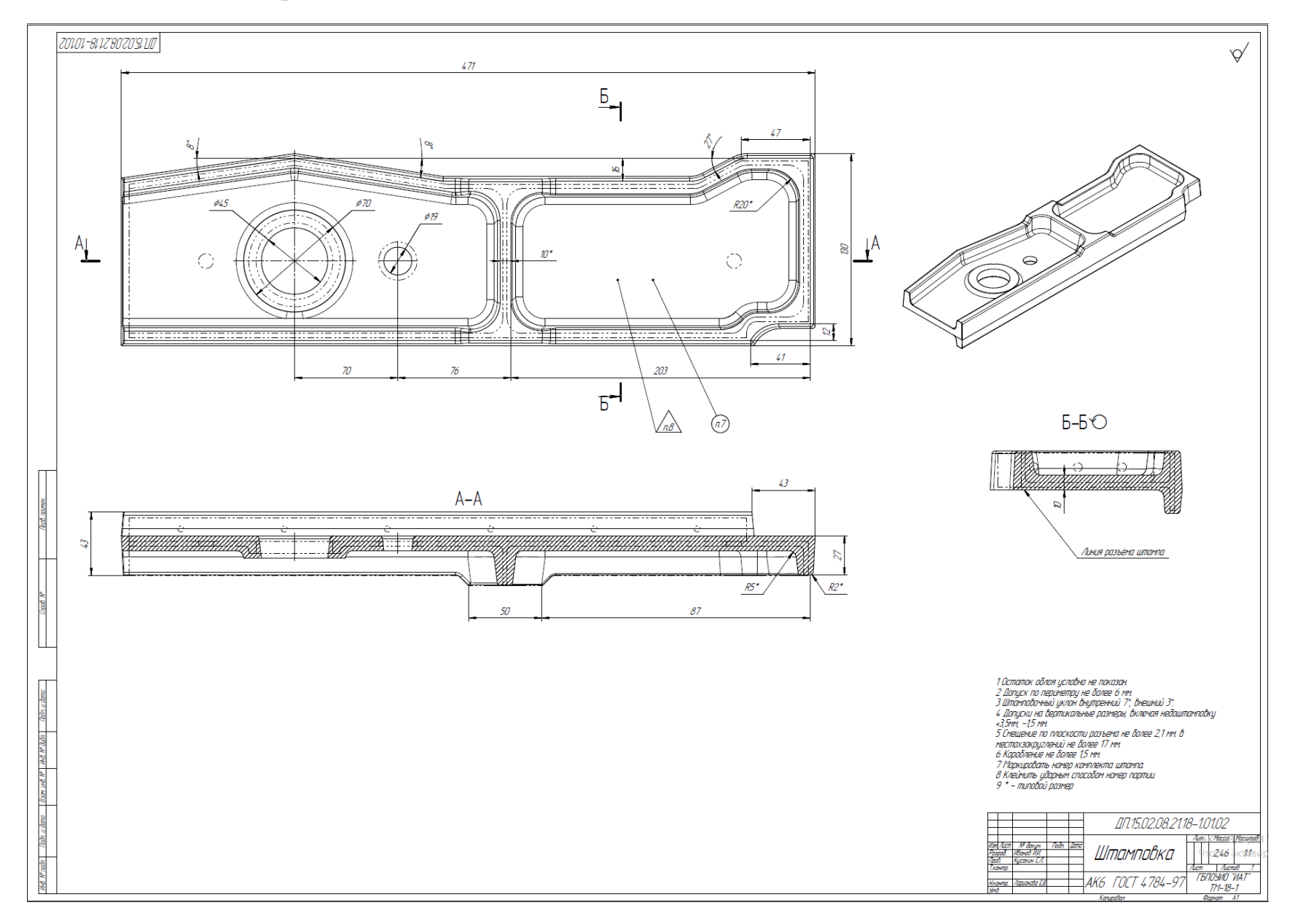

Рис. 33 Рабочий чертёж заготовки.

#### 19.1.6. Анализ технологичности

Для анализа технологичности детали дается количественная и качественная опенка.

Примечание: в курсовом проекте в заголовках не писать "количественная" и "качественная" характеристика.

Технологичность - это одна из комплексных характеристик технического устройства, которая выражает удобство его производства, ремонтопригодность и эксплуатационные качества.

Для количественной оценки технологичности конструкции проводится расчет коэффициентов технологичности: Кт.о., Кш., Ку.э., Ки.м., которые сравниваются со средними нормативными значениями этих коэффициентов.

В результате такого сравнения определяется, что в конструкции детали существенно будет влиять на трудоемкость изготовления (высокие требования по точности); потребует использования стандартного или специального инструмента?

Количественная оценка рассчитывается по следующим показателям: Коэффициент точности обработки определяется по формуле:

$$
Km.u. = 1 - \frac{1}{Acp}
$$

Где: А<sub>ср</sub> – средний квалитет точности обработки определяется по формуле

$$
A_{cp} = \frac{\sum An_i}{\sum n_i} = \frac{5 * n_5 + 6 * n_6 + 7 * n_7 + \dots + 15 * n_{15} + 16 * n_{16} + 17 * n_{17}}{n_5 + n_6 + n_7 + \dots + n_{15} + n_{16} + n_{17}}
$$

Где: пі-число размеров чертежа соответствующих квалитетов точности  $E$ *C.TH* значение коэффициента точности больше  $0.5$ леталь считается технологичной, и нетехнологичной если меньше.

ПРИМЕР: Определение К<sub>т.ч.</sub>

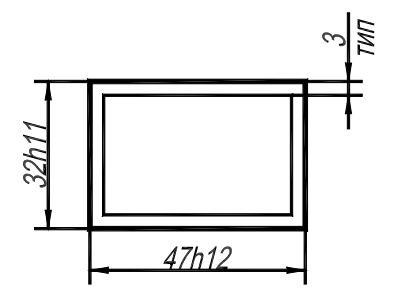

Рис. 29 Пример детали

$$
A_{cp} = \frac{\sum An_i}{\sum n_i} = \frac{1 * 11 + 1 * 12 + 4 * 14}{1 + 1 + 4} = \frac{79}{6} = 13.1
$$
  

$$
Km.u. = 1 - \frac{1}{Acp} = 1 - \frac{1}{13.1} = 0.92
$$

- один размер по 11 кв. (32h11)  $\sim$
- один размер по 12 кв. (47h12)
- четыре размера по свободным размерам примерно 14 квалитет (4 стенки в размер 3мм)

Так как  $K_{\tau,\eta}$ =0.92 > 0.5, можно утверждать что деталь по коэффициенту точности технологична.

ПРИМЕР: расчета коэффициента точности для детали «Стенка».

Если коэффициент точности больше, чем 0,5, то деталь считается технологичной.

$$
A_{cp} = \frac{\sum \text{Ani}}{\sum \text{ni}} = \frac{14 \cdot 48 + 12 \cdot 2}{48 + 2} = \frac{672 + 24}{50} = \frac{696}{50} = 13.9
$$

 $K_{\text{r.o.}}=1-\frac{1}{13.9}=0.92>0.5 \Rightarrow$  деталь по коэффициенту точности технологична.

Коэффициент шероховатости определяется по формуле:

$$
K_{\mathcal{U}} = \frac{\Sigma \mathsf{B}_{\mathcal{n}i}}{\Sigma \mathcal{n}i}
$$

Б<sub>ср</sub> - средний класс шероховатости (Смотри класс шероховатости приложение 2).

ni - число поверхностей соответствующих классов шероховатости.

Если коэффициент шероховатости больше чем 0.16, то деталь считается технологичной.

ПРИМЕР: Определение Кш

$$
K_{\text{III}} = \frac{1}{B_{cp}}
$$

Обратимся к предыдущему примеру, показанному на Рис.24, где мы увидим:

один размер по 11 кв. (32h11), с шероховатостью Ra1.6 соответствующий 6 классу шероховатости;

один размер по 12 кв. (47h12), с шероховатостью Ra2.5 соответствующий 6 классу шероховатости;

четыре размера по свободным размерам примерно 14 квалитет (4 стенки в размер 3мм), с шероховатостью Ra3.2 соответствующий 5 классу шероховатости;

$$
E_{cp} = \frac{\sum E_{ni}}{\sum ni} = \frac{6 \times 2 + 5 \times 4}{2 + 4} = \frac{32}{6} = 5.33
$$

$$
K_{m} = \frac{1}{E_{cp}} = \frac{1}{5.33} = 0.18
$$

Так как  $K_{\text{III}}=0.18 > 0.16$ , можно утверждать что деталь по коэффициенту шероховатости технологична.

ПРИМЕР: расчета коэффициента шероховатости для детали «Стенка».

Б<sub>ср</sub>- средний класс шероховатости.

$$
S_{cp} = \frac{\sum E_{ni}}{\sum ni} = \frac{5*113}{113} = \frac{565}{113} = 5
$$

ni - число поверхностей соответствующих классов шероховатости.

Если коэффициент шероховатости больше, чем 0,16, то деталь считается технологичной.

 $K_{\text{III.}} = \frac{1}{5} = 0.2 > 0.16 \Rightarrow$  деталь по коэффициенту шероховатости технологична.

Коэффициент унификации конструктивных элементов определяется по формуле:

$$
Ky.9. = \frac{Qy.9.}{Q9}
$$

где, Q<sub>у.э</sub>. - число унифицированных конструктивных элементов детали (фаски, пазы, радиуса сопряжения, отверстия, резьбы).

 $Q_3$  –общее число конструктивных элементов

Если значение коэффициента унификации больше 0.6 деталь считается технологичной.

Пример: Определения Ку.

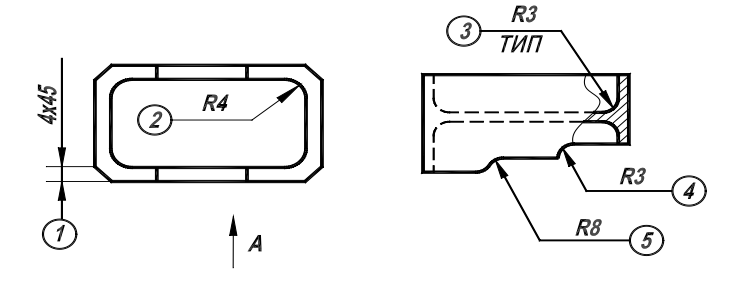

Рис. 30

1. четыре фаски 4\*45 град. – все фаски унифицированы;

2. R4 - радиуса сопряжения в карманах (горизонтальная плоскость) - восемь размеров (2 кармана по четыре радиуса) - все унифицированы;

3. элементы 3, 4 и 5 - R3 и R8 радиуса сопряжения в карманах и рёбрах (вертикальная плоскость) – десять размеров R3 (восемь в карманах и два на рёбрах) и два размера R8 – считаются унифицированными 10 размеров (R3).

Итого 14 конструктивных элементов на чертеже детали, R8 - не унифицирован (для унификации его необходимо изменить R3)

$$
Ky.9. = \frac{4+8+10}{4+8+12} = \frac{22}{24} = 0.917
$$

Так как К<sub>у.э.</sub>=0.917 > 0.6, можно утверждать что деталь по коэффициенту унификации технологична.

ПРИМЕР: расчета коэффициента унификации для детали «Стенка».

Если коэффициент унификации больше, чем 0,6, то деталь считается технологичной.

$$
Ky.s. = \frac{90+8+5+42}{110+8+8+48} = \frac{145}{174} = 0.83
$$

 $0.83 > 0.6$  => деталь по коэффициенту унификации технологична

Коэффициент использования материала (определяется для базового варианта)

$$
Ku = \frac{M\partial}{M^3}
$$

где:  $M\partial$  – масса детали по чертежу, кг:

Мз-масса материала заготовки с возможными технологическими потерями, KT.

Полученное значение Ким следует сравнить с рекомендуемыми значениями для выбранного типа производства и сделать вывод.

Пример: расчета коэффициента использования материала для детали «Стенка».

$$
K_{\text{H.M.}} = \frac{M_{\text{H}}}{M_{\text{3}}} = \frac{0.687}{0.996} = 0.689,
$$

Так как  $K_{\text{nu}} = 0.689 > 0.7$  (берётся для серийного и крупносерийного производства), можно утверждать что деталь «Стенка» по коэффициенту использования материала не технологична.

#### 19.1.7. Выбор оборудования

Технологическое оборудование - орудие производства, в которых для выполнения определенной части технологического процесса размещаются материалы или заготовки, средства воздействия на них, а также технологическая оснастка и при необходимости источник энергии. К технологическому оборудованию относятся литейные машины, прессы, станки, печи, гальванические ванны, испытательные стенды и т.п.

Выбор станочного оборудования является одной из важных задач при разработке технологического процесса механической обработке заготовки. От правильного его выбора зависят: производительность изготовления делали, экономное использование производственных площадей, механизации,  $\overline{M}$ автоматизации ручного труда, электроэнергии и в итоге себестоимость изделия.

В зависимости от объема выпуска изделий выбирают станки по степени специализации и высокой производительности, а также станки с числовым программным управлением.

При выборе станочного оборудования необходимо учитывать:

- характер производства;
- метод достижения заданной точности при обработке;
- необходимую сменную (или часовую) производительность;  $\bullet$
- соответствие станка размерам детали;
- мощность станка;  $\bullet$
- удобство управления и обслуживания станка;
- габаритные размеры и стоимость станка;
- возможность оснащения высокопроизводительными приспособлениями и средствами механизации и автоматизации.

При среднесерийном производстве на одном станке выполняют несколько различных операций, поэтому выбранный станок должен удовлетворять техническим требованиям всех намеченных обработок. В массовом производстве каждый станок предназначен для выполнения одной операции и должен удовлетворять не только всем требованиям данной обработки, но и обеспечивать заданную производительность.

59

С целью экономного расходования электроэнергии обработку небольших деталей следует планировать на станках меньших размеров, имеющих соответственно менее мощные электродвигатели. При этом необходимо помнить, что разные станки дают разную точность обработки.

Оборудование необходимо подбирать на сайтах производителя, так как там имеются описание и технические данные станков. Так же в [приложении 4](#page-140-1) добавлены ссылки на оборудование с ЧПУ.

#### ПРИМЕР:

В моём случае деталь "Кронштейн" имеет не сложную конструкцию, точность обработки вышесреднего.

 Для подготовки базовых поверхностей выбираю вертикально-фрезерный станок модели ВМ127М.

 Для подготовки базовых отверстий выбираю вертикально-сверлильный станок модели Z5140A.

Для изготовления детали «Кронштейн» целесообразно использовать трёхкоординатный фрезерный станок с ЧПУ модели NVD 6000 DCG.

#### **2.2.10.1 Вертикально-фрезерный станок ВМ127М**

 Вертикально-фрезерный станок ВМ127М - очень распространённая на территории бывшего СССР серия фрезерного станка, позволяющая производить фрезерование деталей небольших и средних размеров.

 На станке можно обрабатывать вертикальные, горизонтальные и наклонные плоскости, пазы, углы, рамки и т.д. Простота обслуживания вертикально-фрезерного станка ВМ127, перенастройка механизма и самого инструмента представляют определенный комфорт при использовании станка в производстве.

 Даже в самых безжалостных условиях эксплуатации автоматическая система смазки узлов обеспечивает простоту использования и работоспособность станка.

60

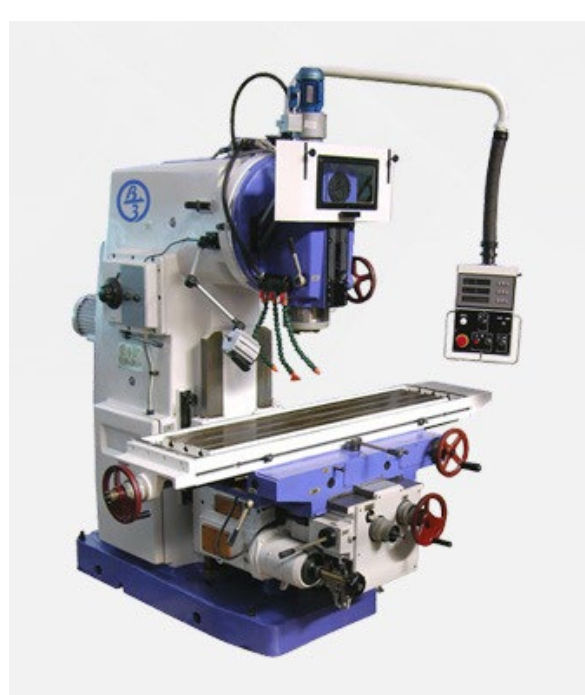

Рис. 26 - Вертикально-фрезерный станок ВМ127М

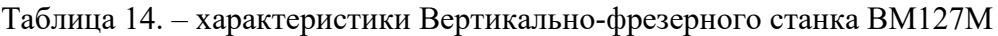

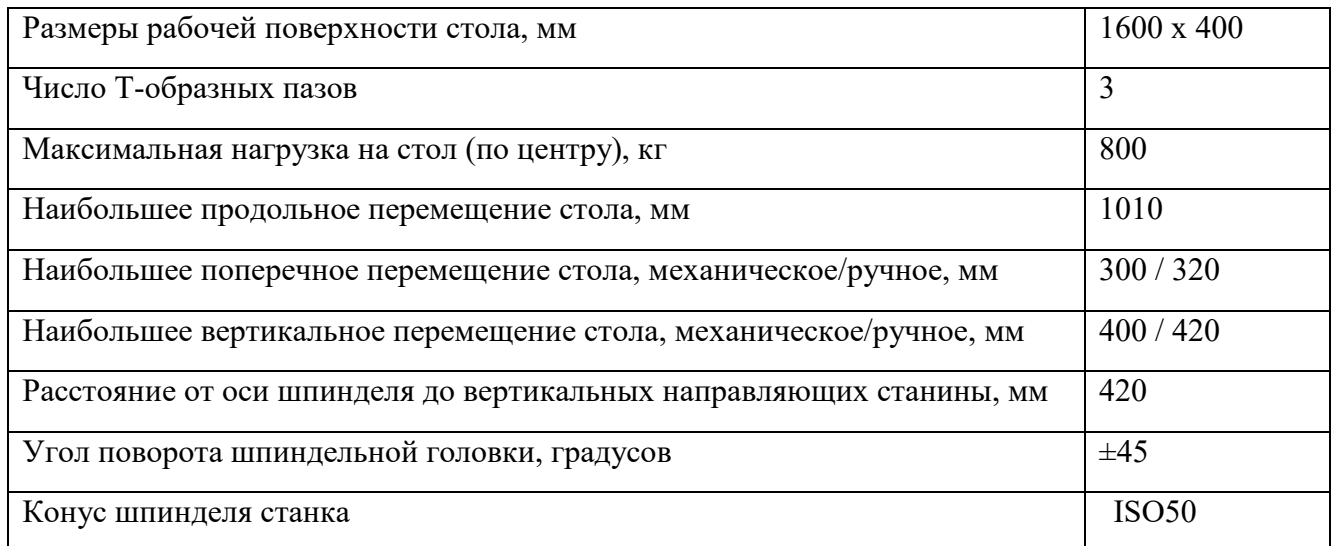

### **2.2.10.3 Станок вертикально-сверлильный Z5140A**

Промышленный сверлильный станок с коробчатой стойкой для выполнения таких операций как сверление, рассверливание, нарезание резьбы и т.д.

Станок характеризуется высокой точностью, низким уровнем шума, широким диапазоном скоростей, централизованной панелью управления, простотой в обслуживании и эксплуатации. Особенности:

- 1. Быстрая и легкая установка подачи и скорости благодаря удобной рукоятке управления
- 2. Мощный двигатель с высоким крутящим моментом, большим давлением и силой подачи
- 3. Автоматическая смена режимов и глубины нарезания резьбы
- 4. Автоматическая подача шпинделя, опций нарезания резьбы и освещения в стандартной комплектации
- 5. Быстрая подача и возврат двигателя
- 6. Безотказный и длительный срок эксплуатации, гарантированное использование высококачественных деталей и компонентов
- 7. Прочная и надежная колонна и конструкция станины

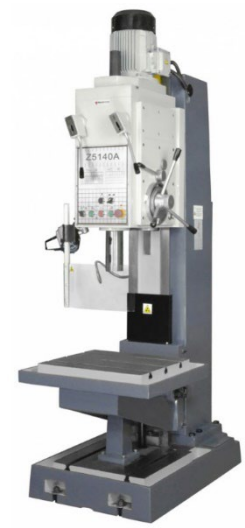

Рис. 27 - Станок вертикально-сверлильный Z5140A

Таблица 15. Технические характеристики Станка вертикально-сверлильного Z5140A

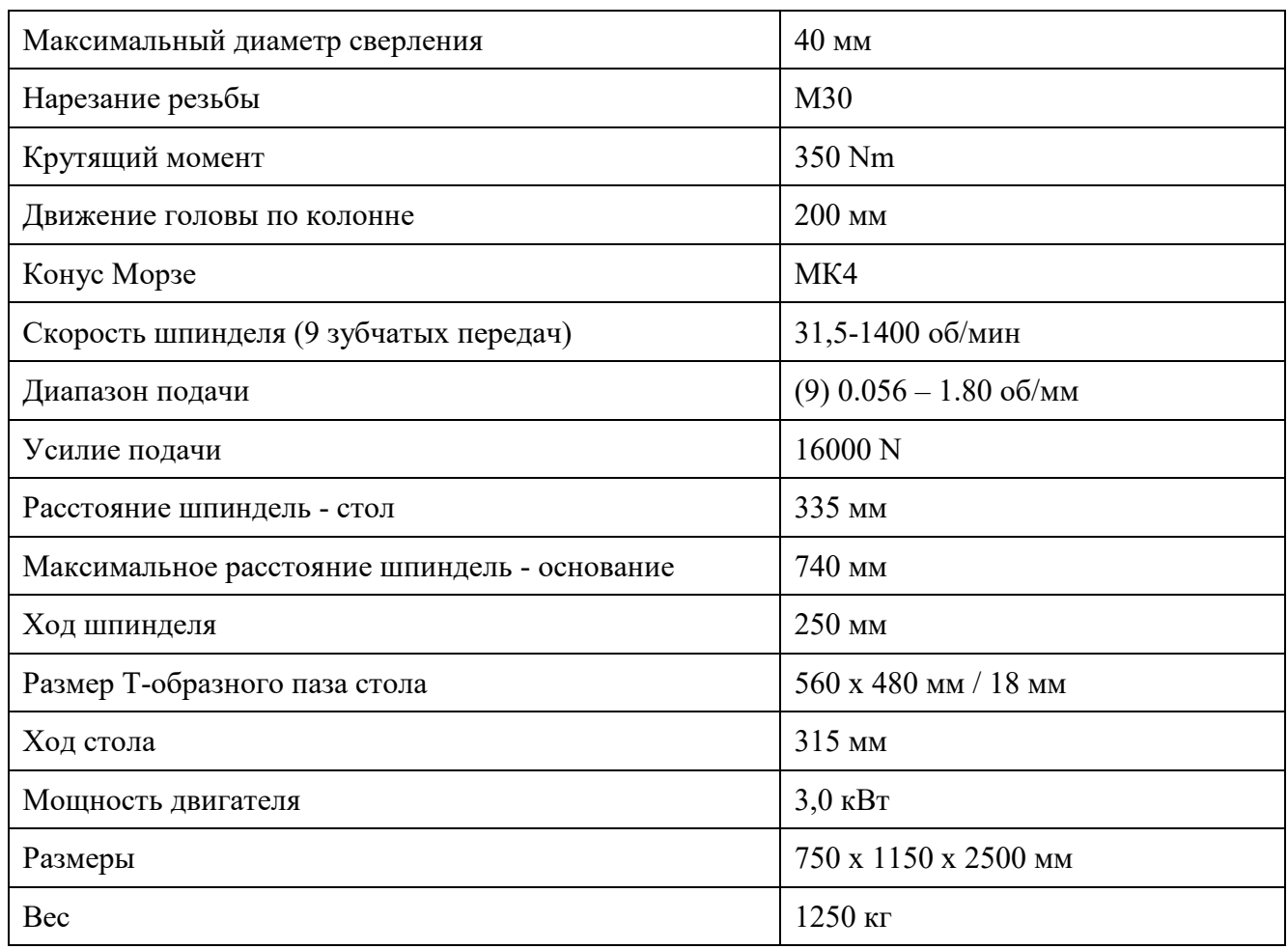

# **2.2.10.2 NVD 6000 DCG 3-х координатный фрезерный станок с ЧПУ**

Системы ЧПУ CELOS/SIEMENS HEIDENHAIN удобны в эксплуатации.

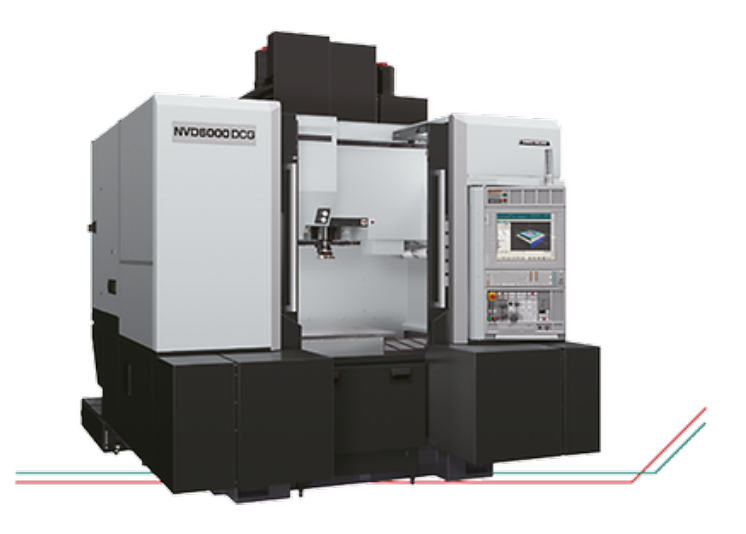

Рис. 28. Фрезерный станок с программным управлением NVD 6000 DCG

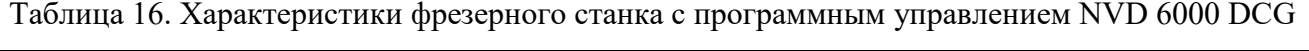

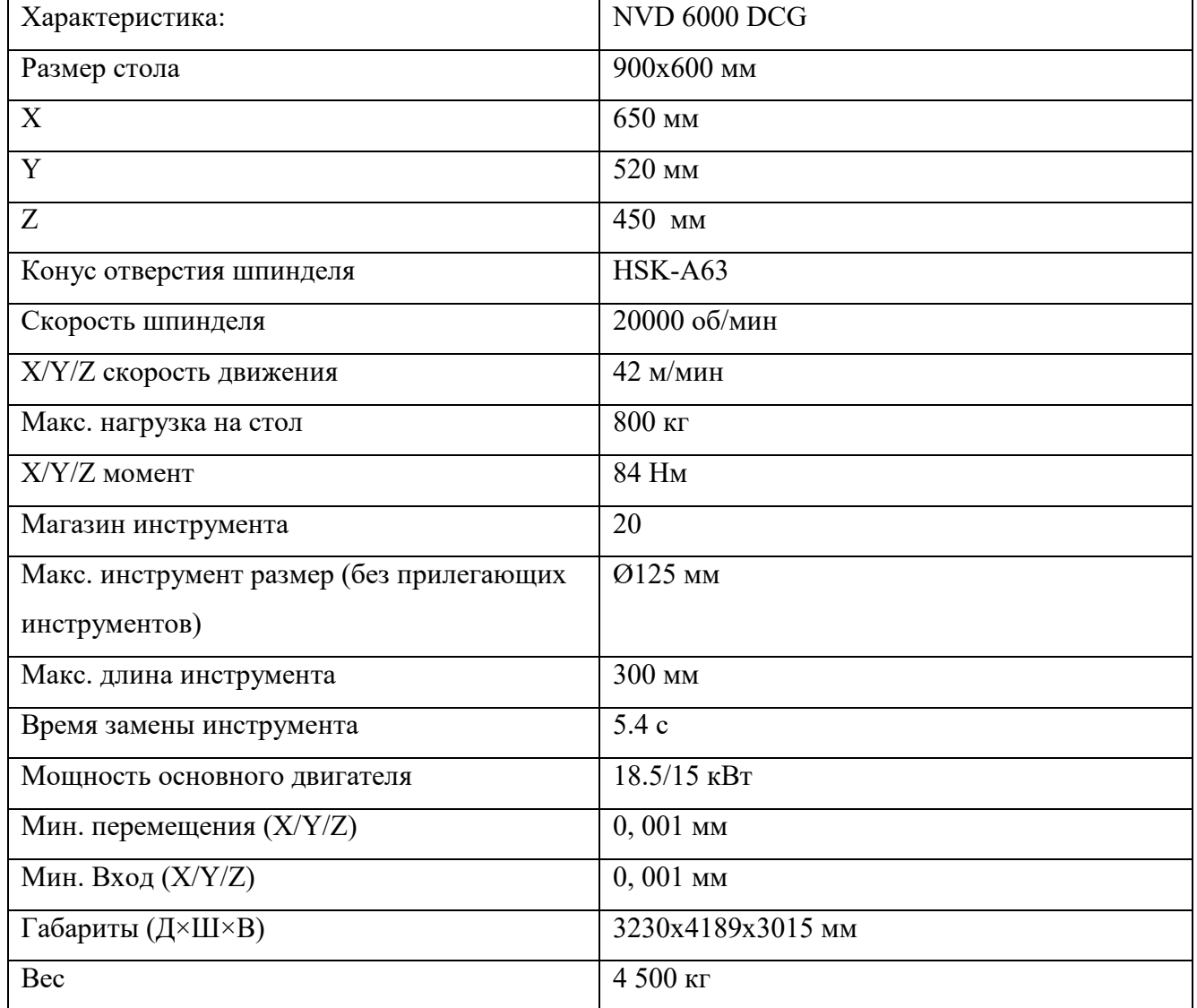

### **1.1.1. Обоснование выбора станочной оснастки**

Одна из важнейших задач разработки технологического процесса – установление вида и конструкции приспособления.

Приспособление – технологическая оснастка, предназначенная для закрепления предмета труда или инструмента при выполнении технологической операции.

Выбранные приспособления должны способствовать повышению производительности труда, точности обработки, улучшений труда, ликвидации предварительной разметки заготовки и выверки их при установке на станке.

Применение станочных приспособлений и вспомогательных инструментов при обработке заготовок дает ряд преимуществ: повышает количество и точность обработки деталей; сокращает трудоемкость обработки заготовок за счет резкого уменьшения времени, затрачиваемого на установку, выверку и закрепление; расширяет технологические возможности станков; создает возможность одновременной обработки нескольких заготовок, закрепленных в общем, приспособлении.

Правила выбора технологической оснастки предусматривают пять систем технологической оснастки, которые предназначены для выполнения различных видов работ в зависимости от типа производства.

К системам технологической оснастки относятся системы:

- **1.** неразборной специальной оснастки (НСО);
- **2.** универсально-наладочной оснастки (УНО);
- **3.** универсально-сборной оснастки (УСО);
- **4.** сборно-разборной оснастки (СРО);
- **5.** универсально-без наладочной оснастки (УБО).

В условиях крупносерийного и массового производства следует применять быстродействующие специальные станочные приспособления с пневматическими и другими приводами зажима в процессе обработки детали.

Так же рекомендуется применять многоместную оснастку под изготовление нескольких деталей за раз.

64

В мелкосерийном и серийном производстве следует применять стандартные универсальные приспособления: патроны, машинные тиски, поворотные столы, кондукторные приспособления, предусматривая для них дополнительные наладки для заданного изделия.

### ПРИМЕР:

Для изготовления базовых отверстий в заготовке на операции сверлильной применяется кондуктор ДП.15.02.15.21.ХХХ.ХХ (Рис.29). Конструкция приспособления является одноместной. Основные преимущества данных приспособлений – это высокая точность позиционирования отверстий без предварительной разметки, высокая производительность труда и уменьшение отклонения перпендикулярности (за счет направляющих втулок), кроме того, становится возможным сверлить одновременно несколько отверстий.

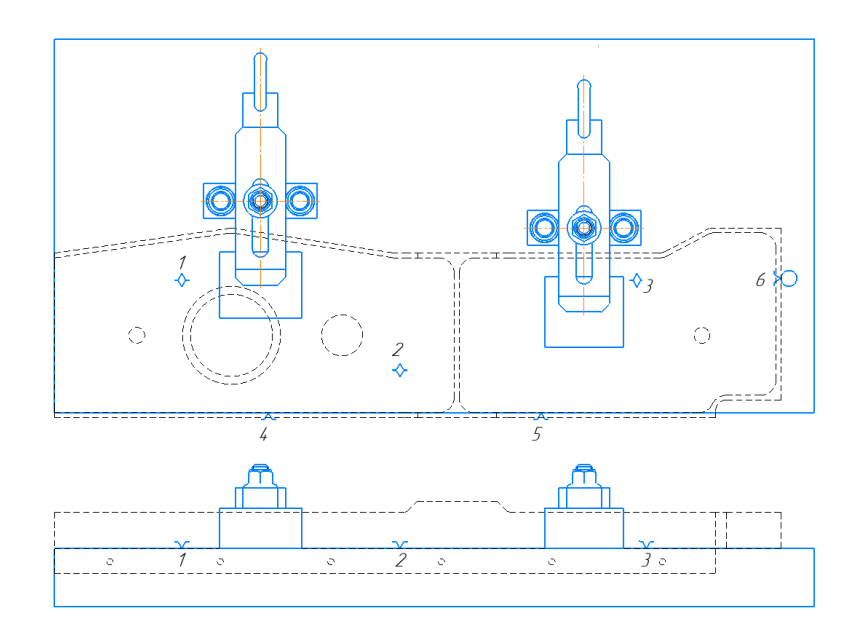

Рис. 29 Условное изображение кондуктора

Для детали «Кронштейн» применяется специальное фрезерное приспособление с гидравлическим приводом зажима ДП.15.02.15.21.180.00 для фрезерной операции на станке с ЧПУ. Использование данного приспособления позволит сократить временные затраты на наладку станка, на установку и закрепление детали и т.д.

# **1.1.2. Выбор инструмента и инструментальной оснастки**

Инструмент – это технологическая оснастка, предназначенная для воздействия на предмет труда с целью изменения его состояния (состояние предмета труда определяется с помощью шаблона и измерительного).

Конструкция и размеры инструмента для заданной операции зависят от вида обработки, размеров обрабатываемой поверхности, свойств материала заготовки, требуемой точности обработки и шероховатости обрабатываемой поверхности.

При выборе режущего инструмента необходимо стремиться принимать стандартный инструмент, но, когда целесообразно, следует применять специальный, комбинированный, фасонный инструмент, позволяющий совмещать обработку нескольких поверхностей.

Правильный выбор режущей части инструмента имеет большое значение для повышения производительности и снижения себестоимости обработки. Выбор материала для режущего инструмента, зависит от формы и размеров инструмента, материала обрабатываемой заготовки, режимов резания и типа производства.

На универсальную обработку инструмент можно подбирать в САПР «Вертикаль», а рисунки искать по марке и ГОСТ в поисковых системах в интернете. Для вертикально-фрезерной операции используется инструменты:

Для подготовки трёх взаимно перпендикулярных поверхностей и торцовки поверхности основания детали применяется фреза насадная Р6М5 ГОСТ 2210-0073 (D=80; l=50; R=0; Z=16).

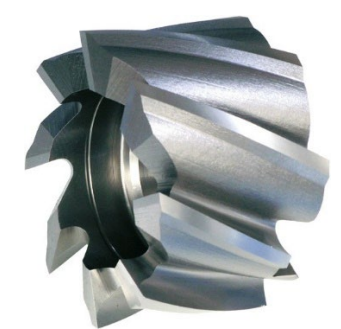

Рис. 31 Фреза насадная ГОСТ 2210-0073

В качестве инструментальной оснастки используется оправка, комбинированная на конус 7:24 DIN 2080, ГОСТ 25827-2014 предназначены для установки насадных торцовых фрез с пазами для торцовой и продольной шпонки.

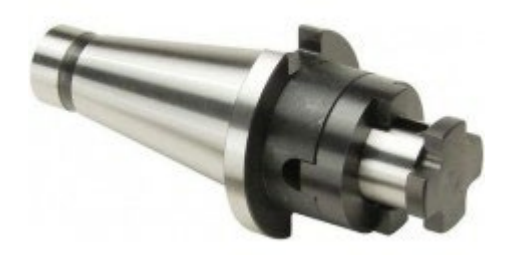

Рис. 32 Оправка, комбинированная на конус 7:24 DIN 2080, ГОСТ 25827-2014

Для сверления базовых отверстий на вертикально-сверлильном станке используется:

1) Сверление базовых отверстий выполняется Сверлом ⌀ 8.4 Р6М5 ГОСТ 2034-80.

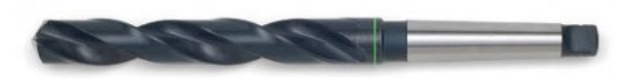

Рис. 33 Сверлом ∅ 8.4 Р6М5 ГОСТ 2034-80

1) Зенкерование базовых отверстий выполняется Зенкер ∅ 8.8 Р6М5 ГОСТ 12489-71

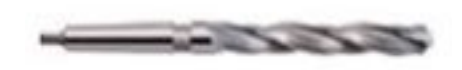

Рис. 34 Зенкер ⌀ 8.8 Р6М5 ГОСТ 12489-71

2) Развёртывание базовых отверстий выполняется 2363-3404 Развертка ∅ 9Н7 ВК6 ГОСТ 1672-80

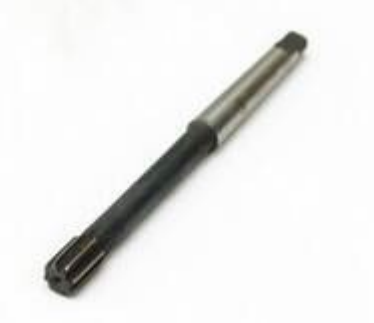

Рис. 352363-3404 Развертка ∅ 9Н7 ВК6 ГОСТ 1672-80

2) Втулка переходная 6100-0314 ГОСТ 13598-85 для перехода, со стороны станка, с конуса Морзе 4 к конусу Морзе 1, со стороны инструмента.

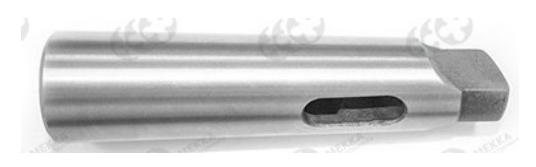

Рис. 36 Втулка переходная 6100-0314 ГОСТ 13598-85

На операции с ЧПУ используется инструмент и оснастка:

Инструмент для обработки желательно искать на сайте [SANDVIK COROMANT](https://www.sandvik.coromant.com/ru-ru/products/pages/tools.aspx?Country=ru) или по его каталогам инструмента (сборный инструмент, цельный инструмент, токарный инструмент).

Фреза CoroMill®390 R390-032C5-11M, (Ф32; L65; lp10; Lu40; Z3; R3,1),

Пластина R390-11 T3 31E-NL H13A;

Базовый держатель: Патрон Coromant Capto 390 с конусом HSK-A63 для тяжелой обработки, C5-390.410-63090C

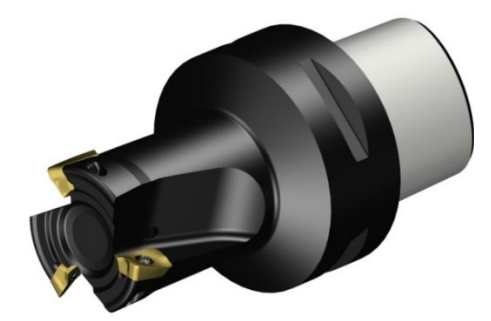

Рис. 37 Фреза CoroMill®390 для чистовой обработки торцев ребер и плоскостей

Фреза CoroMill®390 R390-020C5-11M095, (Ф20; L95; lp10; Lu40; Z3; R3,1),

Пластина R390-11 T3 31E-NL H13A;

Базовый держатель: Патрон Coromant Capto 390 с конусом HSK-A63 для тяжелой обработки , C5-390.410-63090C

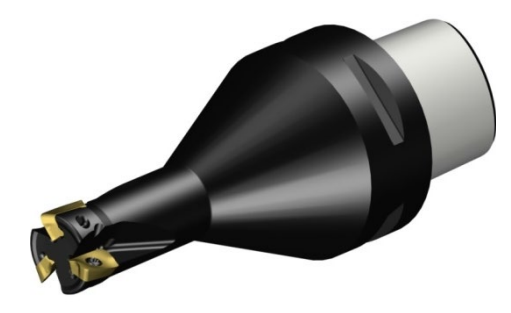

Рис. 38 Фреза CoroMill®390 для черновой обработки

Фреза CoroMill Plura 2P160-0800-NA H10F, (Ф8; L80; Lu28; Z2; R3),

Переходник от Coromant Capto $\circledR$  к патрону с термозажимом, C5-391.19-08 075

Базовый держатель: Патрон Coromant Capto 390 с конусом HSK-A63 для тяжелой обработки , C5-390.410-63090C;

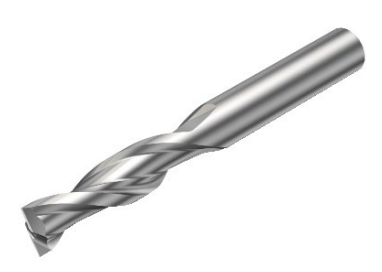

Рис. 39 Фреза CoroMill Plura для чистовой обработки

Базовый держатель для фрез и осевых инструментов с цилиндрическим хвостовиком патрон [Coromant Capto](https://www.sandvik.coromant.com/ru-ru/products/Coromant_Capto/pages/default.aspx) 390 с конусом HSK-A63, C5-390.410-63090C, используем его, так как конус инструмента соответствует конусу станка и обеспечит жесткую систему СПИД на протяжении всей обработки, а также для цельнотвердосплавной концевой сферической фрезы CoroMillⓇ Plura, для профильной обработки 2P160-0800-NA H10F, используем Переходник от Coromant CaptoⓇ к патрону с термозажимом, C5-391.19-08 075.

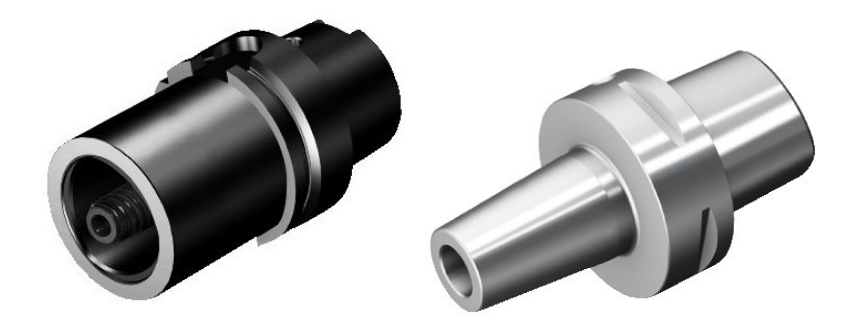

Рис. 40 Патрон [Coromant Capto](https://www.sandvik.coromant.com/ru-ru/products/Coromant_Capto/pages/default.aspx) 390 с конусом HSK-A63 для тяжелой обработки , C5-390.410- 63090C (слева) и переходник C5-391.19-08 075 (справа)

# **1.1.3. Схема нагрузки на заготовку при обработке**

Схема показывает реакции нагрузки, испытываемые деталью под воздействием обработки.

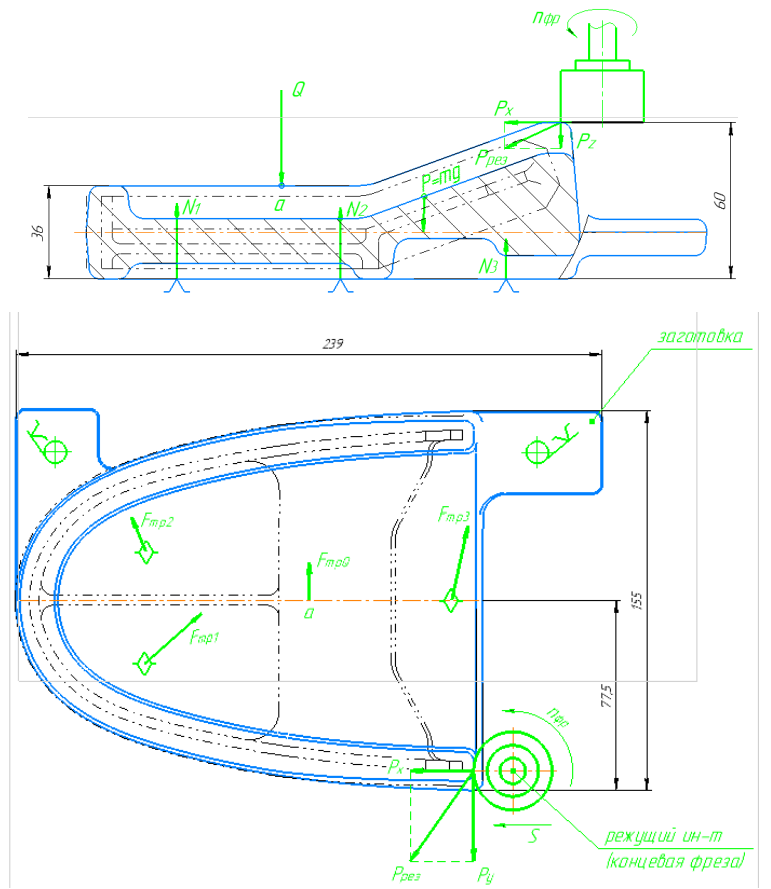

Рис. 41 Пример схемы нагрузки на заготовку при обработке

# **1.1.4. Расчет режима резания инструмента на универсальное оборудование**

Разработка технологического процесса механической обработки заготовки обычно завершается установлением технологических норм времени для каждой операции. Чтобы добавиться оптимальных норм времени на операцию, необходимо в полной мере использовать режущие свойства инструмента и производственные возможности технологического оборудования.

При выборе режимов обработки необходимо придерживать определенного порядка, т.е. при назначении и расчете режимов обработки учитывают тип и размеры режущего инструмента, материал его режущей части, материал и состояние заготовки, тип оборудования.

Существует два метода определения режимов резания: аналитический и статистический.

При определении режимов обработки аналитическим методом сначала устанавливают глубину резания в миллиметрах. Глубину резания назначают по возможности наибольшую, в зависимости от требуемой степени точности и шероховатости обрабатываемой поверхности и технологических требований на изготовление детали. После установления глубины резания устанавливается подача станка. Подачу назначают максимально возможную, с учетом погрешности и жесткости технологической системы, мощности привода станка, степени точности и качества обрабатываемой поверхности, по нормативным таблицам и согласовывают с паспортными данными станка. От правильно установленной подачи во многом зависит качество обработки и производительности труда. Для черновых технологических операций назначают максимально допустимую подачу. После установления глубины резания и подачи определяют скорость резания по эмпирическим формулам с учетом жесткости технологической системы.

При определении режимов обработки статистическим (табличным) методом используют нормативные в зависимости от выбранного типа производства и установленного вида обработки заготовки. Табличный метод определения режимов резания сравнительно прост. Определение режимов резания табличным методом широко применяют в производственных условиях, т.к. этот метод дает

70

возможность ускорить разработку технологических процессов и сократить сроки подготовки к запуску изготовления данного изделия.

Алгоритмы расчёта режимов резания даны для курсового проекта при [использовании справочника В.И. Гузеева, В.А. Батуева, И.В. Суркова](file://10.100.3.3/temp/15.02.08%20%D0%A2%D0%B5%D1%85%D0%BD%D0%BE%D0%BB%D0%BE%D0%B3%D0%B8%D1%8F%20%D0%BC%D0%B0%D1%88%D0%B8%D0%BD%D0%BE%D1%81%D1%82%D1%80%D0%BE%D0%B5%D0%BD%D0%B8%D1%8F/%D0%9E%D0%9F.06%20%D0%9F%D1%80%D0%BE%D1%86%D0%B5%D1%81%D1%81%D1%8B%20%D1%84%D0%BE%D1%80%D0%BC%D0%BE%D0%BE%D0%B1%D1%80%D0%B0%D0%B7%D0%BE%D0%B2%D0%B0%D0%BD%D0%B8%D1%8F%20%D0%B8%20%D0%B8%D0%BD%D1%81%D1%82%D1%80%D1%83%D0%BC%D0%B5%D0%BD%D1%82%D1%8B/Guzeev_rezimi_rezania.pdf).

a) Алгоритм расчета режимов резания при фрезеровании:

При фрезеровании торцовой фрезой с заданными диаметром, размерами заготовки с исходного размера заготовки до заданного размера детали с 16 до 10 квалитета.

- 1. Найти свойства материала (стр. 296-298, прил.26);
- 2. Выбираем требуемые стадии обработки (стр. 173-174, карта 54);
- 3. Рассчитываем общую глубину резания и выбираем глубину резания по стадиям (стр.175-176, карта 55);
- 4. Выбираем подачу для черновой обработки и материал фрезы (стр.177, карта 56);, рассчитываем В<sub>ном</sub> и В<sub>факт</sub>
- 5. Выбираем и рассчитываем поправочные коэффициенты на черновую подачу (стр.178-179, карта 56);
- 6. Рассчитываем черновую подачу;
- 7. Выбираем подачу для получистовой подачи (стр.180, карта 57);
- 8. Выбираем подачу для чистовой подачи (стр.181, карта 58);
- 9. Выбираем и рассчитываем поправочные коэффициенты на получистовую и чистовую подачу (стр.183-184,185, карта 60);
- 10.Рассчитываем получистовую и чистовую подачи;
- 11.Выбираем скорость резания (стр.189-191, карта 65);
- 12.Выбираем и рассчитываем поправочные коэффициенты на скорость резания (стр.192-195, карта 65);
- 13.Рассчитываем скорости резания;
- 14.Рассчитываем обороты фрезы;
- 15.Выбираем фактические обороты фрезы по характеристикам станка или на стр.163;
- 16.Рассчитываем фактическую скорость резания;

# 17.Рассчитываем минутную подачу;

18.Выбираем фактическую минутную подачу;

19.Заполняем таблицу результатов режимов резания.

Таблица 8. Таблица результатов режимов резания

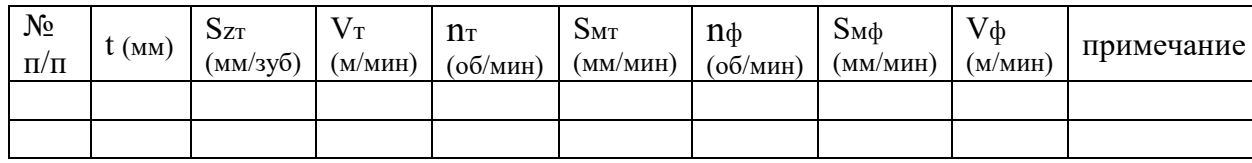

b) Алгоритм расчета режимов резания при фрезеровании концевыми фрезами:

При фрезеровании по контуру с заданным диаметром фрезы, заготовки с исходного размера до заданного размера с 16 до 10 квалитета по алгоритму. Выбор материала фрезы по коэффициентам.

- 1. Найти свойства материала (стр. 296-298, прил.26);
- 2. Рассчитываем  $K_{\rm co}$  по материалу (стр. 203, карта 72);
- 3. Рассчитываем  $K_{\text{co}}$  по припускам (стр.204-205-206, карта 72) и сравниваем и в зависимости от знака определяем число стадий обработки;
- 4. Рассчитываем общую глубину резания и с учетом коэффициентов рассчитываем глубину резания по ходам (стр.207-209 при одной и стр.210- 212 при двух стадиях, карта 73-75 и 76-78);
- 5. Выбираем подачу для черновой стадии обработки (стр.213-214, карта 79) и для получистовой (стр.215, карта80);
- 6. Выбираем и рассчитываем поправочные коэффициенты на подачу (стр.218, карта 82);
- 7. Рассчитываем подачи или выбираем по требуемой шероховатости (стр.219, карта83) и рассчитываем с учетом коэффициентов, выбранных и рассчитанных выше;
- 8. Выбираем скорость резания (стр.220-221, карта 84) для стали, (стр.223-224, карта 85) для чугунов, (стр.226-227, карта 86) для медных и алюминиевых сплавов;
- 9. Выбираем и рассчитываем поправочные коэффициенты на скорость резания (стр.222, карта 84) для стали, (стр.225, карта 85) для чугунов, (стр.228, карта 86) для медных и алюминиевых сплавов
- 10.Рассчитываем скорости резания;
- 11.Рассчитываем обороты фрезы;
- 12.Выбираем фактические обороты фрезы по характеристикам станка или на стр.163;
- 13.Рассчитываем фактическую скорость резания;
- 14.Рассчитываем минутную подачу;
- 15.Выбираем фактическую минутную подачу;
- 16.Заполняем таблицу результатов режимов резания.
- c) Алгоритм расчета режимов резания при сверлении:

При сверлении заготовки на глубину L, заданного диаметра, по 12 квалитету на сверлильном или токарном станке, материал заготовки в соответствии с алгоритмом:

- 1. Находим свойства материала (стр. 296-298);
- 2. Выбираем вариант маршрута обработки (стр. 120-121);
- 3. Выбираем теоретические режимы резания: подачу и скорость (карта 46, стр.127-128);
- 4. Выбираем формулы корректировки при расчетах режимов резания (стр. 141);
- 5. Выбираем, подставляем поправочные коэффициенты и рассчитываем режимы резания (стр. 142-150);
- 6. Рассчитываем обороты сверла (заготовки) по формуле:  $n = \frac{1000 \cdot V}{\pi \cdot D}$  (об/мин);
- 7. Выбираем фактические обороты из характеристик станка;
- 8. Рассчитываем фактическую скорость резания по формуле:  $V = \frac{\pi \cdot D \cdot n_{\phi}}{1000}$ (м/мин);
- 9. Заполняем таблицу с параметрами;
- 10.Заполняем таблицу результатов режимов резания.

d) Алгоритм расчета режимов резания при резьбонарезании:

При нарезании резьбы М на заданную глубину на сверлильном или токарном станке с заданным материал заготовки.

- 1. Находим свойства материала (стр. 296-298);
- 2. Выбираем теоретические режимы резания: скорость (карта 50, стр.135 для стали; стр.136 для чугуна и медных сплавов; стр.137 для алюминиевых сплавов;)

шаг резьбы - нормальный (поэтому нижний в колонке шага);

- 3. Выбираем формулы корректировки при расчетах режимов резания (стр. 141);
- 4. Выбираем, подставляем поправочные коэффициенты и рассчитываем режимы резания (стр. 142-143 и 148);
- 5. Рассчитываем обороты метчика (заготовки) по формуле:  $n = \frac{1000 \cdot V}{\pi \cdot D}$ (об/мин);
- 6. Выбираем фактические обороты из характеристик станка;
- 7. Рассчитываем фактическую скорость резания по формуле:  $V = \frac{\pi \cdot D \cdot n_{\phi}}{1000}$ (м/мин);
- 8. Заполняем таблицу с параметрами;
- 9. Заполняем таблицу результатов режимов резания.
- e) Алгоритм расчета режимов резания при сверлении и резьбонарезании:

При сверлении отверстия и нарезании резьбы М на заданную глубину на выбранном станке из заданного материал заготовки.

- 1. Находим свойства материала (стр. 296-298);
- 2. Выбираем теоретические режимы резания: скорость (карта 50, стр.135 для стали; стр.136 для чугуна и медных сплавов; стр.137 для алюминиевых сплавов;)

шаг резьбы- нормальный (поэтому нижний в колонке шага);

- 3. Рассчитываем диаметр отверстия, отняв от диаметра резьбы шаг (на пример: М30-3,5=26,5мм) и рассчитываем сверление по этому диаметру, но глубина отверстия увеличится на размер резьбы (например, М30 на глубину L=40 рассчитываем, как 40+30=70мм), помните по черчению шпилька имеет под собой еще резьбовое отверстие и вспомните форму метчика - у него передняя часть коническая,
- 4. Рассчитываем сверление отверстия по прошлому алгоритму;
	- Выбираем вариант маршрута обработки (стр. 120-121);
	- Выбираем теоретические режимы резания: подачу и скорость (карта 46, стр.127-128);
	- Выбираем формулы корректировки при расчетах режимов резания (стр. 141);
	- Выбираем, подставляем поправочные коэффициенты и рассчитываем режимы резания (стр. 142-150);
	- Рассчитываем обороты сверла (заготовки) по формуле:  $n = \frac{1000 \cdot V}{\pi \cdot D}$ (об/мин);
	- Выбираем фактические обороты из характеристик станка;
	- Рассчитываем фактическую скорость резания по формуле:  $V = \frac{\pi \cdot D \cdot n_{\phi}}{1000}$ (м/мин);
	- Затем рассчитываем саму резьбу по последнему алгоритму:
	- Выбираем формулы корректировки при расчетах режимов резания (стр. 141);
	- Выбираем, подставляем поправочные коэффициенты и рассчитываем режимы резания (стр. 142-143 и 148);
	- Рассчитываем обороты метчика (заготовки) по формуле:  $n = \frac{1000 \cdot V}{\pi \cdot D}$ (об/мин);
	- Выбираем фактические обороты из характеристик станка;
	- Рассчитываем фактическую скорость резания по формуле:  $V = \frac{\pi \cdot D \cdot n_{\phi}}{1000}$ (м/мин);
- 5. Заполняем таблицу результатов режимов резания.

# ПРИМЕР:

Расчёт режимов резания при точении:

При точении заготовки с 16 до 9 квалитета по алгоритму, с диаметра 56 до 48, на длину 220 мм, угол ф=90°, без охлаждения. Материал заготовки А40Г. Станок 16К20Т1. Выбор материала резца по коэффициентам. Оформить таблицу.

1. Находим свойства материала (стр.296-298, приложение 26):

НВ207, σв=660 Мпа;

2. Выбираем число стадий обработки (стр.34-36, карта1), учитывая, что цветные металлы и стали твердостью до НВ180- малая силовая нагруженность, стали твердостью НВ180- 280- средняя силовая нагруженность, стали твердостью НВ280 и выше и нержавеющие стали- высокая силовая нагруженность:

Средняя силовая нагруженность- 2 стадии: черновая и чистовая;

3. Рассчитываем и выбираем глубину резания при чистовой (и получистовой, при необходимости), (стр.37-38, карта 2), учитывая, что IV- отделочная, III- чистовая, IIполучистовая, остальное- черновая:

$$
t = \frac{D - d}{2}
$$
 *mm*;  $t = \frac{56 - 48}{2} = 4$  *mm*, *где*  $t_{\text{HICT}}$  *He менee* 0,8 *mm* (можно округлить до 1 *mm*),

остальное- черновая  $t_{\text{vep}}=3$  мм;

- 4. Выбираем подачу для черновой стадии обработки (стр.38-39, карта 3), при необходимости для получистовой (стр.40-41, карта 4): Глубина резания до 5 мм и диаметр детали до 180 мм- $S_{\text{or}}=0.63$  мм/об., и здесь же выбираем оптимальный материал резца  $K_{\text{S}u}$ =1,10 (Т5К10);
- 5. Выбираем остальные поправочные коэффициенты (стр. 42-45, карта 5):

 $K_{\text{SI}}=1 - (25*25);$ 

 $K_{\text{Sh}}=1,05-(h=7);$ 

 $K_{\text{SM}}=1$ - (до НВ 210);

КSу=0,8- (до 5 и 3КСП);

 $K_{\text{Sn}}=0.85$ - (с коркой);

 $K_{S\varphi} = 1 - (n$ айкой,  $\varphi = 90^{\circ})$ ;

 $K_{\text{Si}}$ =1- (диаметр возможной заготовки- до 500 мм, т.к. модель 16К20 Т1 позволяет заготовки до 400 мм);

- 6. Рассчитываем поправочный коэффициент на черновую подачу:  $K_{S1}$ =1,1\*1\*1,05\*1\*0,8\*0,85\*1\*1=0,78;
- 7. Рассчитываем черновую подачу:  $S_{\text{op1}} = S_{\text{or}} * K_{\text{SI}} = 0.63 * 0.78 = 0.49 \text{ mm/o}$ б;
- 8. Рассчитываем получившийся диаметр и выбираем подачу для чистовой (отделочной) подачи: D<sub>1</sub>= D- 2\*  $t_{\text{vep}}$ = 56- 2\*3=50 мм (стр. 46, карта 6, стр. 47, карта 7); S<sub>от2</sub>= 0,12 мм/об;
- 9. Выбираем поправочные коэффициенты (стр. 48-49, карта 8):

 $K_{\text{SM}}=1$ - (до НВ 210);

КSу=0,8- (до 5 и 3КСП);

$$
K_{sr} = 1 - (r = 1)
$$

КSк=0,8- (9 квалитет);

$$
K_{S\phi} = 1 - (\phi = 90^{\circ});
$$

10. Рассчитываем поправочный коэффициент на чистовую подачу:

 $K_{S2}=1*0,8*1*0,8*1=0,64;$ 

- 11. Рассчитываем чистовую подачу:  $S_{op2} = S_{or2} * K_{S2} = 0.12 * 0.64 = 0.076$  мм/об;
- 12. Выбираем скорость для черновой обработки (стр. 73-80, карта 21):

 $V_{\text{T1}}$ = 146 м/мин и выбираем поправочный коэффициент на материал резца-  $K_{\text{Vn}}$ = 0,85;

13. Выбираем скорость для чистовой и отделочной обработки (стр. 81, карта 21):

 $V_{T2}$ = 370 м/мин;

14. Выбираем поправочные коэффициенты на скорость (стр. 82-84, карта 23):

 $Kv_c=1,1$ - (сталь автоматная);

КVо= 1- (точение, растачивание…);

КVϳ= 1- (диаметр возможной заготовки- до 500 мм);

 $K_{VM}$ = 1 - (до НВ 210);

 $Kv_\phi$ = 1 - (φ=90°);

К $vT$ = 1- (Т=45 мин);

- КVж= 0,75-(без охлаждения);
- 15. Рассчитываем поправочный коэффициент на скорость:

КV=0,85\*1,1\*1\*1\*1\*1\*1\*0,75=0,64;

16. Рассчитываем скорости резания:

Vр1= 146\*0,64= 93,4 м/мин;

Vр2= 370\*0,64= 236 м/мин;

17. Рассчитываем обороты заготовки по формуле: n=1000\*V /Π\*D об/мин:

 $n_{p1}$ = 1000\*93,4 /3,14\*<u>56</u> = 531 об/мин;

nр2= 1000\*236 /3,14\**50* = 1503 об/мин;

18. Выбираем фактические обороты из паспорта станка, округляя в меньшую сторону (стр.

14):

 $n_{\phi1}$  = 500 об/мин;

 $n_{\phi2}$  = 1400 об/мин;

19. Пересчитываем фактическую скорость по формуле:  $V = \Pi^*D^*n_{\phi}$  / 1000 м/мин;

 $V_{\text{d}1} = 3{,}14*56*500/1000 = 87.9 \text{ M/m}$ 

 $V_{\phi2} = 3,14*50*1400/1000 = 219,8 \text{ M/MHH};$ 

20. Подача у станка бесступенчатая, поэтому оставляем расчетные подачи:

 $S_{\text{od1}} = 0,49 \text{ MM}/\text{0}$  $S_{\text{od2}} = 0.076$  MM/06;

Таблица 8. Рассчитанные режимы резания:

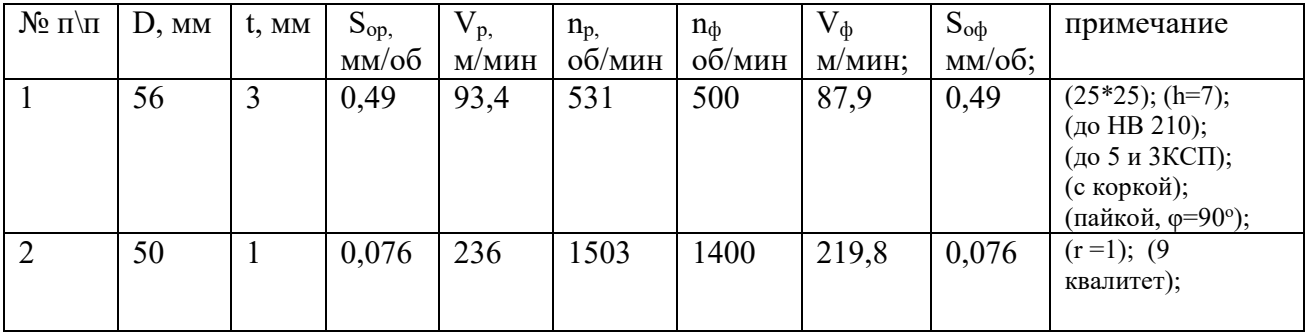

# **1.1.5. Расчет режима резания инструмента на оборудование с ЧПУ** ПРИМЕР:

Расчет режимов резания для операции фрезерная ЧПУ производим с помощью калькулятора режимов резания на сайте производителя Sandvik Coromant или Walter.

Подачу на зуб и скорость резания используем рекомендованные производителем режущего инструмента Sandvik Coromant.

1) Фреза CoroMill®390 R390-032C5-11M, (Ф32; L65; lp10; Lu40; Z3; R3,1),

Пластина R390-11 T3 31E-NL H13A;

υ - скорость резания, 980 м/мин:

 $S_z$  – подача на зуб, 0,18 мм/зуб

 $S_0$  – подача на оборот, 0,54 мм/об (20)

 $S_M$  – подача минутная, 5267 мм/мин (21)

n – обороты шпинделя расчетные, 9753 об/мин

2) Фреза CoroMill®390 R390-020C5-11M095, (Ф20; L95; lp10; Lu40; Z3; R3,1),

Пластина R390-11 T3 31E-NL H13A;

υ - скорость резания,980 м/мин:

 $S_z$  – подача на зуб, 0,18 мм/зуб

 $S_0$  – подача на оборот, 0,54мм/об (20)

 $S_M$  – подача минутная, 8426 мм/мин (21)

n – обороты шпинделя расчетные, 15605 об/мин

3) Фреза CoroMill Plura 2P160-0800-NA H10F, (Ф8; L80; Lu28; Z2; R3);

- v скорость резания, 407 м/мин:
- $S_z$  подача на зуб, 0,12 мм/зуб
- $S_0$  подача на оборот, 0,24 мм/об (20)
- $S_M$  подача минутная, 3888 мм/мин (21)

n - обороты шпинделя расчетные, 16202 об/мин

Так как режимы резания на станке с ЧПУ программируются бесступенчато, то используем для обработки расчетные значения.

### 1.1.6. Методы и средства контроля детали

Под контролем в широком смысле имеется в виду понятие, включающее в себя определение как количественных, так и качественных характеристик, например, контроль дефектов наружной поверхности, контроль внутренних пороков металла и др.

В технике наряду с понятием «контроль» широко применяется понятие «измерение».

Измерение - нахождение физической величины с помощью специальных технических средств.

Точность измерений - качество измерений, отражающее близость их результатов к истинному значению измеряемой величины.

Погрешность измерения - отклонение результата измерения от истинного значения измеряемой величины.

Под методом измерения понимается совокупность используемых измерительных средств и условий их применения.

Методы измерения зависят от используемых измерительных средств и условий измерений и подразделяются на абсолютные, сравнительные, прямые, косвенные, комплексные, элементные, контактные и бесконтактные.

Абсолютный метод измерения характеризуется тем, что прибор показывает абсолютное значение измеряемой величины.

Сравнительный метод отличается тем, что прибор показывает отклонение значения измеряемой величины от размера установочной меры или иного образца.

Так, к абсолютному методу относят измерение микрометром, штангенциркулем, длинномером, а к сравнительному измерение оптиметром, индикаторным нутромером.

Прямой метод измерения заключается в том, что значение искомой величины или ее отклонение отсчитывают непосредственно по прибору. К этому методу относят контроль диаметров микрометром или индикатором на стойке.

При косвенном методе значение искомой величины или отклонение от нее находят по результатам измерения другой величины, связанной с искомой определенной зависимостью. Например, контроль угла синусной линейкой, диаметра по длине дуги и углу, опирающемуся на нее.

Измерительные средства — это технические устройства, используемые при измерениях и имеющие нормированные метрологические свойства (например, различные измерительные приборы, калибры, лекальные линейки, плиты и т.д.).

# 2.2.16.1 Контрольный инструмент

Операция 005

- 1. Штангенциркуль ШЦ-I-250-0.1 ГОСТ 166-89 для проверки габаритного размера заготовки
- 2. Лупа ЛП-4х ГОСТ 25706-83 для проверки заготовки на отсутствие механических повреждений

Операция 025

- 1. Штангенциркуль ШЦ-I-250-0.1 ГОСТ 166-89 для контроля размеров.
- 2. Образцы шероховатости ГОСТ 9378-94 для проверки шероховатости.

Операция 045

- 1. Контрольное приспособление ДП.15.02.08.20.162.05 для контроля меж осевого расстояния
- 2. Калибр-пробка 8133-0930 Н9 ГОСТ 14810-69 для контроля отверстий

Операция 060

- 1. Штангенциркуль ШЦ-I-250-0.1 ГОСТ 166-89
- 2. Штангенциркуль ШЦ-III-800-2000-0,1 ГОСТ 166-89;
- 3. Стенкомер С-10А ГОСТ 11358-89
- 4. Штангенглубиномер ШГ-100-0,05 ГОСТ 164-90
- 5. Калибр пробка 8141-0021 Н7 ГОСТ 14826-69
- 6. Портативный профилометр Accretech Surfcom Touch 35 для проверки шероховатости.

# **2.2.16.2 Координатно-измерительная машина ALTERA SL 20.10.8**

Координатно-измерительная машина – это устройство для точного измерения геометрических характеристик объекта. Машина может управляться вручную оператором или автоматизировано компьютером. Измерения проводятся посредством датчика, прикрепленного к подвижной оси машины.

Для контроля наклонных поверхностей, теоретических контуров и радиусных скруглений детали используется Координатно-измерительная машина ALTERA SL 20.10.8

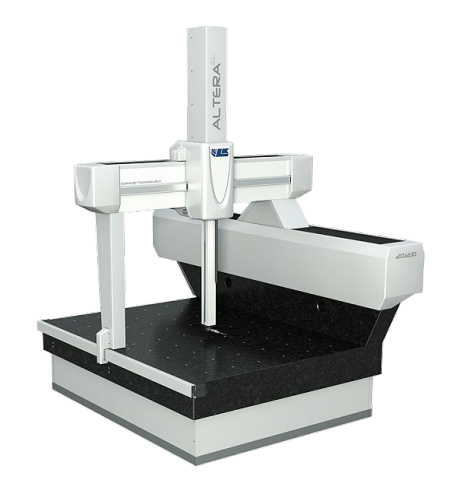

Рис. 42 Координатно-измерительная машина ALTERA SL 8.7.6.

Использование данной КИМ позволит проводить контроль контуров, теоретических контуров, скруглений и наклонных поверхностей с высокой точностью и производительностью.

Таблица 9. Характеристики оборудования

| Функциональные характеристики |                  |  |  |  |  |
|-------------------------------|------------------|--|--|--|--|
| Диапазон измерений            | 2000x1000x800 MM |  |  |  |  |
| Максимальная нагрузка на стол | $1635 \text{ K}$ |  |  |  |  |
| Точностные характеристики     |                  |  |  |  |  |

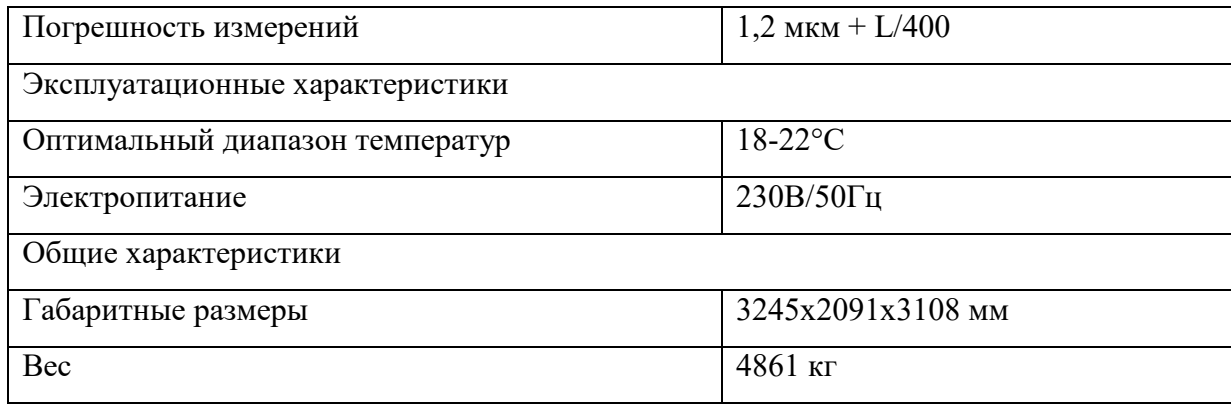

### 1.1.7. Нормирование операций

Одной из составных частей разработки технологического процесса является определение нормы времени на выполнение заданной работы.

Различают три метода нормирования: технический расчет по нормативам; сравнение и расчет по укрупненным типовым нормативам; установление норм на основе изучения затрат рабочего времени.

Технической нормой времени является время, которое устанавливается для выполнения определенной работы (операции), исходя И3 применения прогрессивных методов труда, плотного использования производственных возможностей (оборудования, площадей) и учета передового опыта новаторов производства.

Затраты рабочего времени подразделяются: на время работы и времени перерывов в работе.

Время работы состоит из подготовительно-заключительного времени, операционного *(технологического* вспомогательного) времени  $\mathbf{M}$  $\mathbf{M}$ на обслуживание рабочего места.

Подготовительно-заключительное время - это время, затраченное рабочим на ознакомление с работой, подготовку к работе (наладка станка, приспособлений и инструментов для изготовления деталей, а также на выполнение действий, связанных с окончанием данной работы (снятие со станка и возраст приспособлений и инструмента; и сдача обработанных заготовок)).

Подготовительно-заключительное время повторяется  $\mathbf{c}$ каждой партией обрабатываемых деталей и не зависит от размера партий.

Технологическое (основное) время, время  $\overline{\phantom{m}}$ это затрачиваемое непосредственно на изготовление детали, т.е. на изменение формы, размеров, состояния заготовки и т.п.

Вспомогательное время время. затраченное  $\equiv$  . ЭТО на различные вспомогательные действия рабочего, непосредственно связанные с основной работой, а именно: установка, закрепление и снятие обрабатываемой детали, пуск и остановка станка, измерения изменения режимов обработки и т.п.

Норму времени на операцию в условиях серийного производства называют штучно-калькуляционной нормой времени и определяют по формуле.

$$
T_{\text{I\!I\!I\!T}.\kappa.} = T_{\text{I\!I\!I\!T}.\kappa.} + \frac{T_{\text{I\!I\!I}3.}}{n}, \text{M\!I\!I\!H}
$$

где *п*-число деталей в партии.

#### ПРИМЕР:

Каждый производственный процесс состоит из технологических операций. Технологическая операция является объектом нормирования труда. Затраты рабочего времени, которые имеют место в производстве, весьма многообразны, поэтому основным средством для их измерения является их классификация, то есть группировка затрат рабочего времени по определённым признакам.

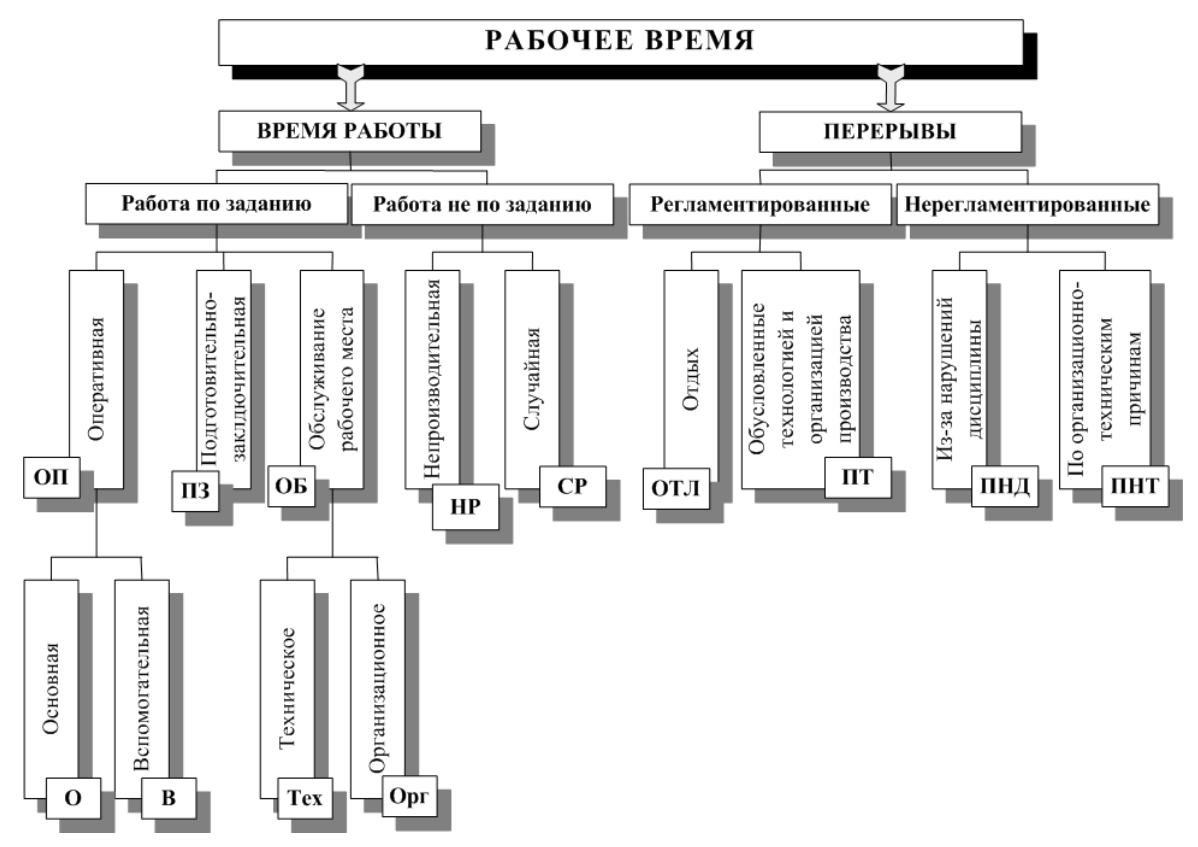

Тшт – норма штучного времени, мин:

$$
T_{\rm \scriptscriptstyle III}T\!\!=\!\!T_{\rm o}\!\!+\!\!T_{\rm B}\!\!+\!\!T_{\rm o6c}\!\!+\!\!T_{\rm ora}
$$

где Т<sub>о</sub> – основное время, т.е. время, затрачиваемое для достижения цели данной технологической операции, мин.

 $T_B$  - вспомогательное время, мин.

 $T_{\text{00c}}$  – время организационного обслуживания, затрачиваемое на

обслуживание технологического оборудования, мин;

 $T_{\alpha\tau\eta}$  – время на отдых и личные надобности, мин.

Основные составляющие нормы времени:

Основное машинное время для фрезерной операции:

$$
T_o = \frac{L}{S_{m\nu H}}
$$

где L – длина обработки с учётом величины врезания и перебега, мм

Sмин – минутная подача, мм/мин.

Основное машинное время для сверлильной операции:

$$
T_O = \frac{L \times i}{n_{\text{um.}} \times S_O},
$$

где L – длина обработки, i- число проходов,  $n_{\text{um}}$  – частота вращения шпинделя (об/мин),  $S_0$  – подача на оборот (мм/об)

Тв - Вспомогательное время, это время, затрачиваемое на выполнение действий, обеспечивающих возможность осуществления основной задачи операции (установка и снятие детали, пуск и остановка станка, переключение режимов работы, контроль измерения и т.д.)

 $T_{\text{or} \pi}$  - Время на отдых и личные надобности (3% от  $T_o + T_B$ )

Тобс – время организационного обслуживания, затрачиваемое на

обслуживание технологического оборудования (7% от  $T_0+T_B$ )

 $T_{\text{II3}}$  - Подготовительно-заключительное время состоит из затрат времени на наладку станка, приспособления и инструмента, а также получение инструмента и приспособления до начала работ и сдачи после.

Штучно-калькуляционное время:

$$
T_{\text{IUT.K.}} = T_{\text{III}} + \frac{T_{\text{II3}}}{n}, \text{th}
$$

где n – количество деталей в партии, шт;

Тпз – подготовительно-заключительное время;

Тшт – норма штучного времени, мин;

Нормирование фрезерной операции.

Основное время.

 $T_{O} = 2.2$ *мм*.

Вспомогательное время.

 $T_B = T_{B,y} + T_{B,nep} + T_{B,ux}$ , мин.

где *Т <sup>В</sup>*. *<sup>у</sup>* −вспомогательное время на установку и снятие детали, мин;

*Т <sup>В</sup>*.*пер* − вспомогательное время, связанное с переходом, мин;

*Т <sup>В</sup>*.*изм* − вспомогательное время на контрольное измерение, мин.

 $T_{B,y} = 0.34 \cdot 1.1 = 0.37$  мин.

 $T_{B.nep} = 0.51$ мин.

Таблица № (порядковый)

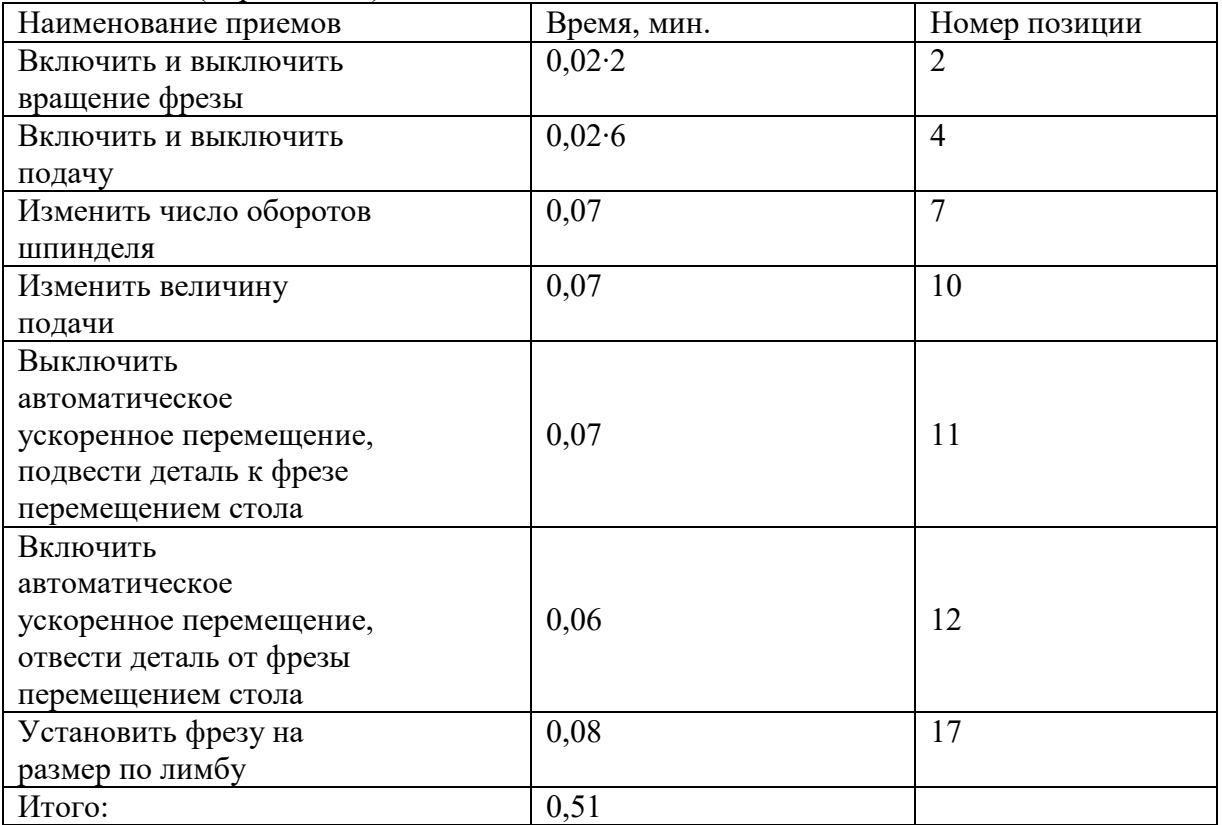

 $T_{B, u3M} = 0.24$ мин

 $T_B = 0.37 + 0.51 + 0.24 = 1.12$ , *мин.* 

Оперативное время.

 $T_{OII} = T_O + T_B$ , мин.

 $T_{\text{OII}} = 2.2 + 1.12 = 3.32$ мин.

Подготовительно-заключительное время.

 $T_{n.s.} = 16 + 7 = 23$ *мин*.

на наладку станка, инструмента и приспособления  $T_{n.s.} = 16$ мин.

на получение инструмента и приспособлений до начала и сдачу их после окончания обработки

$$
T_{n.s.} = 7 \mu u
$$

Штучное время.

$$
T_{\text{IUT}} = (T_o + T_B)(1 + \frac{K_{\text{o6c}} + K_{\text{om1}}}{100}), \text{min.}
$$

где *Кобс* − время на обслуживание рабочего места, рассчитывается в процентах от оперативного времени;

*Котл* − время на отдых и личные надобности, рассчитывается в процентах от оперативного времени.

 $T_{\text{I} \text{I} \text{I} \text{I}} = (2.2 + 1.12)(1 + \frac{3.5\% + 4\%}{100}) = 3.86$ , мин.  $K_{\alpha 6c} = 2,5\%$  $K_{\text{om }n} = 4\%$ 

Штучно-калькуляционное время.

$$
T_{\text{LIT.K.}} = T_{\text{LIT.}} + \frac{T_{\text{II3.}}}{n}, \text{MUL}
$$

 $n = 20$ *um*.

$$
T_{\text{IHT.K.}} = 3.86 + \frac{23}{20} = 5.01 \text{ m}
$$

Полученные данные заносим в соответствующие графы технологического процесса.

#### **2.3. Выполнение конструкторского этапа**

В данном пункте необходимо выполнить описание работы спроектированного приспособления и обоснование выбранной конструкции.

## ПРИМЕР:

На плите приспособления располагаются ложементы, которые закреплены винтами и зафиксированы штифтами. В ложементы запрессованы по два базовых пальца Ø6f7: один цилиндрический другой ромбический. Для направления пальцев предусмотрены втулки.

При установке на базовые пальцы и ложементы детали принимают устойчивое положение при обработке. При обработке двух ребер и восьми отверстий детали закрепляется за счет двух прихватов и гидроцилиндрах толкающего типа, расположенных справа и слева приспособления и прихвата тянущего типа расположенного в центре приспособления. Верхнюю полость цилиндра тянущего типа через шланг высокого давления подается масло, шток с пальцем, в прорезь которого вставляется разрезная шайба, смещается вниз, прижимая деталь к ложементу.

При обработке остальных поверхностей детали закрепляются в восьми прихватах и гидроцилиндрах толкающего типа.

Для ориентации приспособления на столе станка в плите запрессованы два пальца: диаметром 14f7 - в центральный паз стола.

Для транспортировки приспособления в плите размещены четыре рым-болта.

Данное приспособление предназначено для программной обработки наружного внутреннего контура, карманов, ступенек и ребер детали.

Данное приспособление, благодаря быстродействующим зажимам позволяет снизить время на установление и снятие детали.

#### 2.3.1. Расчет технологической оснастки на усилие зажима

При закреплении детали приспособлении, на станках между деталью и прихватами возникают силы трения, которые препятствуют смещению детали от силы резания Рг. При обработке на программном станке с ЧПУ при обходе контура фрезой положение силы Pz будет меняться.

В данном случае уравнение баланса сил примет вид.

$$
Pz + Po \cdot f = W \cdot f
$$

где Pz – основная сила резания, Н

$$
Pz = \frac{10 \cdot C_p \cdot t^x \cdot S_z^y \cdot B^u \cdot z}{D^q \cdot n^w} \cdot K_{Mp} \cdot K, H
$$

 $C_n = 82.5; x = 0.95; y = 0.8; u = 1.1; q = 1.1; w = 0.$  $K_{Mp} = 2.75$ 

$$
K=0.2
$$

 $t = 4.6$ *MM* 

$$
Pz = \frac{10 \cdot 82.5 \cdot 4.6^{0.95} \cdot 0.15^{0.8} \cdot 36^{1.1} \cdot 3}{30^{1.1} \cdot 1120^{0}} \cdot 2.75 \cdot 0.25 = 1950H
$$

 $Po$  - осевая сила, отрывающая деталь от ложемента за счет винтовой канавки концевой фрезы.

$$
Po = 0.28 \cdot P_z \cdot \text{tg}\omega, H
$$

 $\omega$  – угол подъема винтовой канавки фрезы; для легких сплавов применяется 30°.

$$
Po = 0.28 \cdot 1950 \cdot tg30^{\circ} = 310, H
$$

$$
f
$$
 – коэффициент трения на станке,  $f$  = 0.15

Из уравнения определяется сила зажима.

$$
W = \left(\frac{Pz}{f} + Po\right) \cdot K_{3} \div 3
$$

где *K <sup>З</sup>*−коэффициент запаса, учитывает степень затупления, колебание припуска при обработке за счет износа штампа, твердость и вязкость материала детали;  $K_{3} = 1.4$ 

$$
W = \left(\frac{1950}{0.15} + 310\right) \cdot 1.4 \div 3 = 6211H
$$

Определение диаметра гидроцилиндра:

$$
D_u = \sqrt{\frac{4 \cdot W}{0.75 \cdot \pi \cdot P \cdot \eta}}, \text{ and}
$$
\n
$$
D_u = \sqrt{\frac{4 \cdot 6211}{0.75 \cdot 3.14 \cdot 10 \cdot 10^6 \cdot 0.85}} = 0.035 = 35 \text{ mm}
$$

По нормали МН 2251-61 принимается гидроцилиндр ближайшего большего значения с  $D = 40$  мм, с длиной хода штока 15 мм. Нормаль предусматривает ряд диаметров: 40,50,60,80,100 мм с минимальной длиной 70 мм. В штоке имеется резьбовое отверстие М12 для установки шпильки с минимальным выступанием 10 мм, в крышке имеется резьбовое отверстие – М12 для крепления цилиндра. Рабочее давление Р = 10МПа (100кг/см<sup>2</sup>).

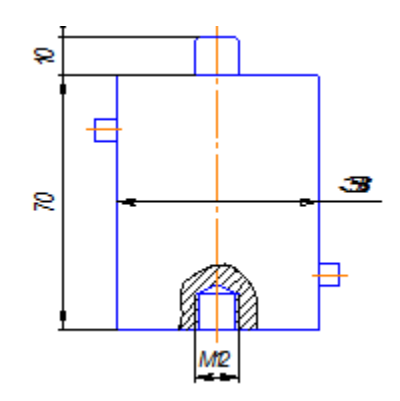

Рис. 43 Пример гидроцилиндра

Гидроцилиндры по ОСТ 2Г22-3-86 (см. приложение) работают при давлении  $P = 6$  МПа (60кг/см<sup>2</sup>) и имеют ряд диаметров: 40,50,63 мм с минимальной длиной – 23 мм. Если принимать цилиндры по ОСТ, то он будет иметь больший диаметр и длину, а значит, толщина ложемента при небольшой высоте детали получится значительно больше.

Гидроцилиндры по ГОСТ 19899-74 имеют только резьбовое крепление корпуса цилиндра, что неприемлемо для данного приспособления.

Расчет гидравлических прижимов.

Односторонний прижим:

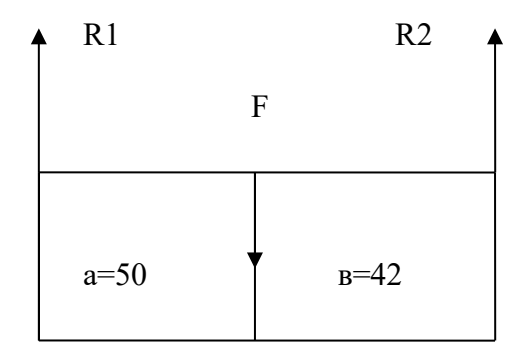

Рис. 44 Пример гидроцилиндра

Расчет усилия равновесия:

$$
\sum Ma = 0
$$
\n
$$
\sum Ma = F \cdot a - R_2 \cdot (a + b) = 0
$$
\n
$$
F = \frac{R_2 \cdot (a + b)}{a} = \frac{6211 \cdot (50 + 42)}{50} = 11428H
$$
\n
$$
\sum Mc = 0
$$
\n
$$
\sum Mc = -F \cdot b + R_1 \cdot (a + b) = 0
$$
\n
$$
R_1 = \frac{F \cdot b}{a + b} = \frac{11428 \cdot 42}{50 + 42} = 5217H
$$
\nПроверлем сильі:

\n
$$
\sum Y = R_1 + R_2 - F = 0
$$
\n
$$
F = R_1 + R_2
$$

$$
11428 = 5217 + 6211
$$

$$
11428 = 11428
$$

## **Выбор допускаемых напряжений для винтов**

Выбрать класс прочности болта и гайки в соответствии с таблицей 1 и указать: класс прочности винта и гайки, предел текучести материала винта и принятый в расчётах запас прочности (с обоснованием).

|                 | Tuotingu 1. Iuluvoli npo movin n mupitii viunvii для binitob n tuot |           |                              |                               |               |        |  |  |  |
|-----------------|---------------------------------------------------------------------|-----------|------------------------------|-------------------------------|---------------|--------|--|--|--|
| Класс прочности |                                                                     |           | Временное                    | Предел                        | Марка стали   |        |  |  |  |
|                 | ВИНТ                                                                | гайка     | сопротивление $\sigma_{B}$ . | текучести $\sigma_{\text{t}}$ | винта         | гайки  |  |  |  |
|                 |                                                                     |           | МПа $(H/MM^2)$               | МПа $(H/MM^2)$                |               |        |  |  |  |
|                 | 4.6                                                                 | $\leq 4$  | 400550                       | 240                           | 20            | Cr3    |  |  |  |
|                 | 5.6                                                                 | $\leq 5$  | 500700                       | 300                           | 30, 35        | 10     |  |  |  |
|                 | 6.8                                                                 | < 6       | 600800                       | 480                           | $45,40\Gamma$ | 20, 35 |  |  |  |
|                 | 10.9                                                                | $\leq 10$ | 10001200                     | 900                           | 40X, 30XTCA   | 16XCH  |  |  |  |

Таблица 1. Классы прочности и марки сталей для винтов и гаек

Допускаемое напряжение на растяжение при постоянной нагрузке определяют по формуле:

$$
[\sigma]_{P} = \frac{\sigma_{T}}{[S]_{T}},
$$

где  $\sigma_{\rm T}$  – предел текучести материала;

 $[S]_T$  – коэффициент запаса прочности (безопасности).

Таблица 2. Значения коэффициента запаса прочности (безопасности)  $[S]_T$  при расчёте винтов с неконтролируемой затяжкой

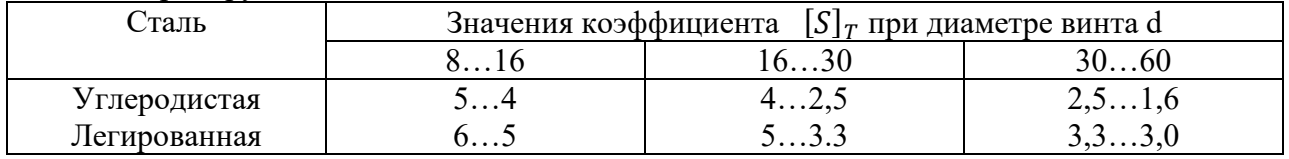

Для силовых соединений при неконтролируемой затяжке не применяют винты менее 8 мм

При контролируемой затяжке (динамометрическими ключами, деформируемыми шайбами др.) значение  $[S]_T$  не зависит от диаметра резьбы. В этом случае для углеродистых сталей  $[S]_T = 1, 7...2, 2;$ 

для легированных —  $[S]_T = 2...3$ .

Допускаемое напряжение при срезе  $[\tau]_{cp}=(0,2...0,3)$   $\sigma$ <sub>т.</sub>

Допускаемое напряжение при смятии:

- для углеродистой стали  $[\sigma]_{\text{cm}} = (0,8...1,0) \sigma_{\text{T}}$ .
- для легированной стали  $[\sigma]_{\text{cm}} = (0,6...0,8) \sigma_{\text{m}}$
- для чугуна  $[\sigma]_{\text{cm}}=(0,6...0,8)$   $\sigma_{\text{B}}$ .

#### Расчёт штока на растяжение

Необходимо, чтобы расчётное напряжение растяжения не превышало допускаемое напряжение растяжения.

 $\lceil \sigma_{p} \rceil = 110$  - допускаемое напряжение растяжения, МПа;

 $\sigma_p$  – расчётное напряжение растяжения, МПа:

$$
\sigma_{\rm p} = \frac{N}{A},
$$

где N – сила, действующая на шток, Н. В данном случае,  $W = N = 4297$  H;  $A$  – площадь поперечного сечения болта, мм<sup>2</sup>:

$$
A=\frac{\pi \ast d_1{}^2}{4},
$$

где  $d1 = 14$  – диаметр болта по внутреннего диаметру, мм.

$$
A = \frac{3.14 \times 14^2}{4} = 153
$$
 
$$
\sigma_p = \frac{4297}{153} = 28.1
$$
 
$$
M\pi a
$$

28,1<110 - условие выполняется, значит, выбранный шток подходит.

### 2.3.2. Расчет резьбы гайки на срез

Применяют следующее условие прочности:

$$
\tau_{\rm cp} = \frac{2W}{\pi d_1 H K K_m} \leq \left[ \tau_{\rm cp} \right],
$$

где  $\tau_{cp}$  - действительное значение напряжения среза;

 $H \approx 0.8d$  – высота гайки (глубина завинчивания винта, мм);

 $K$ — коэффициент полноты резьбы,  $K=0.75$  — для треугольной резьбы;

Km — коэффициент неравномерности нагрузки по виткам резьбы, принимаем Km  $= 0.65$ ;

 $\lceil \tau_{cp} \rceil$  – допускаемые напряжения среза.

#### 2.3.3. Расчет винтов на растяжение

Используем условие прочности по напряжениям растяжения.

$$
\sigma p = \frac{4 \times 1.3 \times 2 \times W}{\pi \times d^2} \leq [\sigma p]
$$

где  $\sigma_P$  – расчетные напряжения растяжения, МПа;

W – сила зажима, Н;

d1 - внутренний диаметр резьбы винта, мм; (16.367 мм)

 $[\sigma_p]$  – допускаемые напряжения растяжения для стали 40х  $[\sigma] = 2500 \text{ кr/cm}^2$  = 250 МПа

$$
\sigma p = \frac{4 * 1.3 * 2 * 2162.32}{3.14 * 16.367^2} = 21.24 \text{ M} \text{a}
$$

21,24 МПа  $\le$  [250МПа],

По результатам расчета выбранные винты сохраняем

## **2.3.4. Расчет прихватов на прочность**

Расчёт диаметра резьбы проводится из условия прочности на растяжение стержня с учетом кручения при завинчивании шпильки по формуле:

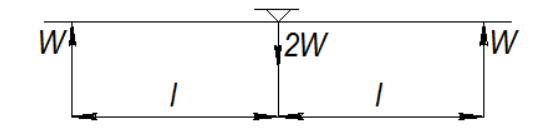

Рис. 45 Расчётная схема к определению нагрузок прихвата

$$
d_{\rm pac} \ge \sqrt{\frac{5,2.2W}{\pi \cdot [\sigma_{\rm p}]}},
$$

где W – сила зажима, Н;

 $\sigma$ <sub>Р</sub> - допускаемое напряжение.

$$
d_{\text{pac}} \ge \sqrt{\frac{5, 2 \times 2 \times 6211}{3.14 \times 2500}} = 2.87
$$

По таблице 2 выбрать ближайшую метрическую резьбу.

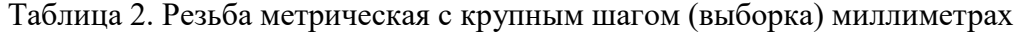

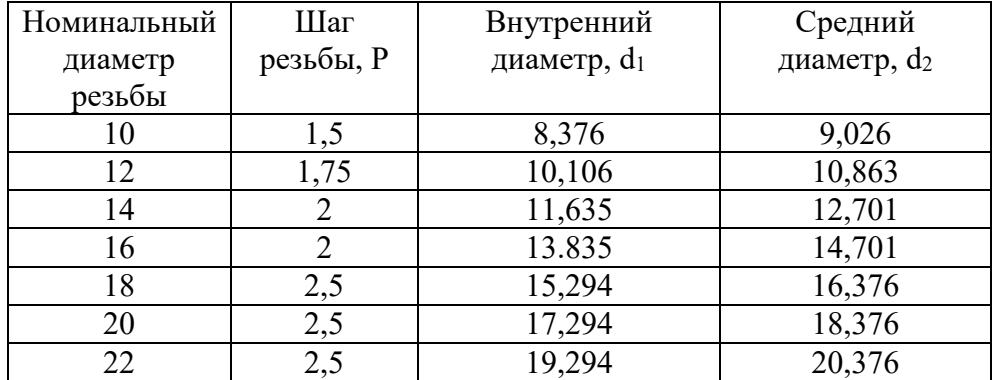

Определение размеров прихвата.

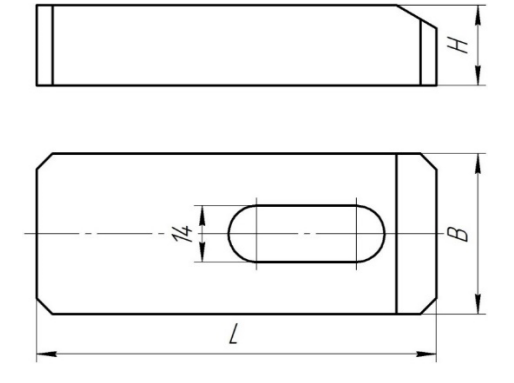

Рис. 46 Основные размеры прихвата

Ширина прихвата

 $B = (3 ... 3.5) * d$ шп  $B = 3.5 * 18 = 63$  MM

Высота прихвата h

 $h = (1, 1 ... 1, 3) * d$ шп  $h = 1.3 * 18 = 23.4$  MM

Длина прихвата L

$$
L = (6 ... 10) * d \text{min}
$$

$$
L = 10 * 18 = 180 \text{ mm}
$$

Ширина паза под шпильку

$$
b=d\mathrm{m}\Pi=18
$$

Длина паза зависит от величины смещения прихватов при выполнении установа.

Конструкция прихвата ослабляется пазом для болта, из-за чего возникает опасность чрезмерного прогиба, вследствие чего не будет обеспечено необходимое закрепление заготовки, поэтому необходимо производить расчёт прихватов на прогиб.

При расчёте прихватов на прогиб необходимо определить схему нагрузки. За расчётную длину принимается часть прихвата, являющаяся наибольшим плечом. За расчётное сечение принимается место с пазом для болта.

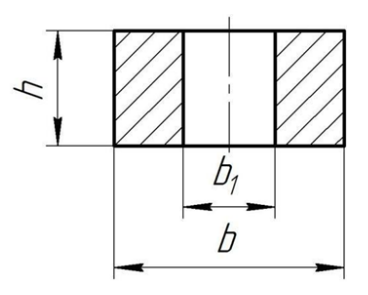

Рис. 47 Сечение прихвата

$$
f_{\rm np} = \frac{L}{300}
$$
. MM

где f<sub>пр</sub> – предельный прогиб прихвата, мм;

L – длина прихвата, мм;

$$
f\text{TP} = \frac{180}{300} = 0.6 \text{ MM}
$$

$$
Ix = \frac{(b * h^3) - (b_1 - h^3)}{12}, \text{MM}^4
$$

 $\text{I}_{\text{x}}$  – момент сечения инерции, мм $^{4}$ :

b – ширина прихвата, мм;

b1 – ширина паза прихвата, мм;

h – высота прихвата, мм.

$$
lx = \frac{(56 * 20.8^{3}) - (16 * 20.8^{3})}{12} = 29996.37 \text{ mm}^{4}
$$

$$
f = \frac{2 * W * L^{3}}{48 * E * Ix} \text{ mm,}
$$

f – расчётный прогиб, мм:

где F - сила, действующая на прихват, Н. В данном случае,

L – длина прихвата, мм;

E = 212000– модуль упругости для материала детали, МПа

$$
f = \frac{2 * 2534.87 * 180^3}{48 * 212000 * 29996.37} = 0.05
$$
MM

 $0,05$ мм  $\leq 0,6$ мм

По результатам расчёта прихваты сохраняем.

# **2.3.5. Расчёт грузового винта (рым - болта)**

Грузовой винт (рым - болт) при эксплуатации испытывает только осевую растягивающую нагрузку, поэтому его расчёт проводится на растяжение. Допустимо выбор размера грузового винта производить по таблице 14 в зависимости от требуемой грузоподъёмности одного рым – болта.

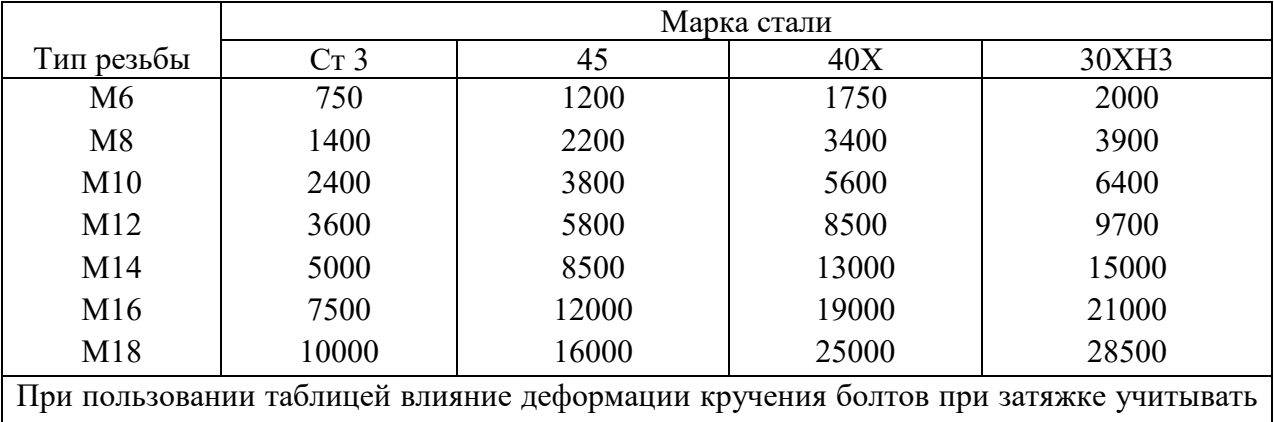

Таблица 14. Допускаемые осевые нагрузки для болтов с метрической резьбой

Проверка нарезной части рым – болта проводится по формуле:

$$
\sigma_{\rm p} = \frac{4 * F_{\rm np}}{\pi * d_1^2}, \text{M} \Pi \text{a}
$$

Где, Fпр – сила тяжести приспособления, H

 $d_1$  – диаметр болта по таблице, мм;

 $[\sigma_{p}] = 40 - 60$ MПа;

не следует

$$
F \pi p = m * g, H
$$

Где, m = масса приспособления, кг $(716.78)$ ;

 $\rm g$  – ускорение свободного падения, (10 м/с<sup>2</sup>);

$$
\text{Fnp} = 716.78 \times 10 = 7167.8 \text{ H}
$$
\n
$$
\sigma_{\text{p}} = \frac{4 \times 7167.8}{3.14 \times 18^2} = 28.2 \text{ M} \text{ a}
$$

28.2 МПа ≤ 60 МПа

Рым-болты с резьбой М18 подходят под наше приспособление.

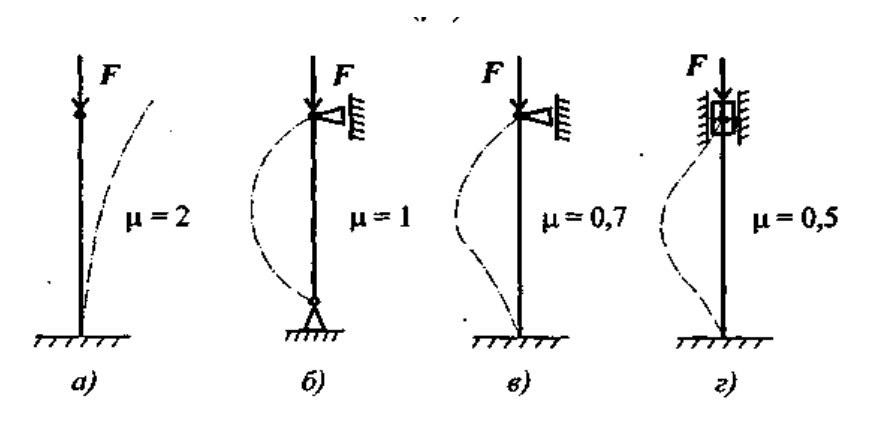

Рис. 48 Условия устойчивости штока

В моём случае выбрано  $\mu = 2$ 

$$
imin = \frac{d \text{min}}{4}
$$

$$
imin = \frac{18}{4} = 4,5
$$

$$
\lambda = \frac{\mu * L}{imin}
$$

- выбранное условие устойчивости

L – длина удлинителя штока

В моём приспособлении используются два удлинителя штока размерами:

- $L1 = 151.8$  MM
- $L2 = 231,8$  MM

$$
\lambda 1 = \frac{2 * 151.8}{4.5} = 67.46 \text{ mm}
$$

$$
\lambda 2 = \frac{2 * 231.8}{4.5} = 103.02 \text{ mm}
$$

$$
A = \frac{\pi d_{\text{m}z}^2}{4}
$$

Dшт- диаметр верхней части штока

$$
A = \frac{3.14 \times 14^2}{4} = 153.86 \text{ mm}
$$

$$
F_{\text{K. p}} = \frac{\pi^2 \times E}{\lambda^2} \times A
$$

E = 212000– модуль упругости для материала детали, МПа

$$
F_{\text{K. p1}} = \frac{3.14^2 \times 212\,000}{67.46^2} \times 153.86 = 70\,654.91\,\text{mm}
$$
\n
$$
F_{\text{K. p2}} = \frac{3.14^2 \times 212\,000}{103.02^2} \times 153.86 = 30\,301.14\,\text{mm}
$$

$$
Sy = \frac{F \kappa p}{W} \ge [Sy]
$$

 $[Sy]=3$ 

 $W = (2162, 32 \text{ H}) - \text{C}$ ила зажима заготовки

$$
Sy1 = \frac{70\,654,91}{2162,32} = 32,65
$$

$$
Sy1 = \frac{30\,301,14}{2162,32} = 14,01
$$

 $32,65 \geq [Sy]$ 

 $14,01 \ge [Sy]$ 

Выбранные удлинители штока гидроцилиндра подходят

# **2.4.1. Заключение**

Материалы добавлять сюда (Замена)

# **Перечень рекомендуемых учебных изданий, дополнительной литературы**

Основные источники:

- 1. Никифоров Н.И. Металлорежущие станки. Лабораторный практикум: учебное пособие / Н.И. Никифоров и др. - Старый Оскол: ТНТ, 2018. - 176 с.
- 2. Кудряшев Е.А. Основы технологии машиностроения: учебник / Е.А. Кудряшев, И.М. Смирнов, Е.И. Яцук. - Старый Оскол: ТНТ, 2018. - 432 с.
- 3. Проектирование участков и цехов машиностроительных производств: учебное пособие / А.Г. Схиртладзе, В.П. Вороненко, В.В. Морозов и др.. - 3-е изд., перераб. и доп. - Старый Оскол: ТНТ, 2018. - 452 с.
- 4. Лебедев Л.В. Курсовое проектирование по технологии машиностроения: учебное пособие / Л.В. Лебедев и др. - 2-е изд., стер. - Старый Оскол: ТНТ, 2018. - 424 с.
- 5. Горохов В.А. Проектирование технологической оснастки : учебник / В.А. Горохов, А.Г. Схиртладзе. - 2-е изд., стер.. - Старый Оскол : ТНТ, 2018. – 450 с.
- 6. Кузьмин А.В. Основы программирования систем числового программного управления: учебное пособие / А.В. Кузьмин, А.Г. Схиртладзе. - 2-е изд., стер. - Старый Оскол: ТНТ, 2018. - 240 с.
- 7. Высокоинтегрированные технологии в металлообработке / П.Ю. Бунаков, Э.В. Широких. — Саратов : Профобразование, 2017. - 208 с. - Режим доступа :<http://www.iprbookshop.ru/63815.html>
- 8. Технология производства и автоматизированное проектирование технологических процессов машиностроения: учебник / В.А. Тимирязев, А.Г. Схиртладзе, Н.П. Солнышкин и др. - Старый Оскол: ТНТ, 2018. - 320 с.
- 9. Горохов В.А., Схиртладзе А.Г. Проектирование и расчет приспособлений : учебник / В.А. Горохов, А.Г. Схиртладзе. - Старый Оскол: ТНТ, 2018. - 304 с.
- 10. Сотников В.И. Станочное оборудование машиностроительных производств. В 2-х ч. Ч.1: учебник / В.И. Сотников, А.Г. Схиртладзе и др. - 3-е изд., стер. - Старый Оскол: ТНТ, 2018. - 416 с.
- 11.Сотников В.И. Станочное оборудование машиностроительных производств. В 2-х ч. Ч.2: учебник / В.И. Сотников, А.Г. Схиртладзе. - 3-е изд., стер. - Старый Оскол: ТНТ, 2018. - 408 с.
- 12.Ефремов В.Д. Металлорежущие станки: учебник / В.Д. Ефремов, В.А. Горохов, А.Г. Схиртладзе. - 2-е изд., стер. - Старый Оскол : ТНТ, 2018. - 696 с.
- 13.Зайцев С.А. Метрология, стандартизация и сертификация в машиностроении / С.А. Зайцев, А.Д. Куранов, А.Н. Толстов. - М. : Академия, 2017. - 288 с.

Дополнительные источники:

1. Гузеев В.И., Батуев В.А., Сурков И.В. Режимы резания для токарных и сверлильно-фрезерно-расточных станков с числовым программным управлением: Справочник. 2-е изд. / Под ред. В.И. Гузеева. М.: Машиностроение, 2007 г.

- 2. Государственный стандарт ГОСТ 3.1702-79: «Правила записи операций и переходов. Обработка резанием».
- 3. Межгосударственный стандарт ГОСТ 3.1128-93: «Единая система технологической документации».
- 4. Нефедов Н.А. Дипломное проектирование в машиностроительных техникумах. – М.: Высшая школа, 1986 г.
- 5. Общемашиностроительные нормативы времени и режимов резания. Т.1,2.– М.: Экономика, 1990г.
- 6. Стандарты инженерной графики: учебное пособие. М. ФОРУМ: ИНФРА-М, 2007;
- 7. Справочник Приспособления для металлорежущих станков./Под ред. Горошкина А.К. – М.: Машиностроение, 1965 г.
- 8. Справочник технолога-машиностроителя./Под ред. Косиловой А.Г. и Мещерякова Р.К. Т.1,2.– М.: Машиностроение, 1986 г.
- 9. Силантьева Н.А., Малиновский В.Р. Техническое нормирование труда в машиностроении. – М.: Машиностроение, 1990 г.
- 10.Справочник технолога./Под ред. канд. техн. наук Панова А.А. М.: Машиностроение, 1988 г.

Приложение 1

## **Кузнечно-прессовое оборудование**

Все кузнечнопрессовые машины разделяются на несколько основных групп: молоты, прессы, кривошипные машины, кузнечно-штамповочные автоматы для горячей и холодной высадки.

Пресс (от лат. presso – давить, жать) – машина неударного (статического) действия для обработки материалов давлением, пресс широко применяют в разных отраслях промышленности для обработки металлов, пластин, масс, резины, и др. материалов, а также для исследования их свойств при высоких давлениях и для механических испытаний. Отличие прессов от молотов заключается в том, что деформация на прессах производится постепенным давлением, а не ударом, поэтому не требуется больших и сложных фундаментов, исключаются сотрясения грунта и зданий.

Прессы разделяют на два основных вида: гидравлические, в которых используется в качестве рабочей жидкости вода под давлением до 20-30 МПа, а в тяжелых прессах – до 50-60 МПа, и механические с электроприводом.

Кривошипные прессы

Оборудование представляет собой одну из наиболее востребованных промышленностью разновидностей станков. Несмотря на сравнительно высокую цену, кривошипные прессы широко распространены благодаря обширным функциональным возможностям. Оборудование позволяет выполнять листовую и объемную штамповку пластичных материалов (главным образом, стали и других металлов). Важными преимуществами кривошипных прессов являются уникальные характеристики, дающие возможность с высокой скоростью изготавливать сложные детали, практически не нуждающиеся в чистовой обработке.

Основным рабочим органом станка является высокопрочный штамп, именно его конфигурация определяет форму будущего изделия. Штамп состоит из двух

частей, одна из которых является подвижной и прикреплена к ползуну, а другая неподвижно зафиксирована на столе. Процесс формирования изделия осуществляется за единственный рабочий ход шатуна кривошипного станка для холодной штамповки. Перемещение привода осуществляется посредством электродвигателя, создающего инерционную силу на валу. Пресс кривошипный штамповочный способен работать как в полностью автоматическом режиме, так и в режиме одиночного хода, когда отключение муфты происходит после каждого рабочего цикла.

Прессы используются в машиностроении, а также на предприятиях малого бизнеса. Они позволяют практически полностью автоматизировать производственный процесс, многократно увеличить объем выпуска, значительно снизить последующие затраты на изготовление готовых изделий, повысить качество и одновременно уменьшить себестоимость единицы продукции.

Прессы используются для обработки ленточного и листового материала методом холодной штамповки. Предназначается для выполнения операций пробивки, гибки, неглубокой вытяжки, вырубки и пр.

Рабочим инструментом пресса является штамп, состоящий из двух частей: подвижной и неподвижной. Неподвижная часть прикрепляется к столу, а подвижная в свою очередь к ползуну пресса. За один оборот кривошипношатунного механизма совершается один ход, во время которого происходит рабочий цикл изготовления детали.

Основными характеристиками пресса являются:

- номинальное развиваемое усилие;
- размеры стола;
- ход ползуна и количество его ходов в автоматическом режиме.

По конструкции прессы имеют три варианта исполнения:

- наклоняемые;
- ненаклоняемые;
- ненаклоняемые, имеющие передвижной стол и рог для обработки деталей.

Кривошипные прессы имеют свою маркировку, которая зависит от конструктивных признаков и технологического назначения. В соответствии с конструктивными особенностями оборудование объединено в серии. Кривошипные прессы серии КА и серии КД являются параллельно базовыми, отличающимися конструктивным исполнением.

Серии КА, КЕ, КД отличаются между собой габаритными размерами, массой, номинальным усилием, размерами стола и ходом ползуна. Они позволяют обрабатывать различные по форме заготовки.

Кривошипные прессы имеют ряд достоинств:

- высокую производительность;
- эргономичное управление;
- безопасную и экономичную эксплуатацию;
- жесткую станину для точности обработки;
- широкий модельный ряд, позволяющий подобрать самое экономически выгодное оборудование.

При изготовлении изделий сложной формы используется специальное оборудование. В промышленности для этого устанавливаются кривошипные горячештамповочные прессы, с помощью которых разогретой заготовке придают разнообразную форму в зависимости от требований технологии производства.

Пресс горячештамповочный — оборудование, применяемое для ковки. В результате процесса получают сложные детали, имеющие выступы и впадины. На оборудование удается изготавливать: стержни с фланцами; стопорные кольца; стаканы со сложным профилем; высадку окончаний труб. Применяется для прессования металлического лома в пакеты, удобные при складировании и дальнейшей переработки. При упаковке лома используют металл с низкой пластичностью. На крупных промышленных предприятиях штамповочные пресса применяют для изготовления серийной и крупносерийной продукции. При обработке материал разогревают.

Устройство и принцип работы Горячештамповочный пресс предназначен для обработки заготовки при температуре до 1200°С. При этом в конструкции оборудования существуют некоторые особенности: для средней и низкой

номинальной мощности устанавливаются асинхронные электродвигатели. При высокой мощности производитель применяет синхронные агрегаты, которые развивают усилие до 31,5 МН. Вращательное движение передается через ремни в форме клина. Основной вал, принимающий движение, устанавливается в подшипниковые опоры. С одной стороны располагается маховик, а на другом конце механизм преобразования скорости для эксцентрикового вала. На вал эксцентрик с одной стороны устанавливают ленточные тормоза, а с другой муфту для включения, которая содержит несколько фрикционных дисков. На прессе монтируется система управления тормозом и муфтой. Станок снабжается направляющими для ползуна. Открытая высота регулируется клином, который устанавливают на столе. Станина состоит из нескольких элементов, которые соединяют разогретыми шпильками. Неподвижную часть пресса монтируют на рабочем столе. Система смазки и контроля за работой оборудования устанавливается производителем.

Принцип работы: Электродвигатель передает движение на маховое колесо, промежуточный вал. Муфта включается при достижении установленного количества оборотов в минуту, в нее под давлением подается воздух и происходит соединение эксцентрикового вала с шатуном. Тормоз, расположенный на конце основного вала, автоматически отключается. Ползун начинает поступательное движение с возвратом. Подвижная часть штампа благодаря ползуну выполняет операцию горячего прессования. При движении ползуна вверх происходит автоматическое выталкивание готового изделия. В конструкцию дополнительно могут добавляться приспособления для закрепления заготовки и автоматизации процесса.

Принципы выбора.

При покупке кривошипных горячештамповочных прессов учитывают:

- максимальное усилие, которое достигается рабочим механизмом;
- количество движений ползуна в минуту;
- максимальные размеры заготовки; мощность электродвигателя;

• размеры станка, которые должны соответствовать помещению. Преимущества и недостатки.

## Преимущества:

повышенная точность готовых изделий;

- увеличение производительности относительно аналогичных молотов на 35%;
- применение сборных конструкций в результате особенностей технологии обработки; высокая надежность всех узлов;
- снижение затрат на изготовление одного изделия.

Пресса помимо преимуществ имеют и недостатки:

- отсутствие перераспределения металла вдоль оси детали;
- увеличение количества ручьев;
- сложность конструкции оборудования;
- детали после обработки нуждаются в дополнительной очистке от окалины; высокая цена.

Рекомендуется на источнике посмотреть видео работы оборудования. Источник: [https://metalloy.ru/stanki/krivoshipnyy](https://metalloy.ru/stanki/krivoshipnyy-goryacheshtampovochnyy-press)-goryacheshtampovochnyy-press

Молоты ковочные пневматические

Ковочный пневматический молот необходим для механического воздействия на металлические нагретые заготовки для их последующей пластической деформации. Допустимые составы — цветные и черные металлы, а также их сплавы. Нагретые материалы становятся доступными для проведения любых кузнечных работ, что позволяет организовать производство самых разных деталей и комплектующих. Основные задачи, решаемые с помощью кузнечных молотов — это:

- вытяжка и гибка;
- штамповка и рубка;
- осадка.

С помощью пневматического молота допускается также создавать различные отверстия в металлических поковках.

Не разрешено использовать ковочное ударное оборудование для работы в закрытых штампах, так как мощные и сильные удары приводят

к деформационным процессам и нарушению конструкционной целости таких элементов как станины, буксы, бабы.

### Молот ковочный МА-серия: рабочие характеристики

Рабочая основа ковочных пневматических молотов МА-серии — цельнолитая чугунная станина. На базе смонтированы основные рабочие элементы и узлы, отвечающие за бесперебойное выполнение всех функций станка. Централизованное распределение смазочных материалов гарантирует стабильность всех рабочих процессов, высокую производительность и долговечность агрегата.

Использование ковочных пневматических молотов МА-серии выгодно для любого производства, так как среди достоинств оборудования:

- универсальное назначение кузнечный молот позволяет работать с поковками и заготовками из самых разных металлов и сплавов, предоставляет хороший выбор рабочих опций и функций;
- высокая степень автоматизации оператор практические не участвует в рабочих процессах, алгоритм обслуживания станка максимально упрощен;
- долговечность и надежность узлы и комплектующие настроены на долговременную бесперебойную работу, благодаря продуманной системе подачи смазки на все нагружаемые узлы и агрегаты;
- удобство обслуживания все ковочные молоты серии МА имеют трехсторонний доступ для быстрой работы с заготовками;
- производительность конструкция оборудования позволяет задавать интенсивную ударную нагрузку при сохранении управляемости и возможности точно задавать силу каждого удара;
- мощность модели серии демонстрируют высокие показатели по данному параметру.

Пневматические молоты работают с различными металлическими деталями, но каждая заготовка нуждается в нагреве и поддержании определенного диапазона температур:

железистые сплавы — 770–1200;

- медные составы—  $630-1100$ ;
- сплавы на основе алюминия 390–470;
- титан 910–1700.

Назначение оборудования объясняет его высокую востребованность в самых разных сферах. Купить ковочные молоты предпочитают предприятия промышленные, машиностроительной отрасли, а также производящие металлические детали серийно или единичными экземплярами.

https://ao-[dolina.com/products/pressy](https://ao-dolina.com/products/pressy-krivoshipnye)-krivoshipnye

## [Гидровинтовые прессы](https://mash-xxl.info/info/628846)

[Гидровинтовые прессы](https://mash-xxl.info/info/628846) изготовляют усилием 1...100 МН. Прессы снабжены нижним выталкивателем и приспособлены для штамповки в [разъемной матрице](https://mash-xxl.info/info/277500). Они менее быстроходны, чем винтовые фрикционные прессы, компактны и более мощны [\(энергия удара](https://mash-xxl.info/info/261492) в десятки раз больше энергии наиболее крупных винтовых фрикционных прессов). На гидровинтовых [прессах получают](https://mash-xxl.info/info/171050) 

[поковки](https://mash-xxl.info/info/171050) из [алюминиевых сплавов](https://mash-xxl.info/info/29899) с высокими ребрами толщиной до 0,5 мм при штамповочном уклоне 0,5° и радиусе закругления 0,3 мм.

### Фрикционный пресс

Фрикционный пресс - механический пресс, в котором движение рабочего органа осуществляют силы трения, возникающие в местах контакта между маховиком и вращающимися дисками. Фрикционные прессы применяют для горячей и холодной штамповки, чеканки, гибки и холодной правки.

Винтовые фрикционные прессы изготовляют с номинальным усилием 0,4... 16 МН. [Фрикционные прессы](https://mash-xxl.info/info/258890) малопригодны для [многоручьевой штамповки,](https://mash-xxl.info/info/51315) так как значительные эксцентричные нагрузки здесь недопустимы. Поэтому их применяют преимущественно для одноручьевой торцовой штамповки в открытых и [закрытых штампах,](https://mash-xxl.info/info/295885) а также для гибки, правки и некоторых других операций. Наличие большого хода у этих прессов (200...710 мм) позволяет штамповать высокие ПОКОВКИ. Применение винтовых фрикционных прессов, особенно большой мощности, для горячей штамповки ограничено ввиду малой их производительности.

#### Отличие открытых и закрытых штампов

Конструкция открытых (облойных) и закрытых (безоблойных) штампов имеет только одно, но весьма существенное отличие – наличие у первых специального зазора, принимающего излишки выжимаемого из штамповочных ручьев металла. Этот зазор позволяет производить штамповку без необходимости выверять массу заготовок с высокой точностью: лишний металл (если таковой обнаружится) просто выходит в облой, а затем удаляется.

[Штамповка](https://zmpb.ru/production/shtampovka/) в открытых штампах используется значительно чаще. В технологическом плане она проще, а номенклатура деталей, производимых с ее помощью, шире. Ограничений у данной разновидности горячей объемной штамповки нет - ни в плане формы изделий, ни в плане их массы, ни в плане физико-химических характеристик используемых сталей, ни в плане технологической сложности производственного процесса.

Недостатками открытых штампов служат повышенный расход металла и необходимость выполнения технологической операции обрезки облоя. Если заготовка нуждается в сложной обработке, каждый следующий технологический переход должен начинаться только после обрезки облоя. Это способствует удорожанию изделий и замедляет производство.

### Безоблойное производство поковок

Закрытые штампы не имеют зазоров – гравюры штампа соединяются плотно, исключая всякую возможность выпустить излишки металла. Это означает, что заготовка должна быть рассчитана максимально точно, поскольку в противном случае штамп просто не закроется. Точность в безоблойной штамповке играет очень важную роль!

Механические и термические нагрузки на штампы, применяемые в безоблойной штамповке, крайне высоки. Именно поэтому срок службы закрытых штампов составляет порядка 5000 поковок. Введение в состав штамповой стали легирующих металлов и применение к только что отлитым штампам приемов термического упрочнения позволяет несколько увеличить их эксплуатационный ресурс, но неизбежно повышает и цену.

Чтобы снизить износ безоблойных штампов, изготовление деталей в них принято разделять на две стадии:

- предварительную;
- окончательную.

Первая выполняется на предварительном штампе, имеющем более грубый рельеф. Он сообщает заготовке базовые параметры ее размеров и принимает на себя основной износ. Окончательные безоблойные штампы имеют более сложный рельеф – они завершают деформационные превращения заготовки, обрабатывая ее с высокой точностью.

## Штампы для обрезки облоя

Обрезка облоя является высокоточной технологической операцией. Ей подвергаются заготовки, находящиеся как в холодном, так и в горячем состоянии. Технология обрезки внешнего и внутреннего облоя отличается принципиально: внешний облой счищается, в то время как внутренний облой (перемычки) выбивается.

Обрезка облоя выполняется в штампах трех видов:

- простых;
- последовательных;
- комбинированных.

При этом матрицы обрезных штампов могут быть как цельными, так и составными. Последние предназначены для работы с деталями сложной криволинейной конфигурации. В силу своей конструкции такие штампы очень часто коробятся от нагревания, в конечном итоге теряя идеальную форму. Это может приводить к заклиниванию заготовок и пуансонов.

Основными параметрами, в обязательном порядке рассчитываемыми перед обрезкой облоя, являются:
- размеры зазоров между пуансоном и матрицей, обусловленные формой детали;
- конструкция и способ крепления пуансона;
- конструкция и способ крепления матрицы;
- тип съемников (используются для удаления счищенного облоя);
- усилие воздействия на облой.

Последнее зависит не только от толщины образовавшегося облоя, но и от механических свойств металла, из которого он состоит.

### Пуансон – неотъемлемая часть обрезного штампа

Большое значение для быстрой и максимально полной обрезки облоя имеет не только режущая кромка матрицы, но и пуансон, который может быть, как давящим, так и режущим. Пуансоны второго типа распространены значительно меньше и используются только с поковками малой толщины (до 2 мм).

Как и матрица, пуансон изготавливается под конкретную поковку, воздействуя на ее наиболее механически прочные участки. При неправильном проектировании пуансона он может повредить изделие, вызвав его значительную деформацию. Конечная доводка пуансона производится слесарным способом. Эталоном для нее служит деталь или контрольная отливка. Подгонка под матрицу производится аналогичным образом, с соблюдением предусмотренных технологией зазоров.

Существуют также комбинированные пуансоны, которые одновременно проталкивают деталь через кромку матрицы и выдавливают перемычки. Расчет таких пуансонов особенно сложен. Крепление пуансона выполняется двумя способами – прямо на прессовом ползуне или на переходнике. Первое предпочтительнее при работе с заготовками большого размера, второе – со средними и мелкими.

#### **1. Способы горячей объемной штамповки**

В современном авиационном производстве широко применяются различные способы горячей объемной штамповки: облойная и безоблойная; выдавливанием; изотермическая; в разъемных матрицах и др.

#### **1.1.Штамповка в открытых штампах (открытая штамповка).**

Облойную штамповку называют открытой, безоблойную – закрытой.

Штамповка в открытых штампах, или облойная, характеризуется тем, что рабочая полость штампа в процессе деформирования заготовки остается незамкнутой, открытой, т.е. с зазором  $\Delta$  (рис. 60) между подвижной и неподвижной частями штампа, изменяющимся от максимального в момент касания с заготовкой до нуля в конце штамповки.

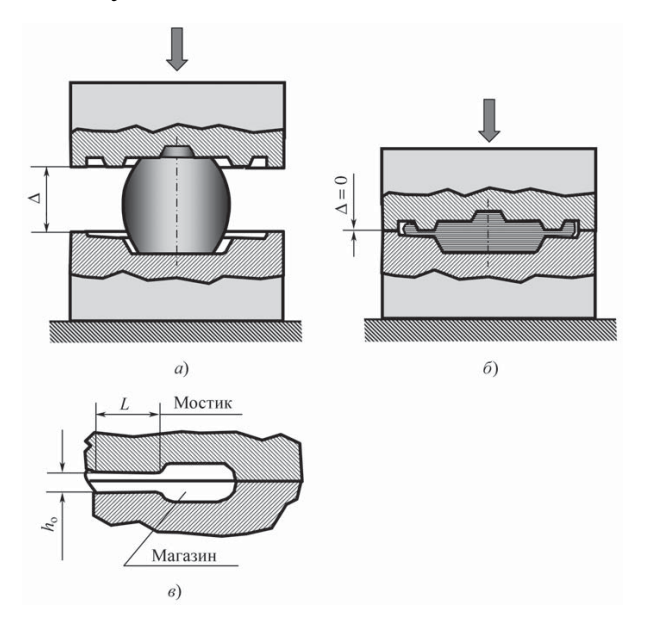

Рис. 49 Схема процесса штамповки в открытом штампе: а – начальный этап штамповки; б – конец штамповки; в – облойная канавка с мостиком и магазином

При этом лишний по объему металл вытесняется в специальные облойные канавки, выполненные по периферии ручья штампа. На рис. 60, в приведен широко распространенный тип облойной канавки, состоящей из облойного мостика шириной L, высотой hо и магазина. Облойная штамповка в открытых штампах, несмотря на потери металла в облой (в среднем потери составляют 10…30 % от массы штамповки), наиболее универсальна.

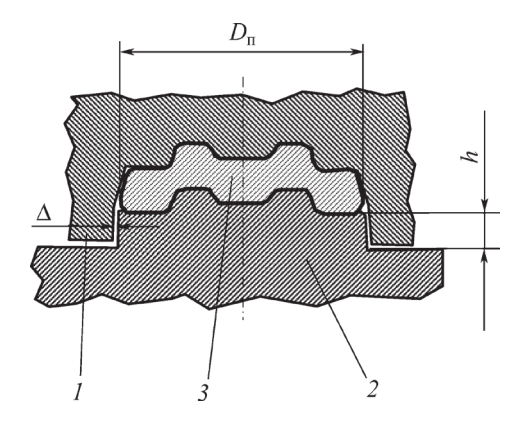

Рис. 50 Схема штамповки в закрытых штампах (безоблойная штамповка): 1, 2 – подвижная и неподвижная части штампа; 3 – штампуемая заготовка; O – зазор между подвижной и неподвижной частями штампа; h – высота замка; Dп – диаметр поковки

При открытой штамповке наиболее трудно заполняются угловые зоны ручья штампа; металл, прежде чем заполнить эти зоны, вытекает в зазор Δ, образуя вокруг поковки облой. К концу штамповки зазор Δ становится малым, сопротивление течению металла в облой нарастает и металл, подчиняясь закону наименьшего сопротивления, начинает заполнять угловые зоны ручья штампа. Происходит процесс окончательного формирования геометрии штамповки.

#### **1.2.Штамповка в закрытых штампах (закрытая).**

Штамповка в закрытых штампах, или безоблойная, характеризуется тем, что штамп в процессе деформирования заготовки остается закрытым, а зазор Δ (рис. 61) между подвижной и неподвижной частями штампа в конце штамповки является постоянной величиной, равной  $\sim 0, 1...0, 5$  мм на сторону.

В закрытых штампах отсутствуют облойные канавки, поэтому при закрытой штамповке необходимо строго соблюдать равенство объемов заготовки и полости ручья штампа. В противном случае часть металла будет затекать в зазор Δ, образуя торцевой заусенец и вызывая при этом ускоренный износ полости штампа в зоне заусенца. Для того чтобы при штамповке исключить соударение частей штампа, размер h (высоту замка) выбирают таким образом, чтобы при окончании штамповки заготовки зазор между плоскостями подвижной и неподвижной частей штампа составлял 2…5 мм.

Штамповка в закрытых штампах – прогрессивный и экономичный способ горячей штамповки. При этом вследствие реализации схемы всестороннего неравномерного сжатия металла в объеме штампуемой заготовки закрытой штамповкой деформируют стали и сплавы, имеющие в обычных условиях пониженную пластичность, обеспечивая при этом высокие механические свойства деталей в эксплуатации.

#### **2. Штамповка выдавливанием**

Является частным случаем закрытой безоблойной штамповки. По направлению течения металла деформируемой заготовки относительно направления перемещения пуансона различают прямое (рис. 62, а), обратное (рис. 62, б) и комбинированное (рис. 62, в) выдавливание.

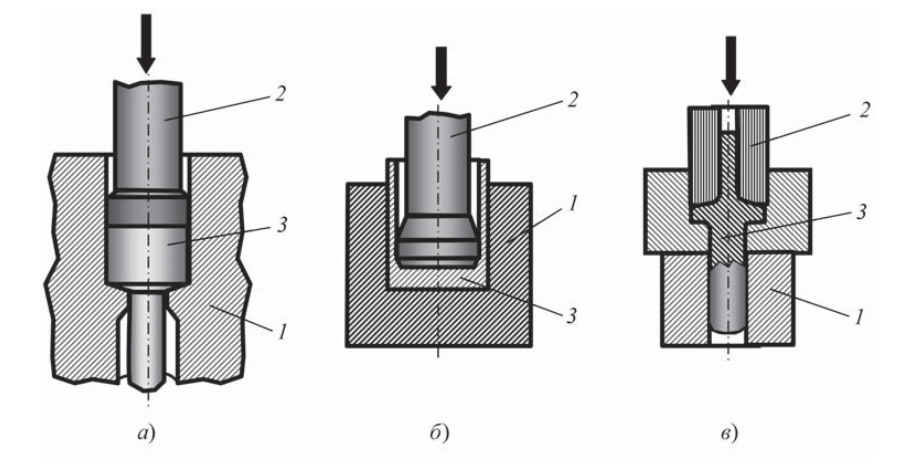

Рис. 51 Схема прямого (а), обратного (б) и комбинированного (в) выдавливания: 1 – матрица; 2 – пуансон; 3 – заготовка

Штамповка прямым выдавливанием получила широкое распространение при изготовлении поковок стержневого типа различной сложности. Штамповку обратным выдавливанием используют при получении поковок с глухой полостью типа стаканов, фланцев, корпусов и других аналогичных деталей различной сложности. Комбинированное выдавливание применяют при изготовлении штамповок, имеющих противоположно расположенные стержневые части.

Штамповка выдавливанием – прогрессивный способ получения отштампованных заготовок обработкой металлов давлением.

#### **2.1.Штамповка в разъемных матрицах.**

Штамповку в разъемных матрицах применяют для изготовления заготовок сложной формы с боковыми отростками и значительной разницей в сечениях вдоль оси (например, таких деталей, как форсунки, тройники, наконечники, корпусы, диффузоры и т.д.). Штамповка в разъемных матрицах может выполняться как на обычных прессах, так и на специальных многоплунжерных гидравлических прессах. С помощью многоплунжерных прессов можно получить точные штамповки сложной конфигурации благодаря применению штамповой оснастки с несколькими плоскостями разъема. Примеры схем процесса штамповки в разъемных матрицах приведены на рис. 4.

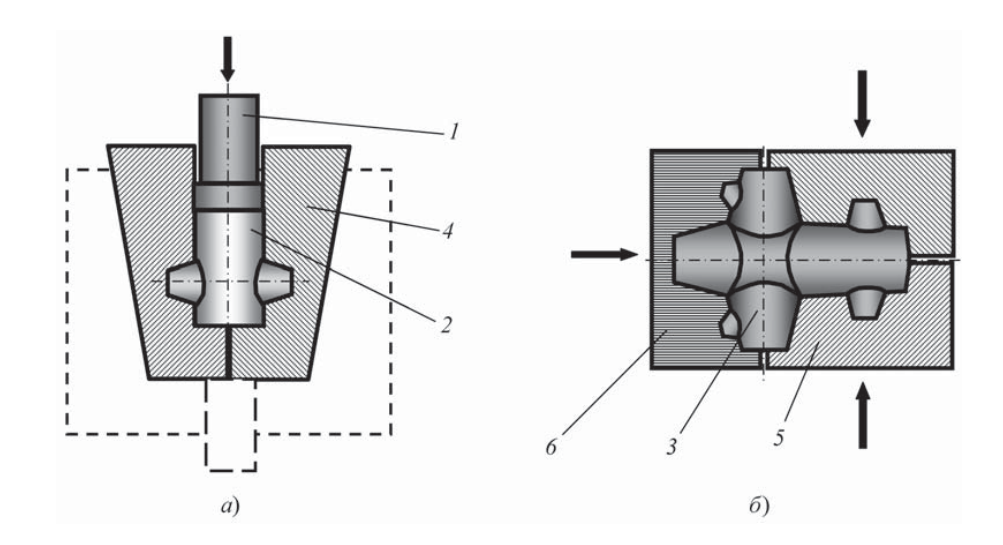

Рис. 52 Схема штамповки в разъемных матрицах: а – с вертикальной плоскостью разъема;  $6 - c$  двумя взаимно-перпендикулярными плоскостями разъема матриц; 1 – пуансон; 2, 3 – заготовки; 4–6 –матрицы

На рис. 63, а показана схема штамповки поковки с боковыми отростками, имеющей вертикальную плоскость разъема, на одноплунжерном гидравлическом прессе. Данная схема может быть реализована и при штамповке на КГШП. На рис. 4, б представлена схема процесса штамповки сложнопрофильной поковки в разъемных матрицах, имеющих две взаимно-

перпендикулярные плоскости разъема. Эта схема может быть реализована на двухили трехплунжерных гидравлических прессах.

Штамповкой на многоплунжерных прессах изготавливают заготовкиштамповки с высокой точностью и малой шероховатостью. Нагрев заготовок под точную штамповку на многоплунжерных прессах выполняют в электропечах с защитной атмосферой или в обычных электропечах с применением защитной обмазки. Штампы, как правило, подогревают до  $\sim$ 350 °С индуктором, встроенным в блок под каждой полуматрицей. Температура деформирования заготовки поддерживается автоматически во время всего цикла штамповки.

Точность размеров штамповок, получаемых на многоплунжерных прессах, соответствует четвертому классу, а шероховатость поверхности Rz 10…40. Макроструктура поковок плотная, волокна располагаются эквидистантно конфигурации штамповки.

#### **3. Штамповка на молотах**

Горячая штамповка на молотах – один из наиболее распространенных способов получения различных по массе и форме поковок.

В современном производстве штамповкой на молотах изготавливают поковки из углеродистых и легированных сталей, алюминиевых, титановых и жаропрочных сплавов. На молотах можно осуществлять штамповку как в открытых, так и в закрытых штампах. Она является более универсальной по отношению к штамповке на КГШП.

Молоты различных конструкций применяют для горячей штамповки преимущественно в открытых штампах. Штамповка на молоте экономически целесообразна в серийном производстве. Крупногабаритные поковки массой свыше 60 кг из-за ограниченной мощности прессов могут быть отштампованы только на тяжелых штамповочных молотах. Наиболее распространены паровоздушные молоты. При штамповке на молотах возможно регулирование энергии удара, слабые удары могут быть нанесены с повышенной частотой.

Деформирование в одном ручье осуществляется за несколько ударов. Большие скорости деформации при штамповке на молотах благоприятно сказываются на заполнении сложного рельефа штампа.

Точность размеров 16-17 квалитет, шероховатость Ra50-6,3 мкм. Экономически целесообразно применять при величине партии 2500-3000 шт для тяжелых заготовок, и 4000-10000 для мелких.

Молоты имеют малый КПД (не более 30 %). Они неэкономичны в эксплуатации при изготовлении мелких и средних поковок. Высокая стоимость молотовых установок связана с использованием котельных или компрессорных станций и громоздких фундаментов.

Штамповку на молотах характеризует невысокая производительность труда, невысокая точность размеров поковок (допуск достигает нескольких миллиметров), большой расход металла на напуски от штамповочных уклонов вследствие ограниченного применения выталкивателей.

Типовые поковки, штампуемые на молотах, представлены на рис. 64.

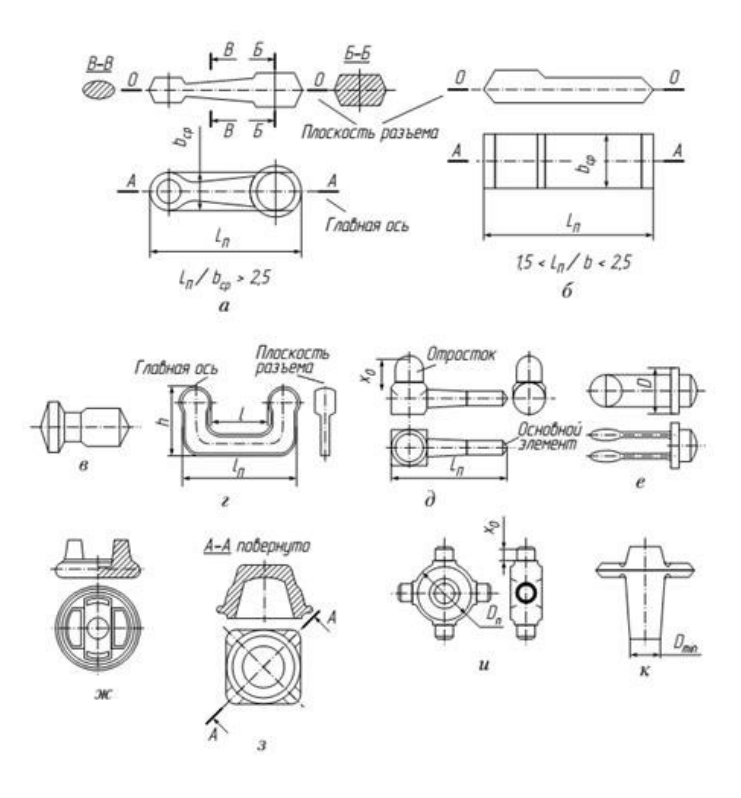

Рис. 53 Типовые поковки, изготовляемые штамповкой на молотах: перпендикулярно оси заготовки: а, б - с плоской поверхностью разъема и прямой осью; в удлиненные в плане с прямой осью, имеющие фланец; г - с изогнутой осью; д - с вытянутой осью; е - с развилиной; вдоль оси заготовки: ж, з - круглые или квадратные, штампуемые выдавливанием; и - с отростками; к - стержневые с фланцем

Поковки, как правило, штампуют за один удар. Металл соприкасается с пуансоном и матрицей весьма малое время. Передача тепла от заготовки к штампу незначительна. Кроме того, потери тепла компенсируются теплом, выделяемым при деформации.

Получаемые при высокоскоростной штамповке поковки имеют мелкозернистую равноосную структуру, что обеспечивает их более высокие механические свойства (на  $10-15\%$  и выше), чем у поковок, изготовленных на паровоздушных молотах. Одноударная штамповка на высокоскоростных молотах позволяет деформировать металл с высокими степенями, превышающими 30%. Время рекристаллизации незначительно, поэтому обеспечивается фиксация структуры поковки.

Высокоскоростные молоты широко используются при штамповке труднодеформируемых металлов и сплавов, в основном для изготовления осесимметричных поковок. Основным критерием целесообразности получения поковок на высокоскоростных молотах является во многих случаях невозможность получения их на обычном оборудовании из-за наличия у поковки тонких ребер, стенок, полотен, малых радиусов закруглений и штамповочных уклонов.

В ряде случаев высокоскоростная штамповка является единственным способом, обеспечивающим получение специальных поковок из труднодеформируемых материалов.

Размеры и формы некоторых поковок, рекомендуемых для штамповки на высокоскоростных молотах, приведены в таблице 1.

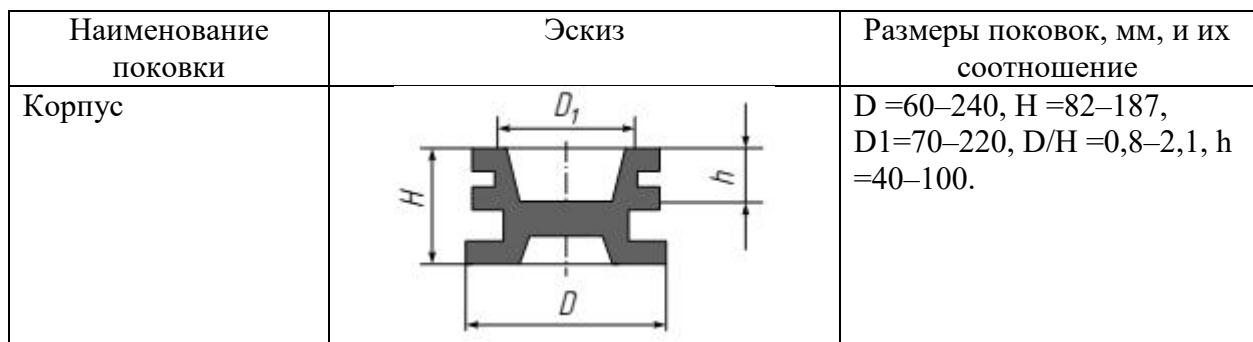

Таблица 1. Поковки, изготовляемые на высокоскоростных молотах в открытых штампах

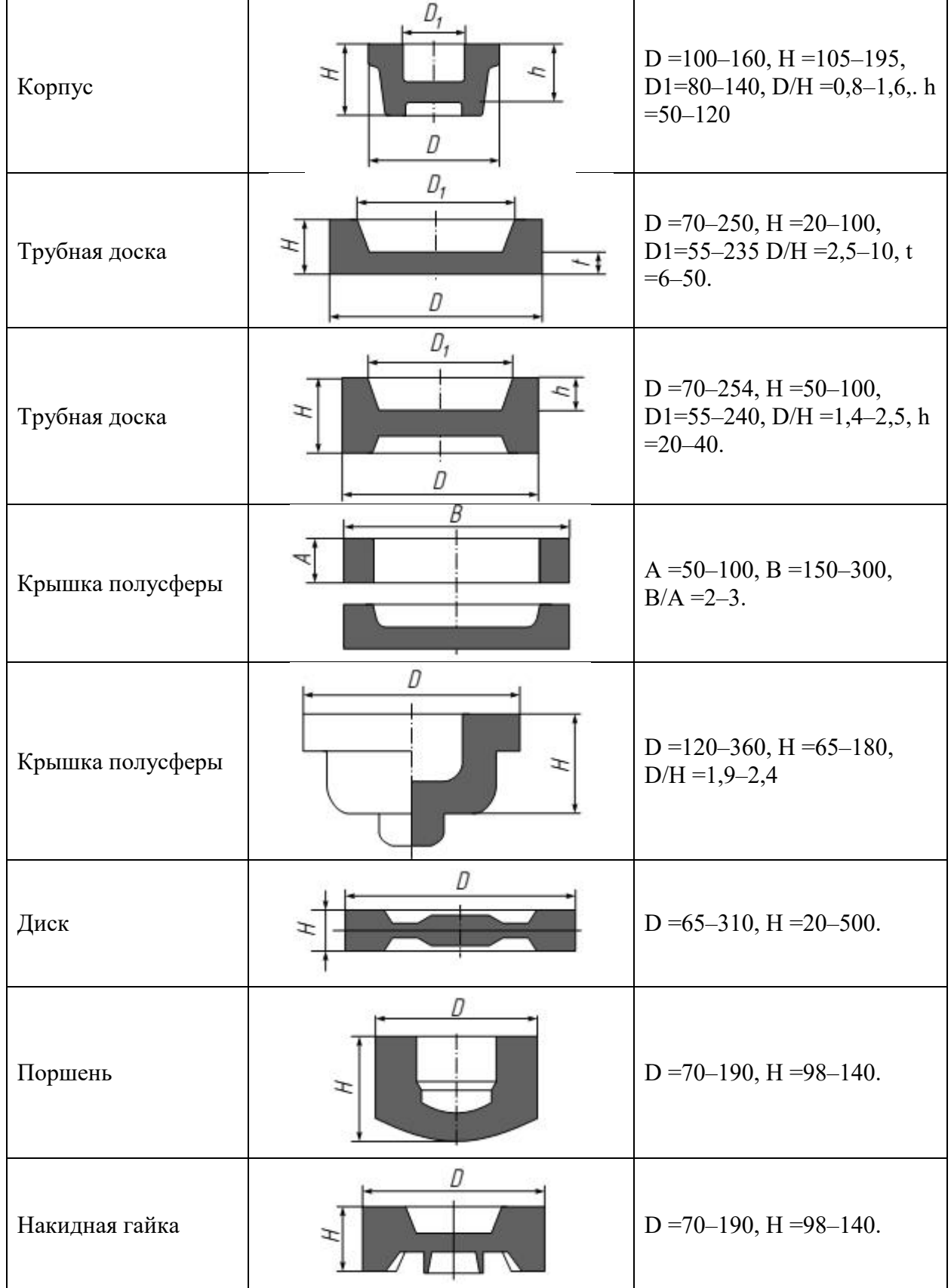

Продолжение таблицы 1. Поковки, изготовляемые на высокоскоростных молотах в открытых штампах

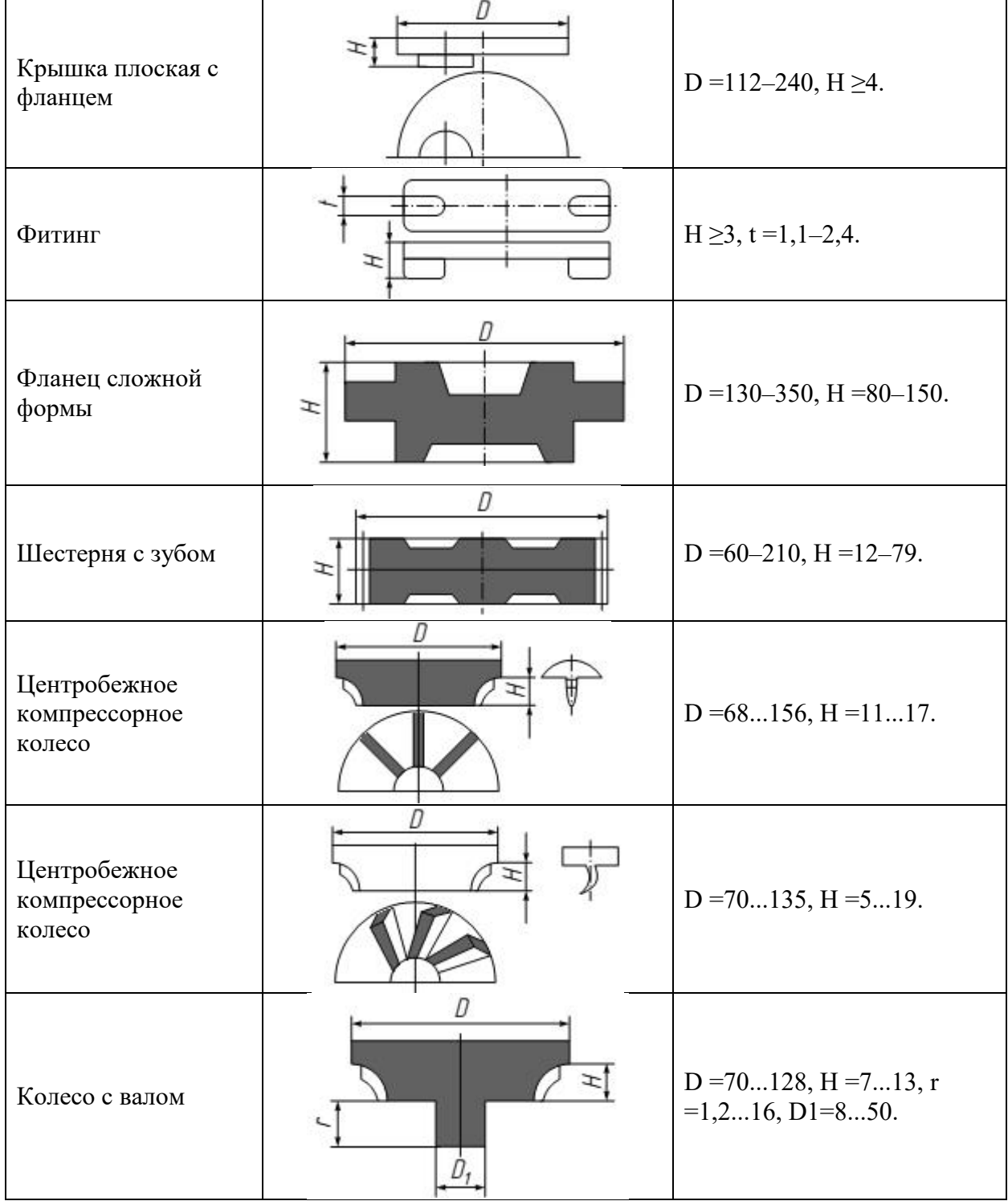

Продолжение таблицы 1. Поковки, изготовляемые на высокоскоростных молотах в открытых штампах

К недостаткам штамповки на молотах относятся необходимость назначать большие штамповочные уклоны и радиусы закруглений на поковках, что приводит к увеличенному расходу металла, а также ударная работа молотов, вызывающая повышенные вибрации. D =70...135, H =5...19.

#### **4. Штамповка на кривошипных горячештамповочных прессах**

КГШП появились значительно позже молотов. Однако их применение расширяется. Кривошипные горячештамповочные прессы (КГШП) вытеснили молоты и получили распространение в крупносерийном и массовом производстве поковок сложной формы массой до нескольких сот килограммов. Они отличаются более высокой стоимостью, но приспособлены для высокомеханизированного и автоматизированного производства поковок, допускают эксцентричное расположение ручьев в штампе, снабжены нижним и верхним выталкивателями. Нерегулируемый конец рабочего хода КГШП не позволяет деформировать заготовку в одном ручье за несколько ходов. Скорость в момент начала деформации этих прессов не превышает 0,6...0,8 м/с; усилие составляет 6,2,..120 МП. Штамповка на КГШП по сравнению с молотом обладает следующими преимуществами:

- **-** КГШП обеспечивает повышение точности поковок и экономию металла. При штамповке на КГШП получают поковки, более близкие по форме к готовой детали (рис. 5.21), с более точными размерами (особенно по высоте), чем при штамповке на молотах;
- **-** Более совершенная конструкция штампов обеспечивает меньшую величину смещения половин штампа, уменьшение припусков (на 20...30 %), напусков, штамповочных уклонов (в 2...3 .раза), допусков и как следствие - увеличение коэффициента использования металла;
- **-** Производительность штамповки повышается примерно в 1,4 раза за счет сокращения числа ударов в каждом ручье до одного. Себестоимость поковок снижается на 10...30 % за счет уменьшения расхода металла и эксплуатационных затрат. Это объясняется тем, что деформация в каждом ручье штампа осуществляется за один ход пресса;
- **-** КГШП отличается более спокойным характером работы, меньшим шумом;
- **-** Точность размеров 13-17 квалитет, шероховатость Ra50-6,3 мкм. Экономически целесообразно применять при величине партии 2500- 6000 шт;
- **-** по расходу энергии КГШП экономичнее, их КПД в 2–4 раза выше КПД молотов;
- **-** КГШП можно широко применять и для штамповки выдавливанием.

К числу основных недостатков КГШП относятся:

**-** меньшая универсальность;

**-**

- **-** штампы для КГШП значительно сложней и дороже молотовых;
- **-** их высокая стоимость (примерно в 3...4 раза выше, чем у молотов); меньшая универсальность;
- **-** худшее заполнение глубоких полостей из-за малой скорости деформации, более сложная конструкция, регулировка и эксплуатация штампов.
- **-** Кинематика КГШП обеспечивает жесткую связь между приводом и ползуном. При подходе шатуна к крайнему нижнему положению усилие на ползуне резко возрастает. Увеличение усилий ведет к увеличению деформации деталей пресса. При значительной перегрузке, например, резком охлаждении облоя, ползун КГШП, не доходя до нижнего положения, останавливается, и пресс может заклиниться. Поэтому при штамповке на КГШП предусматривают облой, толщина которого больше, чем толщина облоя при многоударной штамповке на молоте.
- **-** Наличие более толстого, а, следовательно, и более горячего облоя приводит к уменьшению подпора в полости штампа, большему выдавливанию металла из полости и к худшему заполнению гравюры ручьев. В результате при одинаковой суммарной деформации штамповка на КГШП выполняется с использованием большего числа ручьев, чем при штамповке на молотах.

- **-** Более сильное течение металла в стороны при штамповке на КГШП по сравнению со штамповкой на молотах связано с меньшими скоростями деформирования на КГШП. Удар молота длится 0,005 - 0,01 с, а продолжительность единичного обжатия в каждом ручье пресса составляет 0,03 - 0,08 с.
- **-** Для предотвращения образования большого облоя в прессовом штампе и снижения скорости истечения металла в стороны увеличивается число ручьев - с целью постепенного приближения формы заготовки и формы поковки. Поковки, штампуемые на молоте за один переход, рекомендуется штамповать на прессе за два или несколько переходов..

Особенности штамповки на КГШП снижают область их эффективности в мелкосерийном производстве, поэтому КГШП применяют в крупносерийном и массовом производствах.

Для нагрева исходной заготовки используют печи электронагрева, обеспечивающие минимальное образование окалины. На КГШП можно осуществлять штамповку как в закрытых, так и в открытых штампах. При закрытой штамповке целесообразно использование нижних и верхних выталкивателей пресса, что позволяет значительно уменьшить уклоны на поковках. Поковки сложной формы часто изготавливают комбинированной штамповкой, т.е. предварительное фасонирование проводят на ином виде оборудования, а штамповку – на КГШП.

В зависимости от конфигурации все поковки, штампуемые на КГШП, можно разделить на следующие основные группы (рис. 65):

- 1. штампуемые осадкой в торец;) поковки круглые или квадратные в плане или близкие к ним,
- 2. поковки с вытянутой осью, включая все их разновидности;
- 3. поковки, получаемые в закрытых штампах выдавливанием как в направлении оси поковки, так и в перпендикулярном к оси направлении.

Разработка технологического процесса штамповки на КГШП, назначение припусков, радиусов закруглений, размеров перемычек для отверстий и выбор

плоскости разъема при составлении чертежа поковки осуществляют по тем же правилам, что и для штамповки на молоте. На рис. 66 показаны переходы штамповки поковки зубчатого колеса.

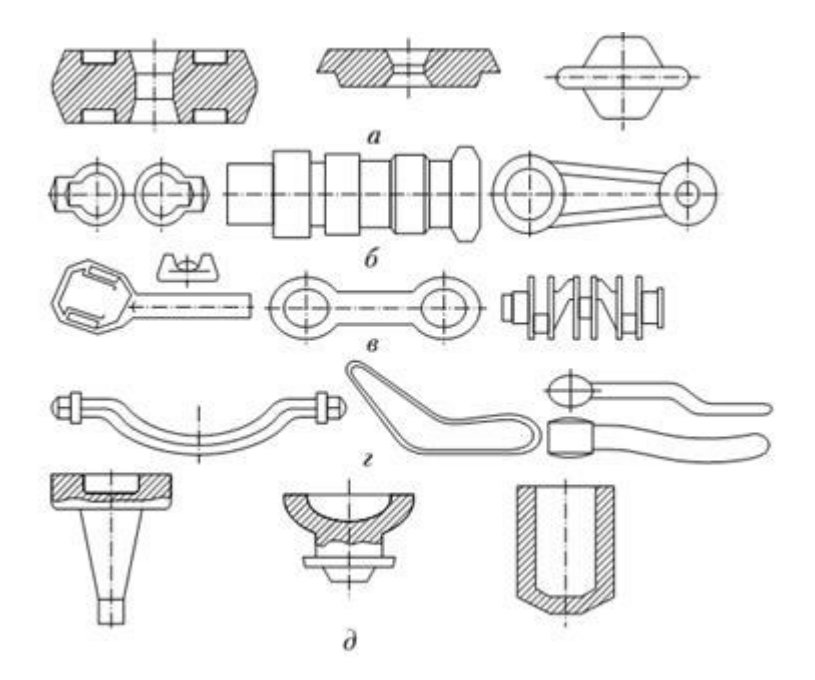

Рис. 54 Типовые поковки, штампуемые на КГШП:

а - симметричные, круглые или квадратные в плане, изготовленные осадкой с одновременным выдавливанием; б - поковки удлиненной формы с небольшой разницей площадей поперечных сечений; в - поковки удлиненной формы со значительной разницей в площадях поперечных сечений; г - поковки с изогнутой осью; д - поковки с удлиненной осью, получаемые осадкой и выдавливанием

Для того чтобы после штамповки в предварительном ручье заготовку можно было свободно положить в окончательный (чистовой) ручей, размеры предварительного (чернового) ручья в горизонтальной плоскости должны быть меньше соответствующих размеров готовой поковки. Построение полости окончательного (чистового) ручья при штамповке на КГШП осуществляется так же, как и при штамповке на молотах: по чертежу поковки с учетом усадки.

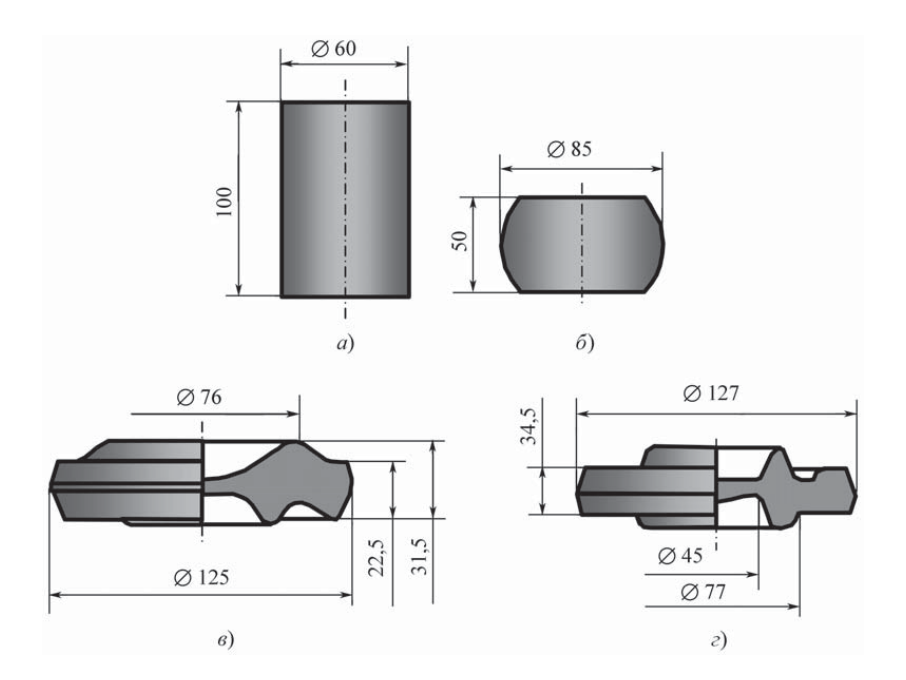

Рис. 55 Переходы штамповки зубчатого колеса: а – исходная заготовка; б – осадка заготовки; в – штамповка в предварительном ручье; г – штамповка в окончательном ручье

При изготовлении поковок сложной формы на КГШП, чтобы не было большого вытеснения металла в облойную канавку, а также для повышения равномерности деформации необходимо, чтобы формоизменение заготовки происходило постепенно. Для этого целесообразно увеличивать число предварительных переходов штамповки с целью постепенного приближения формы заготовки к форме окончательной поковки. При этом следует учитывать, что при штамповке алюминиевых, магниевых и титановых сплавов на промежуточных переходах необходимо исключать острые кромки и тонкие выступы в геометрии полуфабрикатов, которые при последующей штамповке, охлаждаясь интенсивнее, чем остальная поковка, могут вызвать образование складок и зажимов.

Размеры и форма облойных канавок для прессовых штампов отличаются от облойных канавок молотовых штампов. Чтобы штампы не работали враспор, верхняя и нижняя их части при штамповке не должны соприкасаться по разъему при нижнем положении ползуна, т.е. облойные канавки в этом случае делают открытыми. Толщина облоя при штамповке на КГШП на участке мостика равна величине недохода верхнего штампа до нижнего при нижнем положении ползуна без нагрузки и величине упругих деформаций пресса,

возникающих при штамповке. Поэтому высота поковки равна суммарной глубине ручьев штампа плюс толщина облоя hо. Толщину облоя можно изменить с помощью перемещения наклонной плиты клинового стола пресса. Формы облойных канавок прессовых штампов приведены на рис. 67.

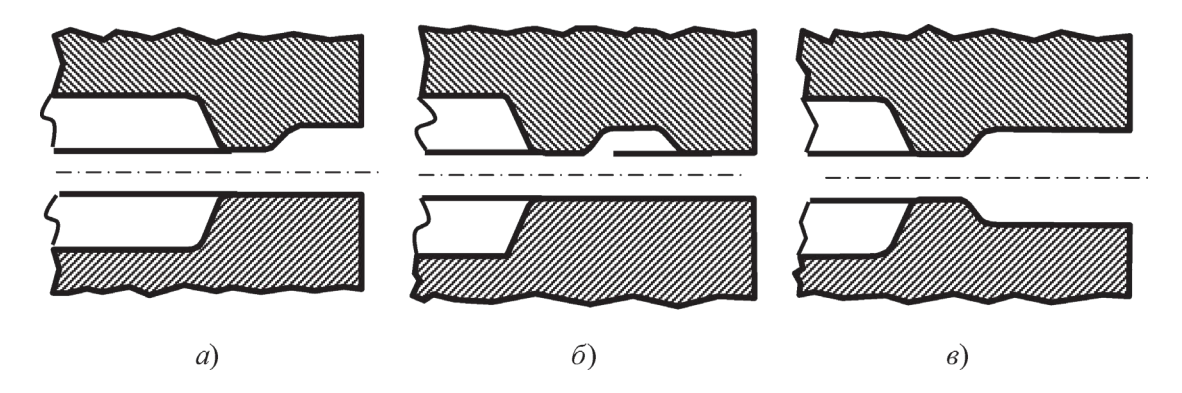

Рис. 56 Формы облойных канавок прессовых штампов: а – универсальная; б – с полузакрытым магазином; в – с двусторонним открытым магазином

Форма канавки, показанная на рис. 67, а, является основной и наиболее распространенной. Магазин канавки открыт с одной стороны и располагается сверху или снизу в соответствии с расположением пуансона штампа для обрезки заусенца. Канавка с полузакрытым магазином, показанная на рис. 67, б, применяется для уменьшения припуска на обработку резанием при большой толщине стенок штамповой вставки, устанавливаемой в штамповый блок. Канавка с двусторонним открытым магазином, показанная на рис. 67, в, рекомендуется для тех случаев, когда в облой выдавливается значительный объем металла (сложные поковки). Размеры облойных канавок выбираются в зависимости от силы пресса по специальным таблицам.

При штамповке поковок, имеющих тонкие ребра и высокие бобышки, для выхода находящегося в полости штампа воздуха и образующихся паров смазки в полости штампа выполняют газоотводящие каналы (рис. 68).

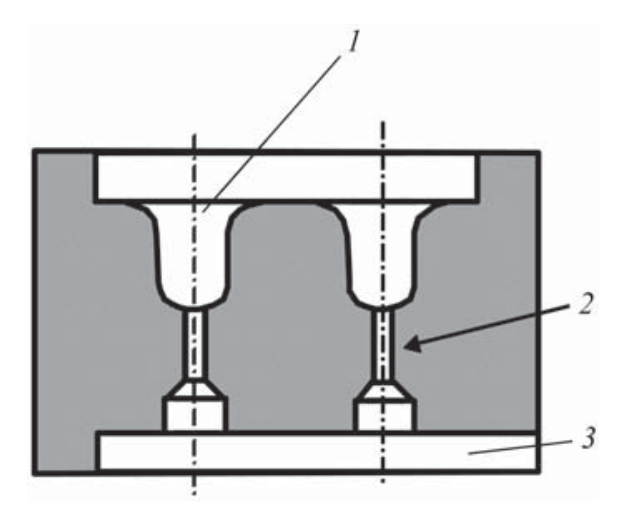

Рис. 57 Элемент штампа с газоотводящими каналами: 1 – рабочий ручей штампа; 2 – газоотводящий канал; 3 – канавка

При штамповке поковок из титана и сталей эти каналы следует делать диаметром до 1,5 мм во избежание затекания металла в каналы. Вероятность затекания алюминия и магния в каналы выше, поэтому их диаметры должны быть еще меньше. Обычно газоотводящие каналы предусматривают со стороны ручья на глубину 20…30 мм, а с обратной стороны вставки, соосно им, сверлят отверстия диаметром 8…15 мм. Для сообщения газоотводящих каналов с атмосферой на опорной поверхности вставок выполняют открытые канавки глубиной 3…6 мм, соединяющие все отверстия.

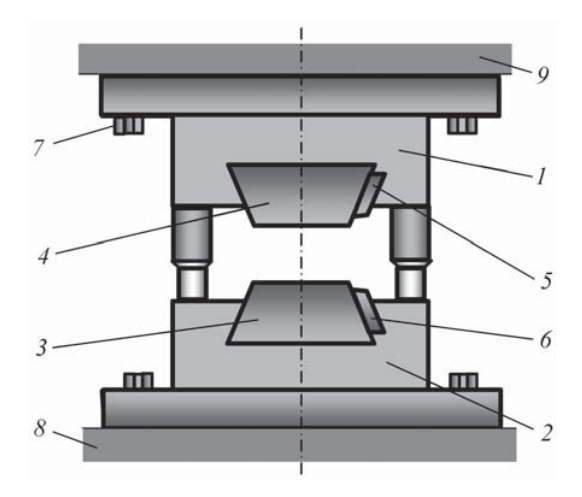

Рис. 58 Принципиальная схема универсального блока со вставками для КГШП: 1, 2 – соответственно верхний и нижний корпусы, образующие универсальный блок; 3, 4 – соответственно нижняя и верхняя вставки; 5, 6 – соответственно верхний и нижний клин; 7 – болты крепления блока к столу и ползуну пресса; 8 – стол пресса; 9 – ползун пресса

Безударный характер нагрузки при штамповке на КГШП позволяет применять сборные штампы, которые состоят из универсального блока и рабочих ручьевых вставок. Число вставок обычно колеблется от одной до трех. Каждая вставка предназначена для одного ручья и при износе ручья может быть заменена независимо от других. Сборные штампы дают возможность изготовления вставки из легированных инструментальных сталей, а остальные детали штампа: универсальный блок и т.п. – из конструкционных сталей.

Блоки, как правило, включают в себя направляющие колонки, втулки и выталкивающий механизм, работающий от толкателя пресса.

Принципиальная схема универсального блока со вставками показана на рис. 69.

Универсальный блок состоит из нижнего 1 и верхнего 2 корпусов, которые крепятся соответственно к столу пресса 8 и ползуну 9 с помощью специальных болтов 7. Рабочие вставки 3 и 4 крепятся в верхнем и нижнем корпусах блока посредством клиньев 5 и 6. Блок имеет направляющие колонки с втулками. Кроме универсальных блоков, которые получили широкое распространение, применяют блоки специальных конструкций со встроенными нагревателями.

Размеры деталей блоков КГШП регламентированы нормами машиностроения МН 4808–63 и МН 4812–63.

#### **5. Штамповка на электровинтовых прессах**

Штамповка на электровинтовых прессах занимает промежуточное место между штамповкой на молотах и КГШП. Электровинтовые прессы применяют для изготовления поковок в серийном и массовом производствах при горячей штамповке различных заготовок и деталей из черных и цветных металлов и сплавов. Электровинтовые прессы не предназначены для штамповки с эксцентричным приложением нагрузки, поэтому их, как правило, используют при одноручьевой штамповке с приложением нагрузки вдоль оси пресса. Наличие выталкивателей у винтовых прессов расширяет их технологические возможности по сравнению с молотами.

Винтовые прессы (фрикционные и гидровинтовые) по принципу воздействия на заготовку представляют собой машины промежуточного вида между прессом и молотом. Ползун винтового пресса в конце хода вниз

производит удар со скоростью 1...3 м/с, что в 4...8 раз меньше скорости бойка молота. Эта особенность винтовых прессов определила их использование для штамповки поковок из труднодеформируемых и малопластичных сталей и сплавов. Сравнительно малая скорость в начале рабочего хода пресса и возможность применять вместо цельно-блочных сборные штампы и разъемные матрицы позволяет получать поковки весьма сложной конфигурации.

Поковки, штампуемые на электровинтовых прессах, в зависимости от их сложности условно подразделяют на три группы. Классификация поковок приведена в табл. 2.

|                                                                                     | Подгруппы                   |                                                                                                    |                                                                                 |
|-------------------------------------------------------------------------------------|-----------------------------|----------------------------------------------------------------------------------------------------|---------------------------------------------------------------------------------|
| Группа                                                                              | $\mathbf{a}$                | $\sigma$                                                                                            | $\mathbf B$                                                                     |
| $I$ – поковки<br>удлиненной<br>формы                                                | С прямой осью               | С изогнутой осью                                                                                    | С отростками и<br>развилинами                                                   |
| $II$ – поковки<br>круглые и<br>квадратные в<br>плане и близкие к<br>этой форме      | В виде стержня с утолщением | С глухой или сквозной<br>полостью                                                                   | Сложной формы                                                                   |
| $\text{III}$ — поковки<br>промежуточной,<br>смешанной и<br>комбинированно<br>й форм | Промежуточной формы         | Смешанной формы<br>(состоящей из элементов,<br>относящихся к<br>предыдущим группам и<br>подгруппам) | Комбинированной<br>формы (штампуют в<br>штампах с двумя<br>плоскостями разъема) |

Таблица 2. Классификация поковок, изготовляемых на винтовых прессах

Продолжение Таблицы 2. Классификация поковок, изготовляемых на винтовых прессах

- I. группа поковки удлиненной формы типа молотовых, штампуемые в одном чистовом ручье и редко с применением пережимного или формовочного ручья.
- II. группа поковки круглые и квадратные в плане и близкие к ним в виде стержня с утонением на одном конце (болты, винты, заклепки и т.д.), штампуемые высадкой; поковки в виде колпачков и стаканчиков с глухой или сквозной полостями, штампуемые прошивкой в закрытом штампе; поковки сложной формы, например в виде цилиндрических и конических шестерен, крестовины и т. п., штампуемые в открытых штампах.
- III. группа поковки промежуточной и смешанной форм, а также с буртами, отростками и отверстиями, например в виде корпусов вентилей, тройников с фланцами и других деталей арматуры трубопроводов, штампуемые в закрытых сборных штампах с двумя плоскостями разъема.

При разработке чертежа поковки, выборе переходов штамповки и определении размеров исходной заготовки используют те же методики и правила, что и при проектировании молотовых поковок соответствующей группы.

Точность размеров 13-17 квалитет, шероховатость Ra25-3,2 мкм. Экономически целесообразно применять при величине партии 50-200 шт.

Винтовые фрикционные прессы изготовляют с номинальным усилием 0,4...16 МН. Фрикционные прессы малопригодны для многоручьеиой штамповки, так как значительные эксцентричные нагрузки здесь недопустимы. Поэтому их применяют преимущественно для одноручьевой торцовой штамповки в открытых и закрытых штампах, а также для гибки, правки и некоторых других операций. Наличие большого хода у этих прессов (200...710 мм) позволяет штамповать высокие поковки.

Благоприятные схемы напряженного состояния, создаваемые в закрытых ручьях, и низкие скорости деформирования обеспечивают успешное использование фрикционных прессов при обработке малопластичных (например, магниевых) сплавов.

Тихоходность, и как результат этого - низкая производительность этих прессов, резко ограничивают их применение в крупносерийном производстве, но зато фрикционные прессы весьма удобны и мелкосерийном производстве. При изготовлении мелких поковок они способны заменить штамповочные молоты, кривошипные прессы и даже горизонтально-ковочные машины.

Гидровинтовые прессы изготовляют усилием 1...100 МН. Прессы снабжены нижним выталкивателем и приспособлены для штамповки в разъёмной матрице. Они менее быстроходны, чем винтовые фрикционные прессы, компактны и более мощны (энергия удара в десятки раз больше энергии наиболее крупных винтовых фрикционных прессов). на винтовых прессах получают поковки из алюминиевых сплавов с высокими ребрами толщиной до 0,5 мм при штамповочном уклоне 0,5" и радиусе закругления 0,3 мм.

#### **6. Штамповка на гидравлических прессах**

Гидравлические прессы являются наиболее тихоходными кузнечноштамповочными машинами (скорость перемещения подвижной траверсы  $\sim 0.1...0.2$ м/с). Поэтому штамповку на гидравлических прессах выполняют в том случае, если поковка не может быть изготовлена на другом кузнечно-штамповочном оборудовании.

Гидравлические прессы в основном применяют для штамповки очень крупных по габаритным размерам поковок; при штамповке малопластичных сплавов, требующих малой скорости деформирования, а, кроме того, в случаях, когда требуется большой рабочий ход ползуна, например при глубокой прошивке и протяжке полых поковок.

На гидравлических прессах применяют следующие виды штамповки: открытую и закрытую; выдавливанием и прошивкой; в разъемных матрицах, а также протяжку заготовок типа гильз, стаканов и др. При штамповке легких сплавов инструмент обычно подогревают, при штамповке сталей его охлаждают.

Если при штамповке сравнительно длинных поковок силы гидропресса недостаточно для изготовления детали целиком или требуется штамп значительных габаритных размеров, превышающих рабочее пространство пресса, применяют секционную штамповку, т.е. последовательную штамповку по частям. При этом штампуемую заготовку перемещают, например, с помощью выдвижного стола пресса. Секционную штамповку используют, в частности, при изготовлении поковок крупных панелей, длинных коленчатых валов и т.п.

Прошивку и протяжку мелких и средних поковок часто осуществляют на вертикальных гидравлических прессах в двухручьевых штампах с общим корпусом. Крупные поковки прошивают на вертикальных, а протяжку заготовок выполняют на горизонтальных прессах, как правило, с одного нагрева.

Поковки, штампуемые на гидропрессах, можно подразделить на пять групп, приведенных в табл. 2.

Составление чертежа поковки, выбор переходов штамповки, определение размеров исходной заготовки осуществляют так же, как и при штамповке на молотах.

Таблица 2. **Классификация поковок, штампуемых на гидравлических прессах**

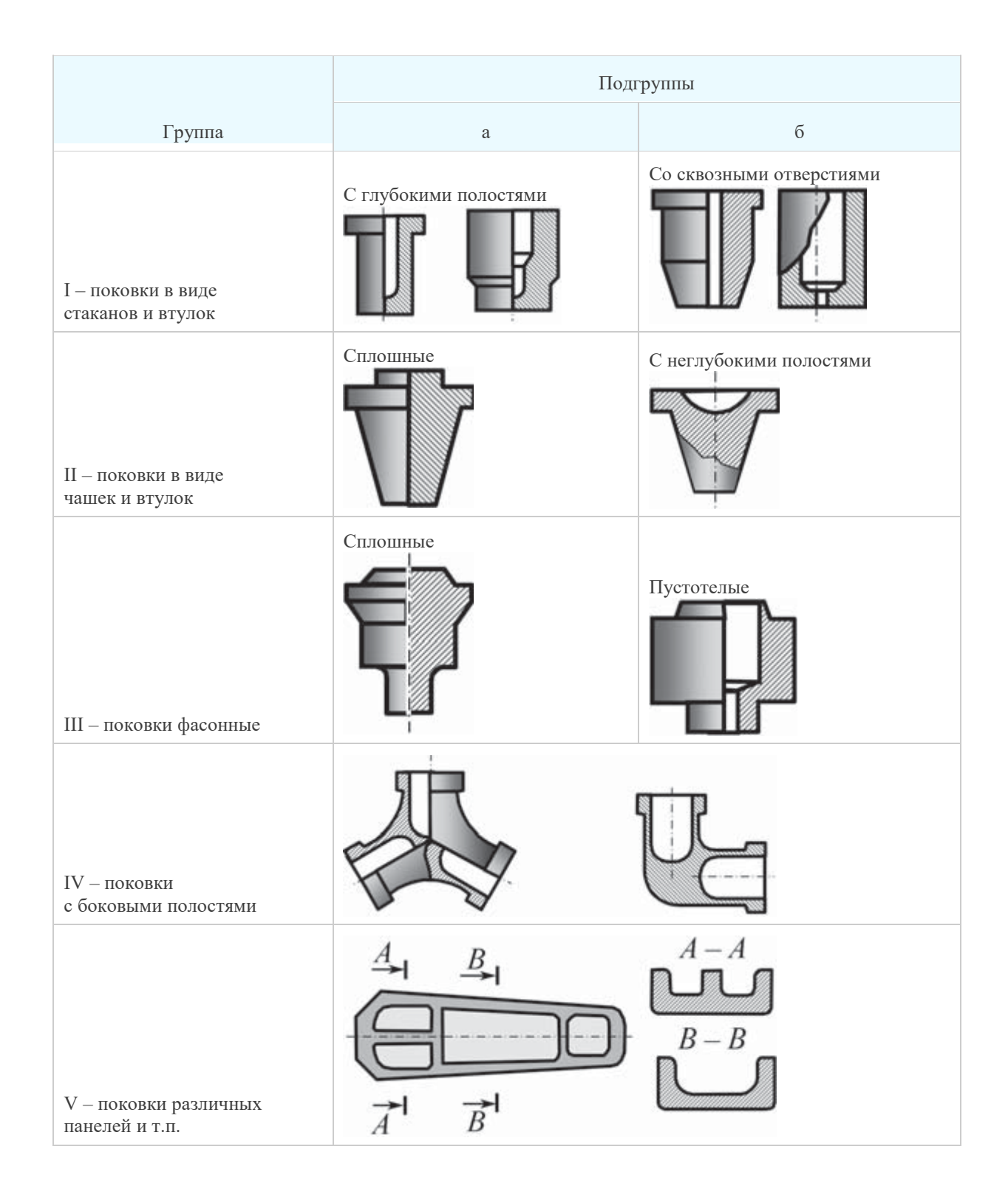

#### **7. Изотермическая штамповка**

Процессы изотермического деформирования отличаются от традиционных способов горячей штамповки тем, что формоизменение нагретой заготовки осуществляют в инструменте (штампе), нагретом до температуры деформирования заготовки. Термин «изотермическое деформирование» отражает условия процесса, а не температуру штампуемого металла, которая в процессе деформирования будет повышаться благодаря тепловому эффекту деформации (выделению дополнительного количества теплоты при деформировании заготовки).

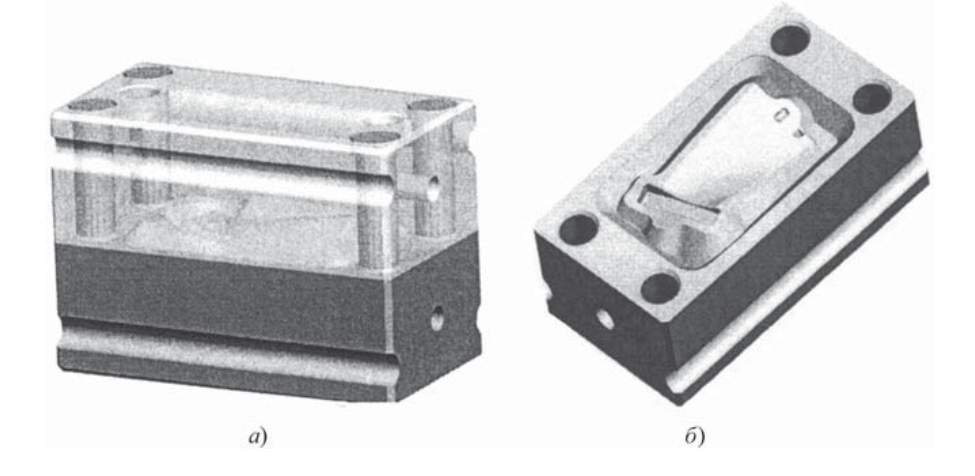

Рис. 59 Компьютерные модели: а – внешний вид штампа для изотермической штамповки заготовки лопатки авиационного двигателя; б – гравюра штампа

Изотермические условия создают, используя специальные установки, позволяющие со сравнительно небольшими затратами энергии нагревать инструмент до температуры деформации заготовки (~1000 °С). Штамповыми материалами обычно служат жаропрочные литейные сплавы типа ЖС6У на никелевой основе. На рис. 9 приведена компьютерная модель штампа для изотермической штамповки. Заготовки под изотермическую штамповку нагревают или автономно в нагревательном устройстве, или непосредственно в штамповом блоке. При деформировании в качестве смазки используют различные стеклоэмали и пылевидные вещества.

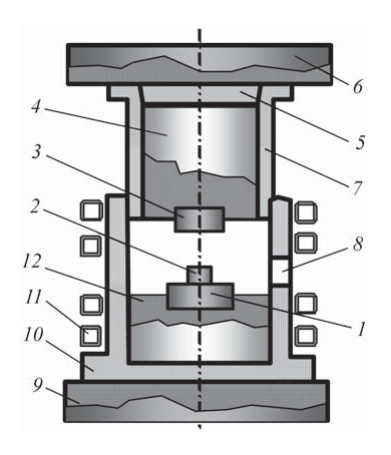

Рис. 60 Схема штампового блока для изотермической штамповки: 1, 3 – нижняя и верхняя части штампа; 2 – деформируемая заготовка; 4, 12 – штамподержатели; 5, 7, 10 – теплоизолирующие кожухи; 6, 9 – опорные плиты; 8 – загрузочное окно; 11 – индукторы

В настоящее время изотермическую штамповку применяют для получения точных заготовок сложной формы из титановых, алюминиевых и труднодеформируемых жаропрочных сталей и сплавов.

Основным элементом установок является монтируемый на прессе штамповый блок с нагревательным устройством. На рис. 10 показан один из вариантов конструкции штампового блока с нагревательными элементами.

Нижняя 1 и верхняя 3 части штампа крепятся соответственно к штамподержателям 12 и 4, которые связаны с плитами 9 и 6. Штамповый блок снабжен теплоизолирующей защитой, выполненной в виде двух кожухов: нижнего неподвижного 10 и верхнего подвижного 7. Кожух 7 при ходе ползуна вверх не выходит из кожуха 10, не нарушая теплоизоляцию. Штампы нагревают, например, с помощью индукторов 11, а загрузка и выгрузка заготовок 2 выполняется через специальное окно 8, выполненное в кожухе 10.

Для изотермической штамповки используют гидравлические прессы, обеспечивающие скорость деформирования до 5 мм/с, а в отдельных случаях – и иное кузнечно-штамповочное оборудование. Гидравлические прессы позволяют иметь различные скорости деформации, что является важным для выполнения изотермической штамповки. На рис. 18 приведен общий вид участка изотермической штамповки, в состав которого входят модернизированные гидравлические прессы номинальной силой 6,3 МН (630 тс), а на рис. 19 – рабочая зона пресса для изотермической штамповки.

В состав установок для изотермического деформирования входят: система нагрева инструмента с устройством для теплоизоляции штампов и штампового

пространства; система терморегулирования, необходимая для стабилизации температуры нагретого инструмента; система охлаждения.

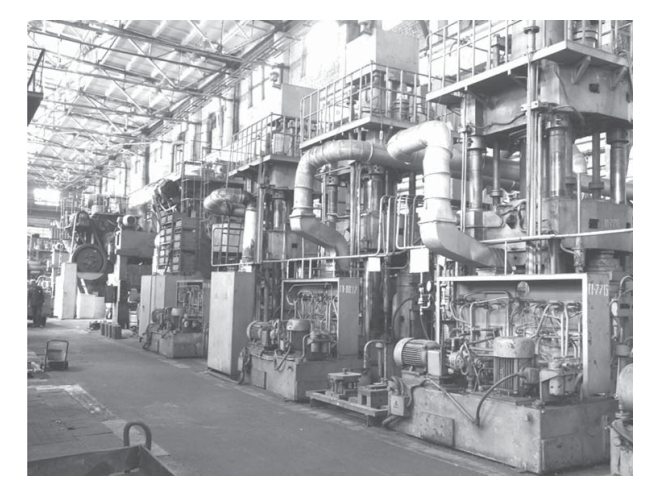

Рис. 61 Общий вид участка изотермической штамповки (вид сзади), оснащенного изотермическими установками, выполненными на базе гидравлических прессов с номинальной

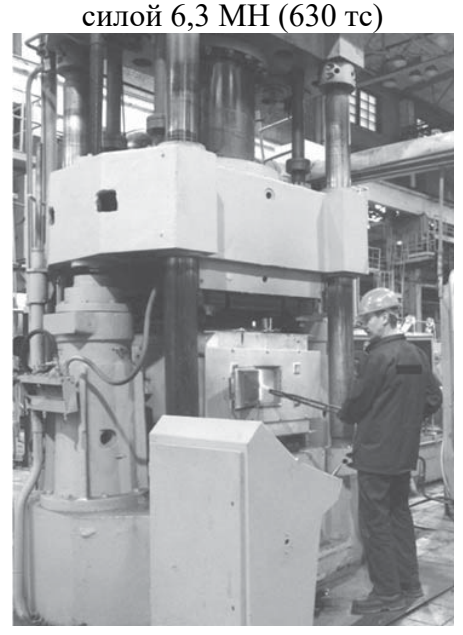

Рис. 62 Рабочая зона пресса для изотермической штамповки

Снижение скорости деформации заготовки при изотермической штамповке смещает динамическое равновесие между процессами деформационного упрочнения и термического разупрочнения, что ведет к значительному уменьшению силы деформирования. Этому способствует также и применение эффективных стеклосмазок.

Уменьшение силы деформирования позволяет использовать для изотермической штамповки менее мощное оборудование, экономя производственные площади и энергию. Изотермическая штамповка способствует уменьшению числа переходов штамповки деталей сложной формы и реализации возможности многоштучной штамповки, особенно для деталей простой геометрической формы.

Значительное уменьшение контактного трения благодаря применению стеклоэмалей и однородность температурного поля повышают равномерность деформации.

Существенным преимуществом изотермического деформирования является улучшение пластичности металла, связанное с более полным протеканием разупрочняющих процессов, а также «залечивание» микропор при пониженных скоростях деформации. Изотермические условия открывают большие возможности для штамповки малопластичных в обычных условиях материалов.

Изотермическая штамповка позволяет получать штамповки (поковки) повышенной точности и сложной конфигурации (рис. 13), изготовление которых объемной штамповкой затруднительно, с небольшими штамповочными уклонами или без них, с резкими перепадами сечений, малыми радиусами и припусками на обработку резанием, сложной формы с минимальным числом переходов штамповки.

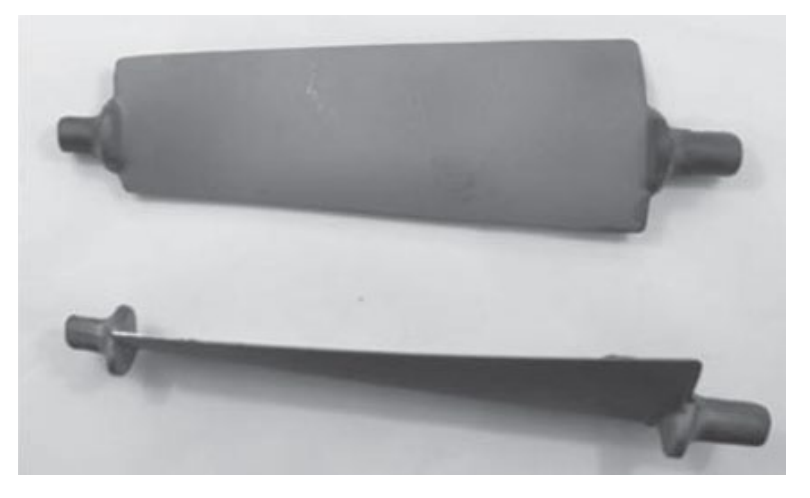

Рис. 63 Заготовки титановых лопаток авиационного двигателя, отштампованные в изотермических условиях Высокая точность штамповок обеспечивается:

- **-** путем уменьшения упругих деформаций системы пресс-штамп из-за значительного снижения сопротивления деформированию штампуемого металла;
- **-** посредством сокращения диапазона колебаний температуры деформирования и, как следствие, повышения стабильности геометрических размеров поковок;
- **-** снижением остаточных напряжений в объеме штамповки, что позволяет уменьшить ее поводки при остывании и термообработке;
- **-** уменьшением толщины поверхностного дефектного слоя и улучшением качества поверхности поковок в результате меньшего взаимодействия нагретого металла с окружающей средой, а также применением эффективных защитно-смазочных покрытий на основе стекла (например, стеклосмазок типа ЭВТ-24, ЭВТ-25 и др.).

Изотермические условия расширяют возможности выбора оптимального термомеханического режима деформации заготовки и при определенных условиях позволяют осуществлять штамповку в состоянии сверхпластичности.

Для создания изотермических условий могут быть использованы электрические тэновые и спиральные, индукционные и газовые нагревательные установки. При разработке чертежа штамповки и определении формы и числа промежуточных переходов пользуются теми же рекомендациями, что и для ковки на молотах, соответственно уменьшив уклоны и припуски.

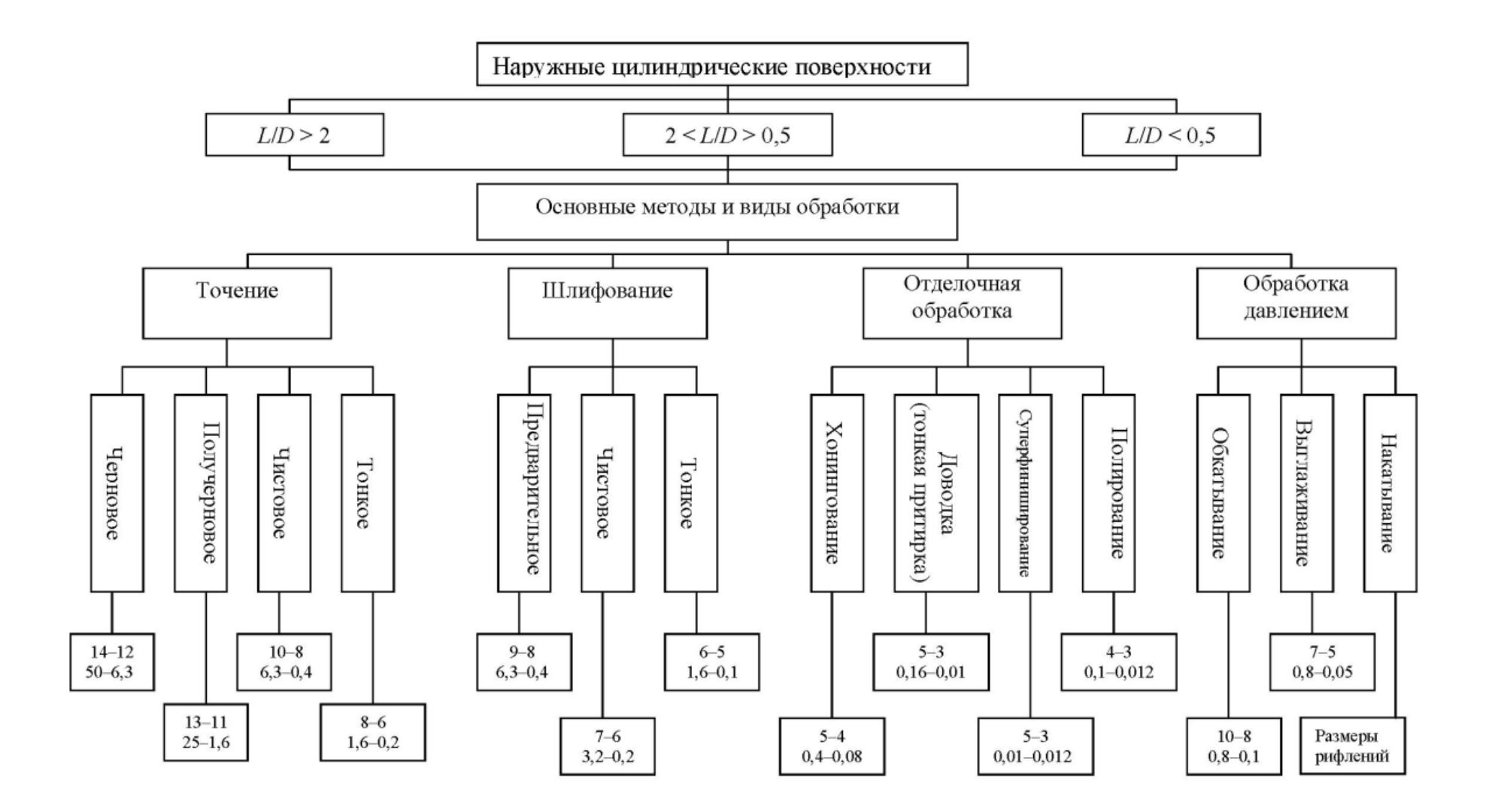

Классификация методов обработки наружных цилиндрических поверхностей

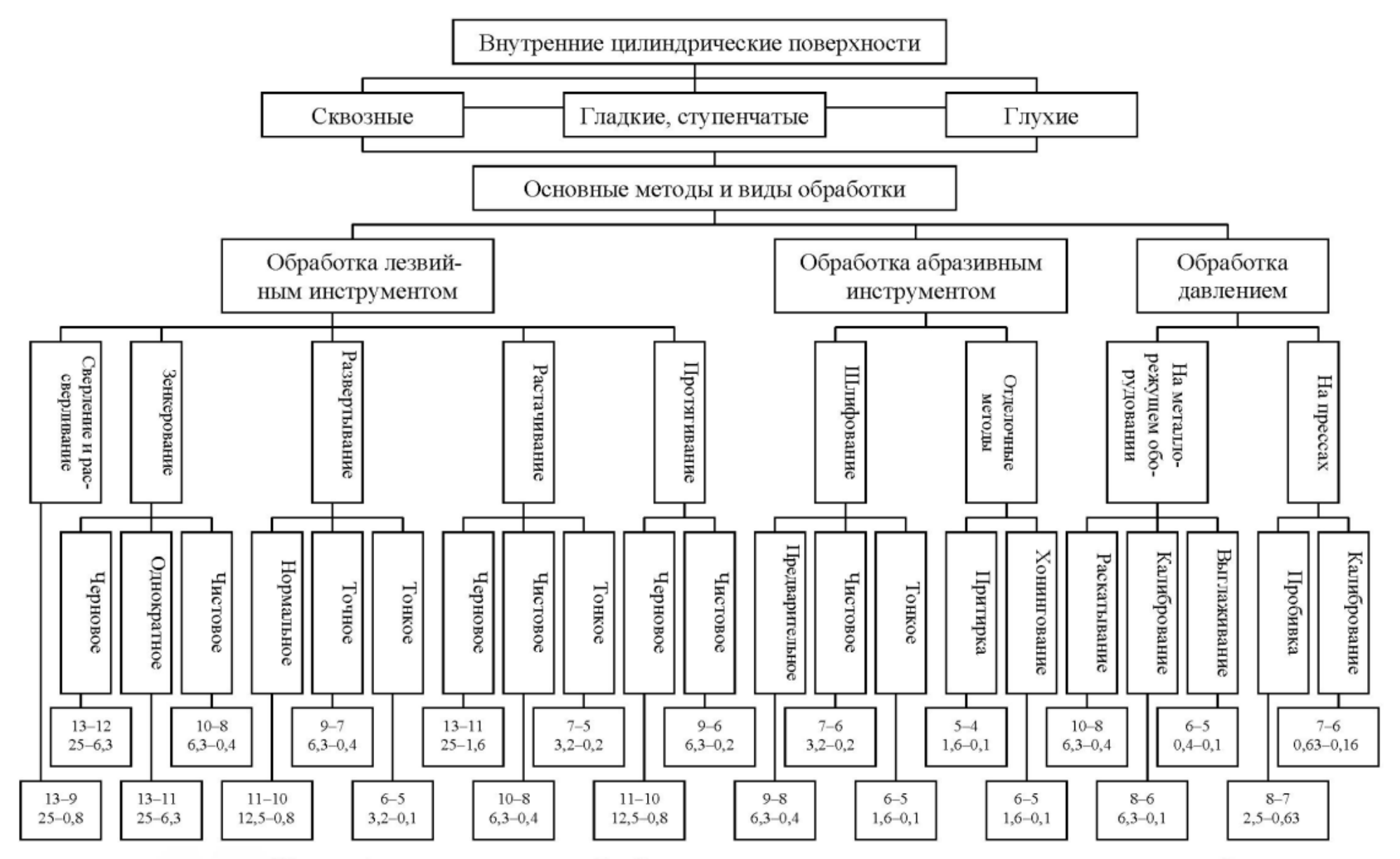

Классификация методов обработки внутренних цилиндрических поверхностей

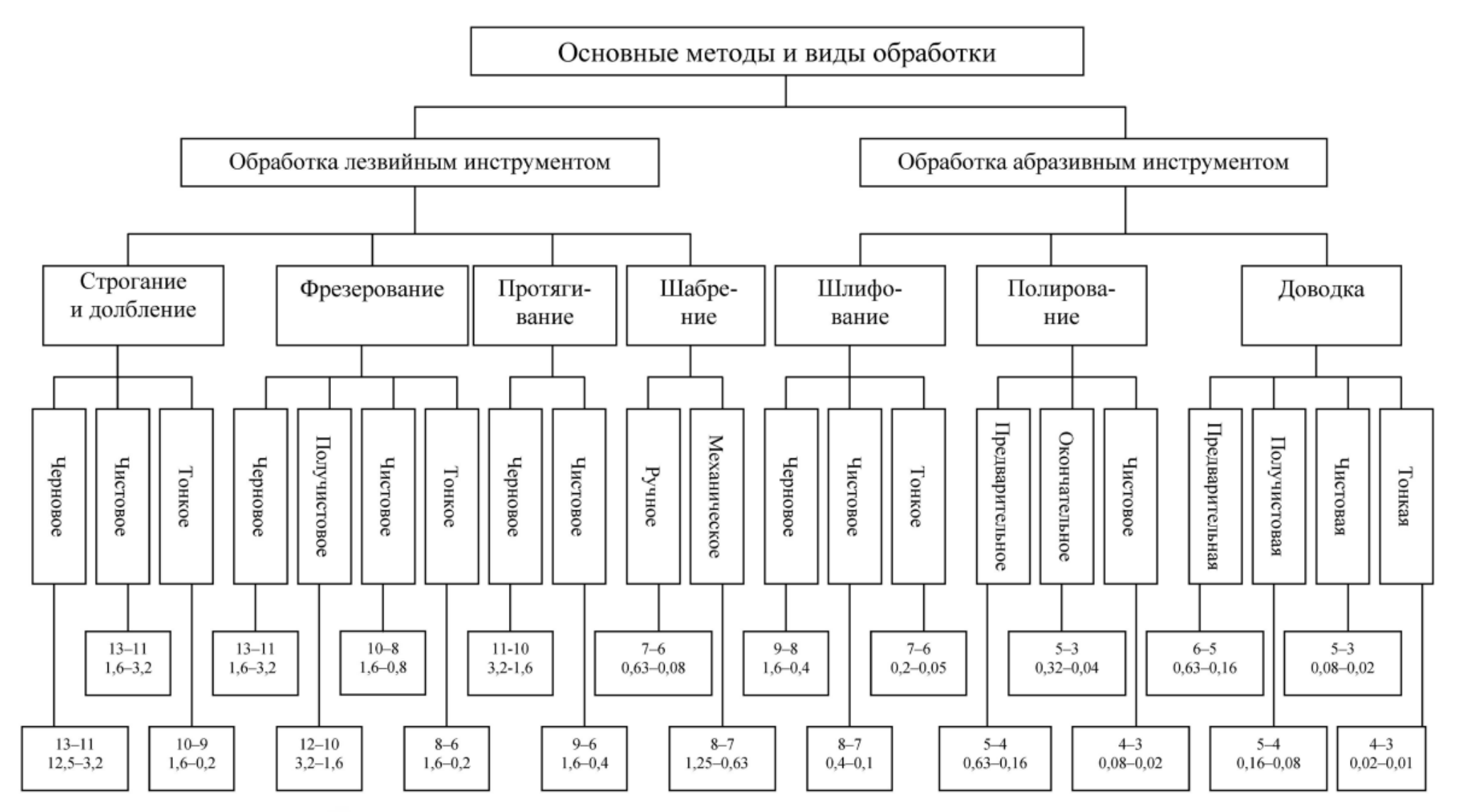

Классификация методов обработки плоских поверхностей

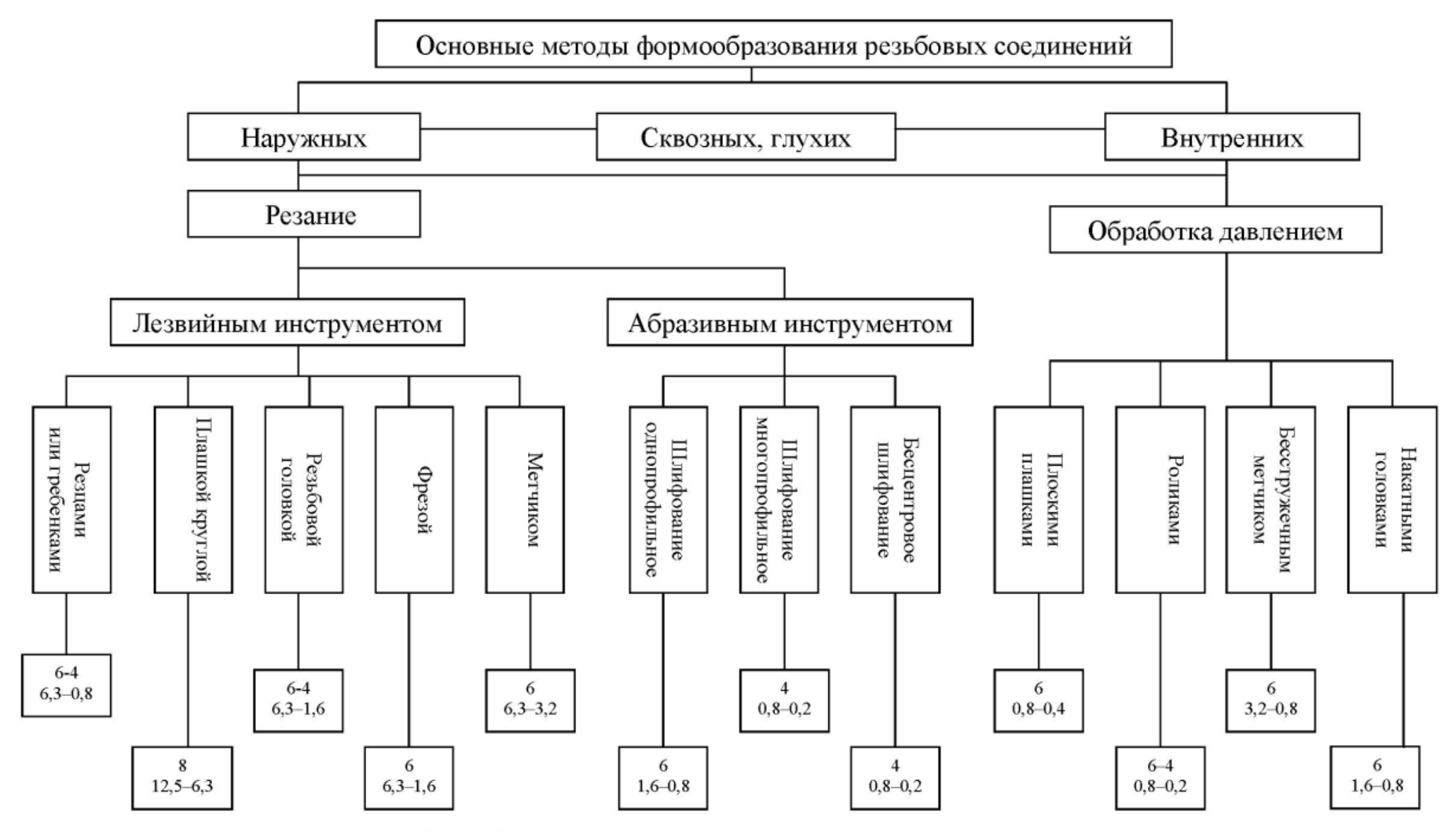

Классификация методов формообразования резьбы

# Приложение 3

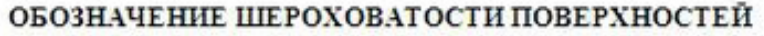

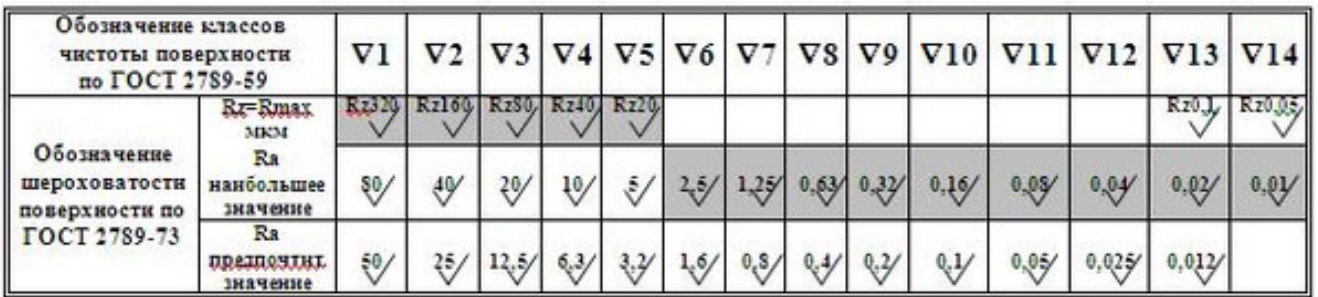

## Приложение 4

### **Перечень рекомендуемых моделей станков с ЧПУ для курсового проектирования**

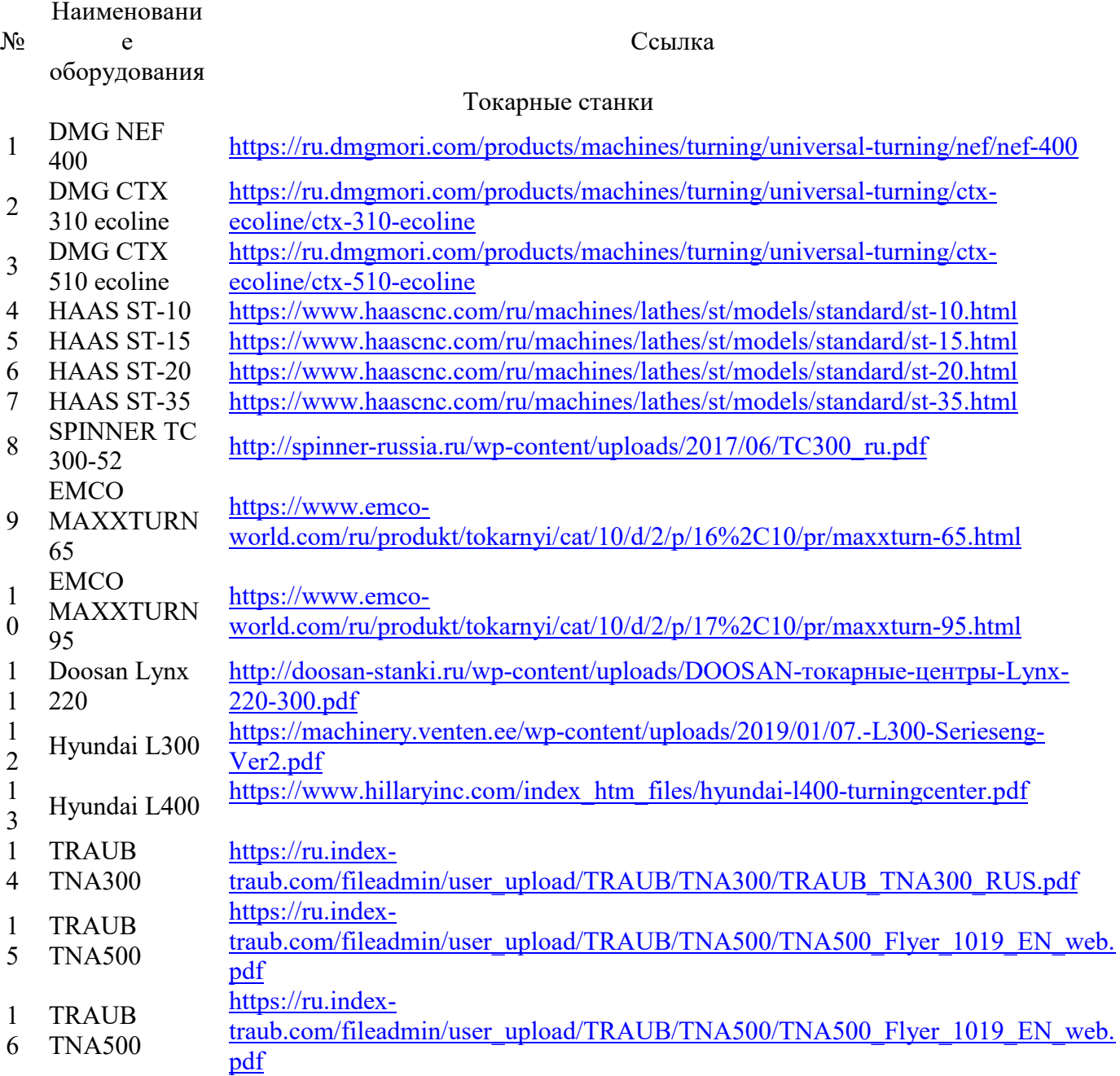

Приложение 5

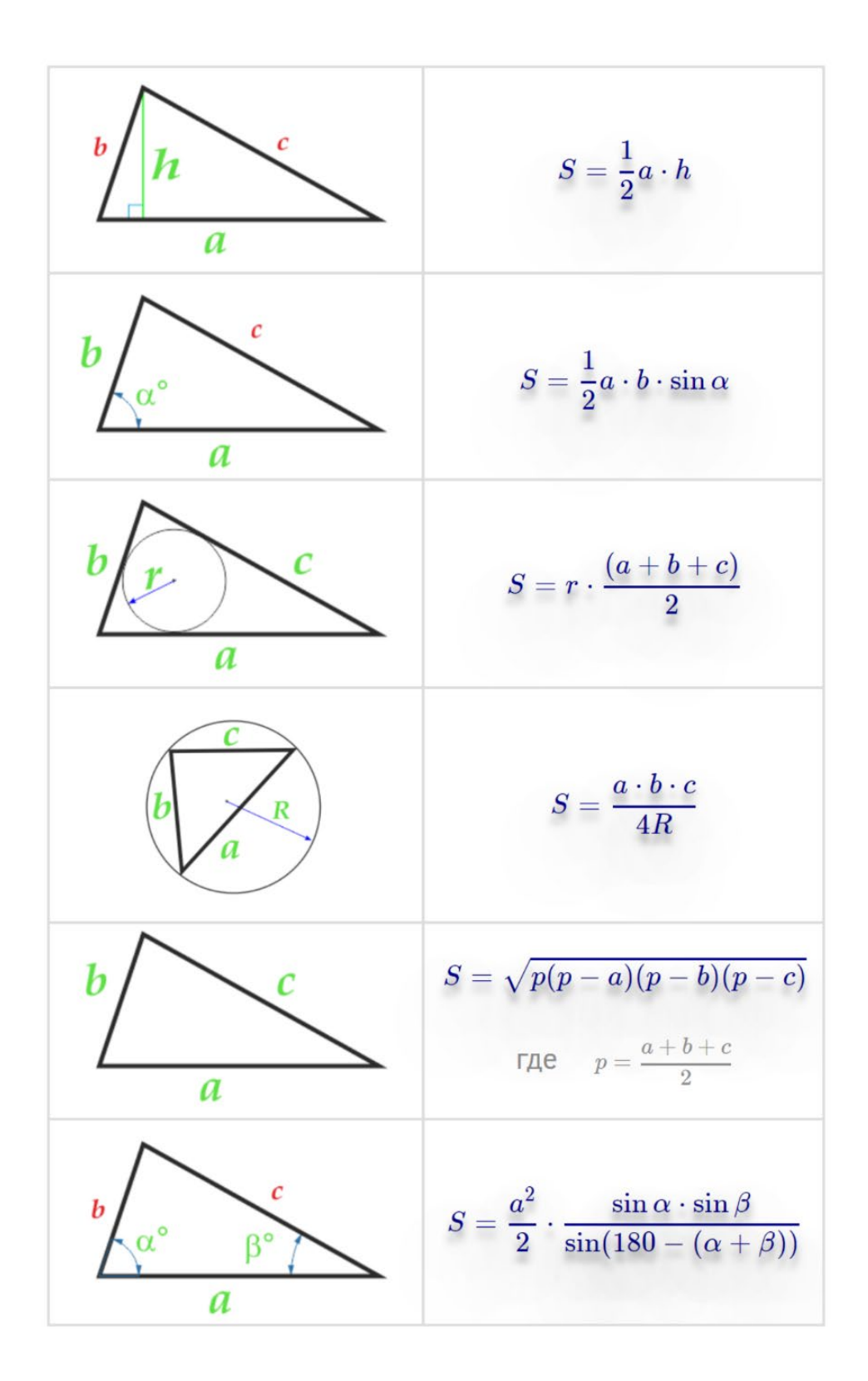